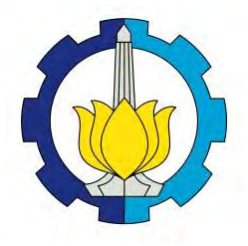

**TUGAS AKHIR – SS141501**

# **ESTIMASI RISIKO INVESTASI SAHAM PERUSAHAAN SEKTOR TELEKOMUNIKASI DI BURSA EFEK INDONESIA (BEI) MENGGUNAKAN METODE**  *CONDITIONAL VALUE-AT-RISK* **(CVaR) DAN** *VALUE-AT-RISK* **(VaR) DENGAN PENDEKATAN ARMA-GARCH DAN** *EXTREME VALUE THEORY* **(EVT)**

**WAHYU KURNIA DEWI NASTITI NRP 1312 100 082**

**Dosen Pembimbing Dr.rer.pol. Dedy Dwi Prastyo, S.Si., M.Si.**

**PROGRAM STUDI S1 JURUSAN STATISTIKA FAKULTAS MATEMATIKA DAN ILMU PENGETAHUAN ALAM INSTITUT TEKNOLOGI SEPULUH NOPEMBER SURABAYA 2016**

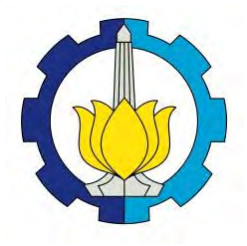

**FINAL PROJECT – SS141501**

# **RISK ESTIMATION OF TELECOMMUNICATION SECTOR COMPANIES STOCK RETURN'S LISTED IN INDONESIAN STOCK EXCHANGE (IDX) USING CONDITIONAL VALUE-AT-RISK (CVaR) METHOD AND VALUE-AT-RISK (VaR) METHOD WITH ARMA-GARCH AND EXTREME VALUE THEORY (EVT) APPROACH**

**WAHYU KURNIA DEWI NASTITI NRP 1312 100 082**

**Supervisor Dr.rer.pol. Dedy Dwi Prastyo, S.Si., M.Si.**

**UNDERGRADUATE PROGRAMME DEPARTMENT OF STATISTICS FACULTY OF MATHEMATICS AND NATURAL SCIENCE INSTITUT TEKNOLOGI SEPULUH NOPEMBER SURABAYA 2016**

# **LEMBAR PENCESAHAN**

ESTIMASI RISIKO INVESTASI SAHAM PERUSAHAAN SEKTOR TELEKOMUNIKASI DI BEI MENGGUNAKAN METODE CVAR DAN VAR DENGAN PENDEKATAN **ARMA-GARCH DAN EVT** 

# **TUGAS AKH**

Diajukan untuk Memenuhi Salah Satu Syarat Memperoleh Gelar Sarjana Sains

# pada

Program Studi S-1 Jurusan Statistika Fakultas Matematika dan Ilmu Pengetahuan Alam Institut Teknologi Sepuluh Nopember

# Oleh: WAHYU KURNIA DEWI NASTITI NRP 1312 100 082

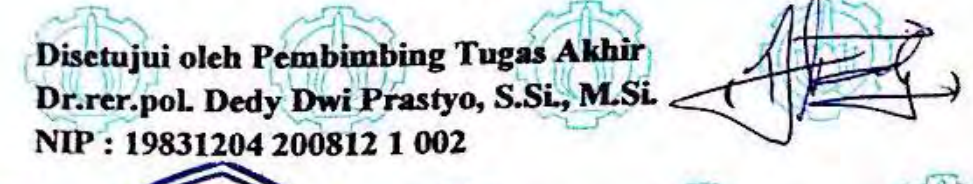

Mengetahui san Statistika FMIPA-ITS

r. Suhartono JURUSAN, NIP. 19710929 199512 1 001 STATISTIK

SURABAYA, JULI 2016

### **Estimasi Risiko** *Return* **Saham Perusahaan Sektor Telekomunikasi di Bursa Efek Indonesia (BEI) Menggunakan Metode** *Conditional Value-at-Risk (CVaR)* **dan** *Value-at-Risk* **(VaR) dengan Pendekatan ARMA-GARCH dan** *Extreme Value Theory* **(EVT)**

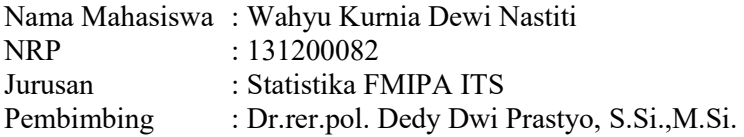

#### **ABSTRAK**

Saham merupakan instrumen investasi yang rentan terhadap risiko. Investasi saham dibedakan berdasarkan konsentrasi sektor yang dijalankan. Sektor telekomunikasi merupakan sektor unggulan dalam melakukan investasi, terutama saham EXCL.JK dan TLKM.JK. Dalam melakukan investasi, seorang investor harus memiliki manajemen risiko yang baik, diantaranya adalah mampu mengestimasi tingkat risiko menggunakan metode *Value-at-Risk* (VaR). Nilai saham bersifat stokastik dan memiliki volatilitas tinggi sehingga estimasi nilai VaR dilakukan menggunakan pendekatan ARMA-GARCH. Volatilitas yang tinggi pada data *return* saham menyebabkan terdapatnya nilai-nilai ekstrim yang belum ditangkap pengaruhnya oleh model tersebut sehingga dilakukan estimasi VaR menggunakan pendekatan EVT. Tingkat risiko bukan hanya dipengaruhi oleh faktor endogen, melainkan juga dipengaruhi oleh faktor eksogen seperti kondisi saham pesaing dan variabel makro ekonomi. Oleh karena itu, estimasi risiko juga dilakukan menggunakan model *Conditional Value-at-Risk* (CVaR). Pada kuantil yang sama, tingkat risiko saham EXCL.JK lebih tinggi dibandingkan dengan saham TLKM.JK, baik ketika melibatkan variabel eksogen maupun tidak. Estimasi VaR dengan pendekatan EVT menghasilkan tingkat akurasi yang lebih baik dibandingkan dengan pendekatan ARMA-GARCH.

*Kata Kunci* : ARMA-GARCH, CVaR, EVT, Risiko, VaR

*(Halaman ini sengaja dikosongkan)* 

### **Risk Estimation of Telecommunication Sector Companies Stock Return's Listed in Indonesian Stock Exchange (IDX) Using Conditional Value-at-Risk (CVaR) Method and Value-at-Risk (VaR) Method with ARMA-GARCH and Extreme Value Theory (EVT) Approach**

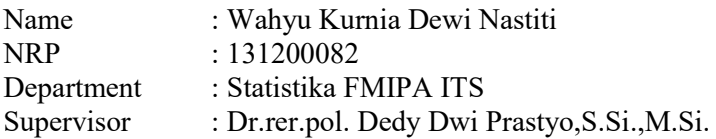

#### **ABSTRACT**

Stock is an investment instrument which is vulnerable to the risk. Stock investment can be differentiated by its sector. The telecommunication sector is one of the dominant sector in investment, espescially stock of EXCL.JK and TLKM.JK. In investing, an investor should be able to implement risk management well, especially to estimate the level of risk quantified using Value-at-Risk (VaR). The stock value is stochastic and has a high volatility. Therefore the estimate of VaR was done using ARMA-GARCH approach. High volatility on stock return data cause to the presence of extreme values which are not captured by ARMA-GARCH. So, the value of VaR is estimated using EVT approach. Moreover, risk level is not only influenced by endogenous factor but also by exogenenous factor, such as stock competitor's risk level and macroeconomic variables. Therefore, in this research, the risk estimation is also estimated using Conditional Value-at-Risk (CVaR). In the same quantile, risk level of EXCL.JK stock's is higher than TLKM.JK stock's, when it involves exogeneous variable or not. VaR estimation with EVT approach has a better accuracy rate than ARMA-GARCH approach.

*Key word* : ARMA-GARCH, CVaR, EVT, Risk, VaR

*(This page is intentionally left blank)* 

# **DAFTAR ISI**

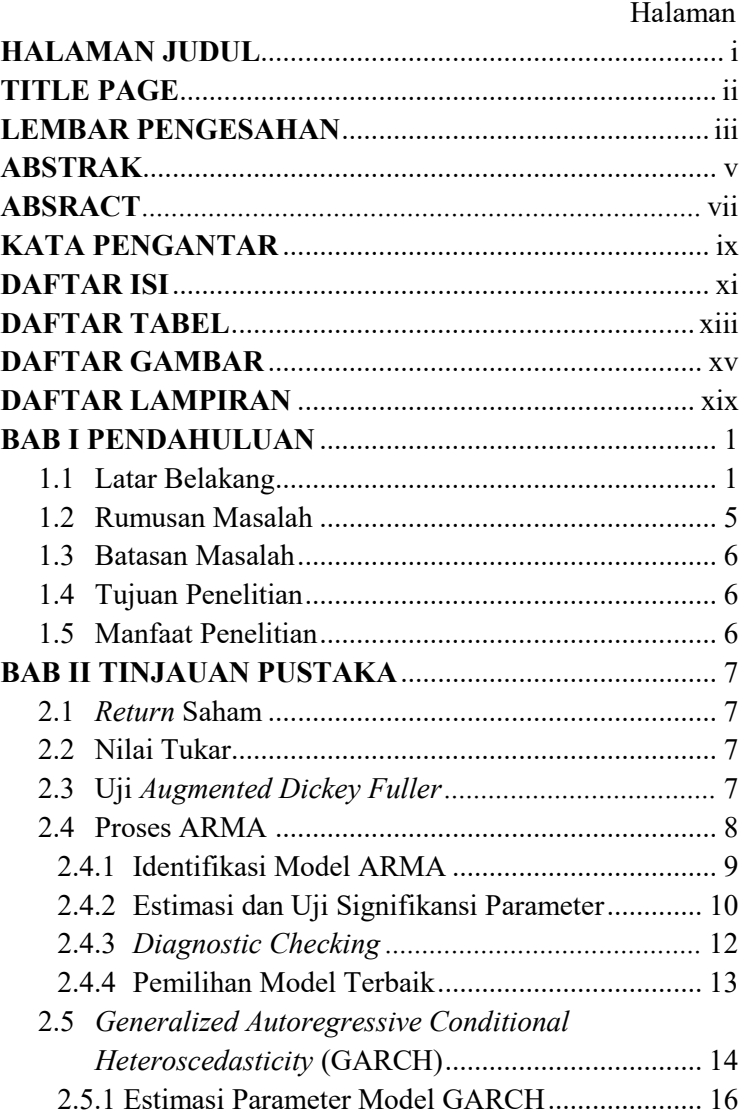

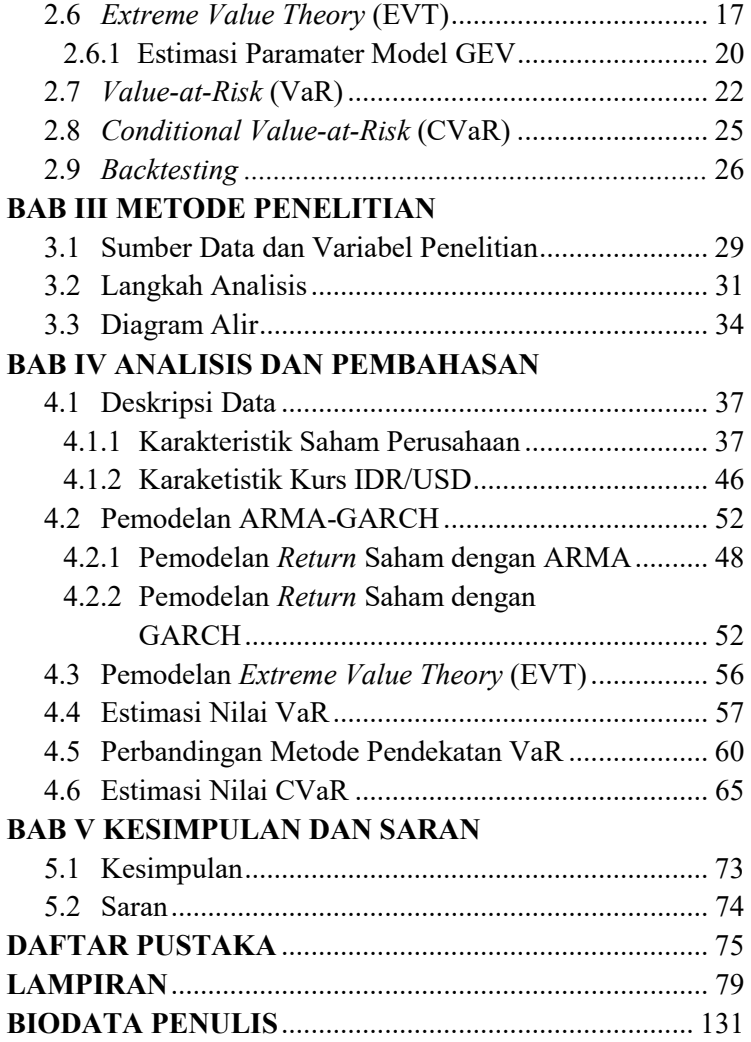

### **DAFTAR TABEL**

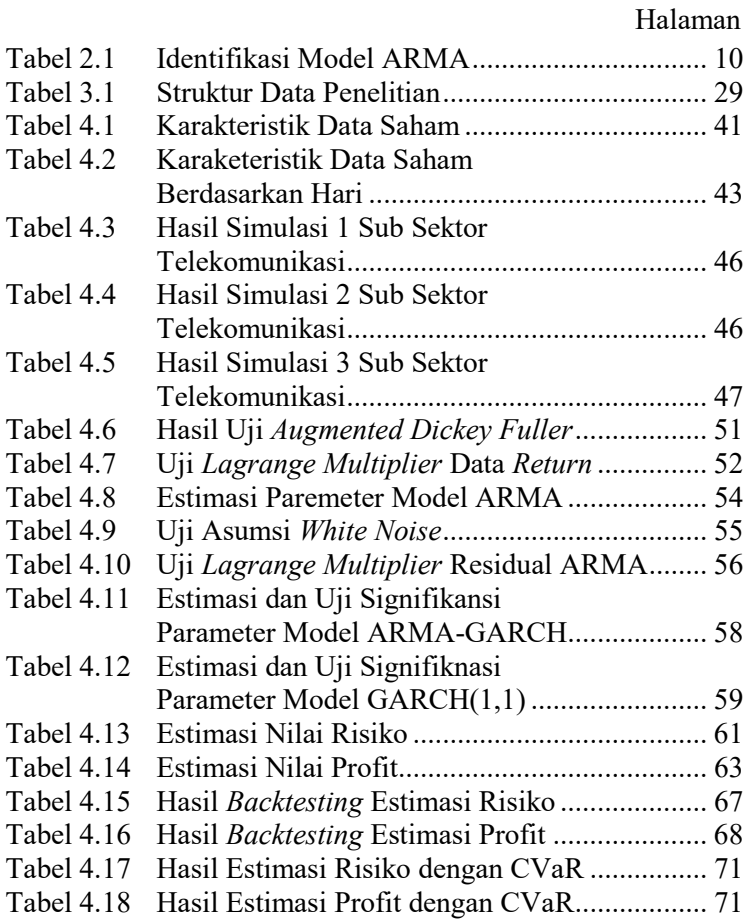

*(Halaman ini sengaja dikosongkan)* 

## **DAFTAR GAMBAR**

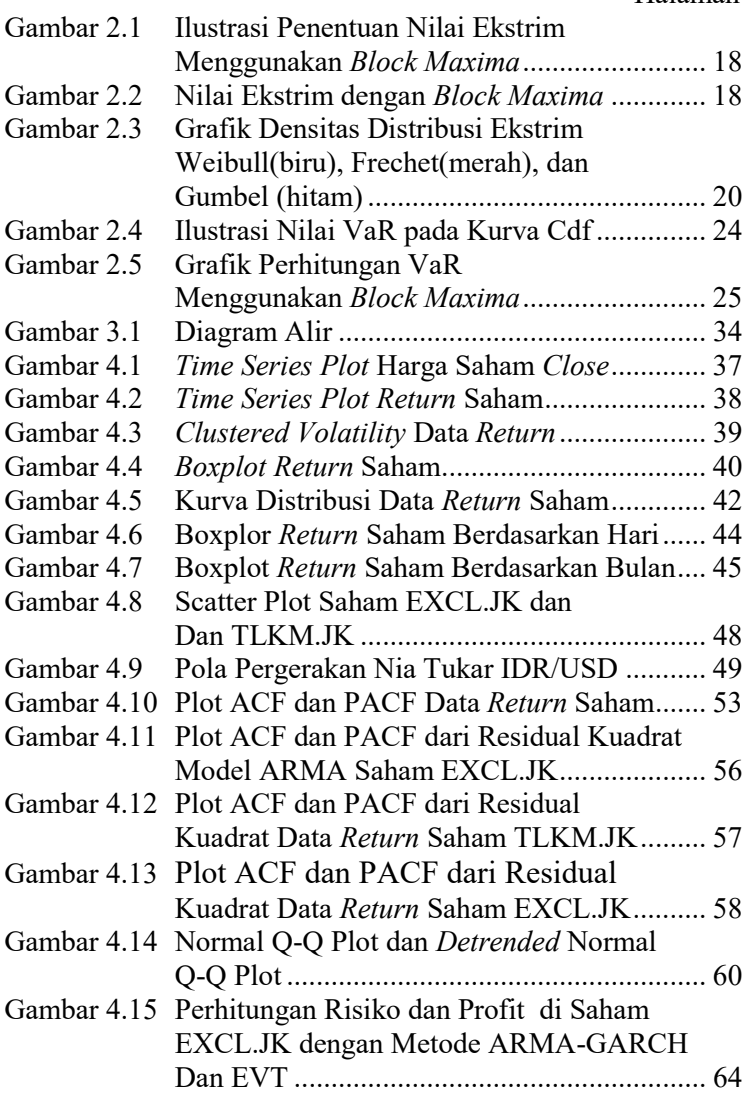

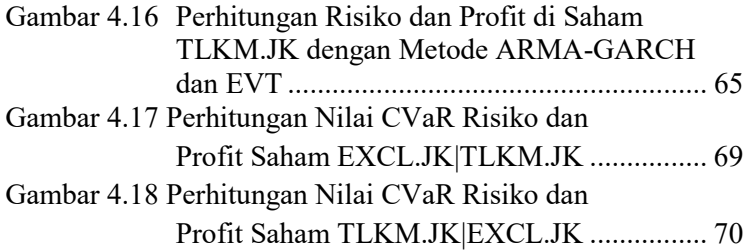

*(Halaman ini sengaja dikosongkan)* 

# **BAB I PENDAHULUAN**

### **1.1 Latar belakang**

Kondisi perekonomian suatu negara cenderung berfluktuasi dari tahun ke tahun. Salah satu cara yang dapat digunakan untuk mengetahui perkembangan perekonomian suatu negara adalah dengan melihat perkembangan pasar modal sebagai *leading indicator* perekonomian (Nugroho, 2011). Pasar modal memiliki peranan yang sangat penting dalam menyalurkan dan memobilisasi dana dari masyarakat ke berbagai sektor yang melakukan investasi. Pada dasarnya, tujuan utama dari investasi adalah untuk mendapatkan keuntungan yang sebesar-besarnya di masa depan akibat adanya ketidakpastian dalam perekonomian. Instrumen investasi dibedakan menjadi dua bentuk yaitu *real asset* seperti emas dan *property* serta *financial asset* yang berupa saham, obligasi, dan surat berharga lainnya. Dalam melakukan investasi, seorang investor akan memilih untuk menginvestasikan dana pada perusahaan yang memberikan rasa aman pada investasinya. Pada tingkat keamanan tersebut, seorang investor memiliki ekspektasi pengembalian (*return*) yang sebesar-besarnya pada tingat risiko tertentu. Suharli (2005) menyatakan bahwa *return* merupakan salah satu indikasi kesejahteraan bagi para investor, termasuk bagi para pemegang saham. Fakta empiris menunjukkan bahwa *return* yang besar cenderung diikuti dengan tingkat risiko yang besar pula (*high return high risk, low return low risk*). Perusahaan terbuka *(go public)* yang tercatat di Bursa Efek Indonesia (BEI) cenderung memiliki tingkat risiko yang besar. Hal ini dikarenakan perusahaan tersebut memiliki nilai saham yang sensitif terhadap perubahan-perubahan ekonomi dan politik, baik di dalam maupun di luar negeri (Murni, Arfan, & Musnadi, 2014). Dengan demikian, keberhasilan investasi sangat ditentukan oleh keahlian investor dalam mengelola informasi di pasar modal. Salah satunya adalah kemampuan dalam mengestimasi dan mengelola risiko.

Di era globalisasi seperti sekarang, komunikasi merupakan hal yang memiliki prioritas tinggi dalam menjalin maupun menjaga relasi antar manusia. Badan Pusat Statistik (BPS) menyatakan bahwa sektor industri telekomunikasi merupakan sektor penyumbang partumbuhan perekonomian terbesar yaitu 10,53% pada triwulan pertama dan 10,83% pada triwulan ketiga selama tahun 2015 (BPS, 2015). Oleh karena itu, sektor telekomunikasi merupakan salah satu sektor unggulan dalam melakukan investasi. Berdasarkan perusahaan-perusahaan yang termasuk dalam sektor telekomunikasi, PT. Telekomunikasi Tbk dan PT. XL Axiata Tbk merupakan dua perusahaan tercatat di BEI yang memiliki *capital market* tertinggi hampir di setiap tahun (Jati, 2015).

Dalam rangka melakukan investasi pada dua perusahaan besar tersebut, seorang investor harus memiliki kemampuan manajemen risiko yang baik. Salah satu metode yang sering digunakan dalam mengestimasi risiko saham adalah metode VaR (*Value-at-Risk*). Metode VaR didefinisikan sebagai salah satu upaya estimasi kerugian minimum pada waktu dan tingkat kepercayaan tertentu (Hendrawan & Yanida, 2013). Berger (2013) menyatakan bahwa VaR merupakan metode pengukuran risiko yang memiliki konsep berpikir paling sederhana yang digunakan untuk mengukur keuangan perusahaan. Terdapat beberapa pendekatan yang dapat digunakan untuk mengukur nilai VaR, salah satunya yaitu pendekatan *mean-variance.* Perhitungan VaR dengan pendekatan *mean-variance* cukup sederhana secara komputasi, namun memiliki tingkat akurasi yang lemah. Pendekatan *meanvariance* tidak cocok digunakan pada data yang memiliki volatilitas tinggi dan memiliki nilai-nilai ekstrim. Kelemahan tersebut dapat diatasi dengan pendekatan *Generalized Autoregresive Conditional Heteroskedasticity* (GARCH). Sementara itu, untuk melibatkan adanya pengaruh waktu dalam pengukuran nilai risiko, maka pemodelan juga dilakukan menggunakan pendekatan *Autoregresif Moving Average* (ARMA). Secara komputasi, pendekatan ARMA-GARCH lebih rumit karena melakukan dua pemodelan yaitu pemodelan data *time series* pada parameter *mean* dan pemodelan adanya kasus heteroskedastisitas pada nilai *variance*. Pendekatan tersebut mampu menangkap efek volatilitas yang

tinggi pada *return* saham. Perhitungan VaR dengan pendekatan ARMA-GARCH dilakukan oleh Mendes, dkk (2015) pada portofolio saham minyak mentah di Dubai, China, Indonesia, dan Venezuele. Spierdijk (2014) melakukan perhitungan VaR dengan pendekatan ARMA-GARCH yang dilengkapi dengan penentuan *confident interval* pada kasus *heavy tail* dan *skewness* pada saham SBMO. Meskipun demikian, metode ARMA-GARCH diduga memiliki kelemahan yaitu tidak dapat menangkap adanya *heavy tail* pada *loss function* sehingga pada kuantil-kuantil yang lebih kecil terdapat nilai-nilai ekstrim yang terabaikan. Salah satu metode pengukuran risiko yang dapat menangkap keberadaan nilai ekstrim yang sering muncul pada data *return* saham yaitu metode estimasi VaR dengan pendekatan *Extreme Value Theory* (EVT). Bhattacharyya & Ritolia (2008) menyatakan bahwa metode EVT digunakan untuk mengukur nilai risiko dengan mempertimbangkan adanya *heavy tail*. Pada kuantil yang lebih kecil (misalkan pada tingkat kepercayaan 99%), nilai estimasi yang didapatkan oleh EVT diharapkan lebih baik dibandingkan dengan pendekatan yang lain. Dharmawan (2010) mengombinasikan VaR dengan EVT yang diterapkan pada perhitungan tingkat risiko IHSG (*Jakarta Stock Exchange*) pada periode 28 Desember 2007 sampai dengan 28 Desember 2012. Singh, Allen, & Powell (2011) menggunakan VaR dengan EVT untuk menghitung risiko indeks ASX-*All Ordinaries* (Australian) dan S&P 500 (USA). Kedua penelitian tersebut menunjukkan bahwa estimasi tingkat risiko yang diukur menggunakan EVT memberikan hasil yang lebih baik.

Pada kenyataanya, besarnya nilai risiko saham di waktu tertentu tidak semata-mata dipengaruhi oleh kondisi saham tersebut di masa lalu, namun diduga dipengaruhi pula oleh tingkat risiko saham sejenis (saham pesaing) dan kondisi makro ekonomi. Beberapa variabel makro ekonomi diantaranya adalah tingkat inflasi, nilai tukar, tingkat suku bunga, pajak dan belanja negara, neraca pembayaran, dan lain-lain. Pengukuran nilai risiko akan lebih akurat jika mampu melibatkan beberapa faktor secara ber-

sama-sama, seperti melibatkan adanya dependensi antar saham dan pengaruh variabel makro ekonomi. Sementara itu, metode VaR merupakan metode pengukuran risiko yang tidak melibatkan adanya pengaruh dari variabel eksogen. Dengan demikian, diperlukan suatu metode yang dapat mengkuantifikasi tingkat risiko yang dapat mempertimbangan adanya pengaruh dari variabel endogen dan variabel eksogen, salah satunya adalah metode *Conditional Value-at-Risk* (CVaR). Metode CVaR tidak terikat pada asumsi distribusi normal sehingga sangat sesuai dengan kondisi *return* saham yang pada umunya tidak berdistribusi normal akibat adanya volatilitas yang tinggi. Hidayati, Dharmawan, dan Sumarjaya (2015) melakukan pegukuran nilai risiko saham menggunakan CVaR yang dikombinasikan dengan Copula pada portofolio saham *facebook* dan *twitter* dan menghasilkan estimasi CVaR sebesar 6,1%. Deng, Ma, & Yang (2011) menggunakan CVaR pada portofolio saham mata uang di China meliputi USD, EUR, JPY, dan HKD.

Berdasarkan uraian tersebut, terdapat tiga kajian perhitungan risiko yang akan dibahas dalam penelitian ini yaitu estimasi risiko saham menggunakan metode VaR secara univariat dengan pendekatan ARMA-GARCH dan EVT serta CVaR untuk menghitung tingkat risiko berdasarkan adanya faktor dependensi antar saham yang dihubungkan dengan variabel makro ekonomi. Penelitian ini menggunakan satu variabel makro ekonomi yaitu nilai tukar (kurs) rupiah (IDR) terhadap dolar Amerika (USD) yang didasarkan pada penelitian Kewal (2012). Pada penelitian tersebut dihasilkan bahwa nilai kurs berpengaruh secara signifikan terhadap harga saham. Penelitian ini menggunakan konsep *moving window* pada data *time series* untuk mendapatkan model dasar yang sama dan parameter yang optimal (tidak bias dan efisien), mengingat data keuangan cepat berubah ter-hadap waktu. Satu *window* terdiri dari data *return* dengan interval waktu sebanyak satu tahun transaksi saham. *Window* akan bergeser setiap satu interval waktu sehingga akan dilakukan estimasi parameter model VaR dan CVaR di setiap *window* yang digunakan. Hasil penelitian ini diharapkan dapat memberikan tambahan informasi kepada para investor dalam melakukan investasi di PT. Telekomunikasi Tbk dan PT. XL Axiata Tbk sehingga didapatkan *return* yang optimal dengan tingkat risiko minimal.

### **1.2 Rumusan Masalah**

Investasi merupakan upaya penanaman modal untuk mendapatkan *return* yang sebesar-besarnya di masa depan. Semakin tinggi *return* yang diharapkan oleh seorang investor, maka tingkat risiko yang dihadapi juga semakin besar. Oleh karena itu, seorang investor harus memiliki kemampuan dalam mengelola setiap informasi di pasar modal, salah satunya adalah kemampuan untuk mengelola risiko. Pengelolaan risiko sangat penting dilakukan untuk menghindari terjadinya kerugian yang besar pada kegiatan investasi. Salah satu metode yang dapat digunakan untuk mengukur tingkat risiko pada data *time series* yang membentuk *clustered volatility* adalah metode *Value-at-Risk* (VaR) dengan pendekatan ARMA-GARCH. Meskipun demikian, model VaR dengan pendekatan ARMA-GARCH diduga belum mampu menangkap adanya pola *heavy tail* pada *loss function* sehingga digunakan metode yang dapat menangkap keberadaan nilai ekstrim yaitu metode VaR dengan pendekatan *Extreme Value Theory* (EVT). Sementara itu, tingkat risiko saham diduga bukan hanya dipengaruhi oleh kondisi saham tersebut di masa lalu, melainkan juga dipengaruhi oleh kondisi saham pesaing dan variabel makro ekonomi. Oleh karena itu, dalam penelitian ini akan dilakukan estimasi tingkat risiko pada *return* saham menggunakan metode *Conditional Value-at-Risk* (CVaR) yang melibatkan adanya pengaruh dari faktor endogen (dependensi antar saham) dan faktor eksogen (variabel makro ekonomi). Data keuangan cenderung cepat berubah terhadap waktu sehingga digunakan konsep *moving window* dalam proses analisis untuk mendapatkan model dasar yang sama dan parameter yang optimal (tidak bias dan efisien) di setiap *window*. Dalam penelitian ini didefinisikan bahwa satu *window* terdiri dari satu tahun waktu transaksi saham. Dengan demikian, perhitungan nilai risiko yang didasarkan pada data *return*

saham di PT. Telekomunikasi Tbk dan PT. XL Axiata Tbk akan lebih mudah diukur dari waktu ke waktu.

## **1.3 Tujuan Penelitian**

Berdasarkan rumusan masalah tersebut, berikut ini merupakan tujuan yang ingin dicapai dalam penelitian.

- 1. Menghitung karakteristik *return* saham di PT.Telekomunikasi Tbk dan PT.XL Axiata Tbk.
- 2. Menghitung estimasi risiko saham di PT. Telekomunikasi Tbk secara univariat menggunakan metode VaR dengan pendekatan ARMA-GARCH dan EVT.
- 3. Menghitung estimasi risiko saham di PT. XL Axiata Tbk secara univariat menggunakan metode VaR dengan pendekatan ARMA-GARCH dan EVT
- 4. Membandingkan keakuratan metode ARMA-GARCH dan EVT dalam mengestimasi nilai VaR
- 5. Menghitung estimasi nilai risiko saham di PT. Telekomunikasi Tbk dan PT. XL Axiata Tbk secara serentak menggunakan metode CVaR.

## **1.4 Manfaat Penelitian**

Berikut ini merupakan beberapa manfaat yang dihasilkan dari penelitian.

- 1. Memberikan tambahan informasi kepada para investor sebagai bahan pertimbangan dalam melakukan investasi.
- 2. Hasil penelitian dapat digunakan sebagai bahan referensi untuk penelitian berikutnya.

## **1.5 Batasan Masalah**

Perhitungan nilai CVaR dalam penelitian ini hanya menggunakan satu variabel makro ekonomi yaitu nilai tukar rupiah (IDR) terhadap dolar Amerika (USD).

### **BAB II TINJAUAN PUSTAKA**

### **2.1** *Return* **Saham**

*Return* saham merupakan hasil (keuntungan atau kerugian) yang diperoleh investor dari suatu investasi saham berupa dividen atau *capital gain/loss*. *Return* saham dibedakan menjadi dua yaitu *realized return* dan *expected return*. *Realized return* merupakan *return* yang telah terjadi yang dihitung berdasarkan data historis. *Expected return* merupakan besarnya nilai *return* yang diharapkan oleh seorang emiten. Semakin besar *return* yang diharapkan, maka tingkat risiko yang didapatkan juga semakin besar. *Ekspected return* memiliki hubungan positif dengan tingkat risiko. Nilai *return* saham dapat dihitung menggunakan persamaan (1) berikut (Franke, Hardle, & Hafner, 2015):

$$
R_t = \frac{P_t - P_{t-1}}{P_{t-1}},\tag{2.1}
$$

dengan = nilai *return* pada waktu ke-*t*  = harga saham pada waktu ke-*t*   $P_{t-1}$  = harga saham pada waktu ke-(*t*-1)

### **2.2 Nilai Tukar**

Kurs merupakan harga atau nilai mata uang suatu negara yang dinyatakan dengan mata uang negara lain. Kurs memiliki peranan yang sangat penting dalam berbagai keputusan pembelanjaan, baik di dalam maupun di luar negeri. Jika mata uang suatu negara terapresiasi, maka harga barang-barang di dalam negeri akan lebih mahal tetapi harga barang-barang di luar negeri menjadi lebih murah, dengan asumsi nilai mata uang negara lain tetap. Demikian juga sebaliknya, jika mata uang suatu negara terdepresiasi maka barang-barang di dalam negeri akan menjadi murah sedangkan harga barang di luar negeri cenderung mahal. Kurs dibedakan menjadi tiga yaitu kurs jual, kurs beli, dan kurs tengah. Kurs jual merupakan harga jual valuta asing oleh bank atau *money changer*. Kurs beli merupakan kurs yang diberlakukan oleh bank atau *money changer* jika melakukan pembelian mata uang valuta asing. Sementara itu, kurs tengah merupakan nilai rata-rata dari kurs jual dan kurs beli.

### **2.3 Uji** *Augmented Dickey Fuller*

*Augmented Dickey Fuller* (ADF) merupakan salah satu pengujian statistik yang digunakan untuk menguji kestasioneran data dalam *mean*. Sebelum dikembangkan ADF, uji *Dickey Fuller* (DF) telah lebih dahulu digunakan. Uji DF menggunakan asumsi tidak adanya korelasi antar residual. Dalam kenyataanya,sangat dimungkinkan terjadi korelasi antar residual terlebih untuk data deret waktu. Uji ADF mengakomodasi terjadinya korelasi pada residual dengan menambahkan *lag-lag* dari variabel dependen (Gujarati, 2004). Secara spesifik, uji ADF mengikuti estimasi regresi berikut.

$$
Z_t = \beta_1 + \beta_2 t + \delta Z_{t-1} + \sum_{j=1}^p \alpha_j Z_{t-j} + \varepsilon_t \tag{2.2}
$$

Uji *Augmented Dickey Fuller* memiliki hipotesis sebagai berikut:  $H_0$ :  $\delta$  = 0, data tidak stasioner H1:  $\delta$  < 0, data stasioner Statistik uji:

$$
T = \frac{\hat{\delta}}{SE(\hat{\delta})}
$$
 (2.3)

H0 ditolak jika nilai *T* lebih besar dari titik kritis *T\** pada tabel *Dickey Fuller* dan menunjukkan bahwa data telah stasioner dalam *mean*.

### **2.4 Proses ARMA**

Proses ARMA merupakan gabungan dari dua proses yaitu *Autoregresif* (AR) dan *Moving Average* (MA). Proses AR menggambarkan kondisi  $Z_t$  yang dipengaruhi oleh kondisi-kondisi sebelumnya ( $Z_{t-1}$ ,  $Z_{t-2}$ , ...  $Z_{t-p}$ ) dan diikuti  $a_t$  yang bersifat *white noise*. Proses AR dengan orde *p* dinotasikan dengan AR(*p*) dan memiliki model matematis sebagai berikut (Wei, 2006):

$$
Z_t = \mu + \phi_1 Z_{t-1} + \phi_2 Z_{t-2} + \dots + \phi_p Z_{t-p} + a_t, \qquad (2.4)
$$

Prose*s* MA merupakan suatu proses yang menunjukkan bahwa nilai estimasi variabel  $\dot{Z}_t$  dipengaruhi oleh kesalahan  $(error)$  pada saat  $a_t$  dan kesalahan-kesalahan sebelumnya  $(a_{t-1}, a_{t-2}, \ldots, a_{t-a})$ . Proses MA dengan orde *q* dinotasikan dengan MA(*q*) dengan model umum sebagai berikut (Wei, 2006):

$$
Z_t = \mu + a_t - \theta_1 a_{t-1} - \theta_2 a_{t-2} - \dots - \theta_q a_{t-q}
$$
 (2.5)

Proses *Autoregresif Moving Average* (ARMA) merupakan gabungan dari proses AR(*p*) dan MA(*q*) sehingga model umum yang didapatkan juga merupakan model gabungan dari kedua model tersebut dengan persamaan sebagai berikut:

$$
Z_t = \mu + \phi_1 Z_{t-1} + \phi_2 Z_{t-2} + \dots + \phi_p Z_{t-p} + a_t
$$
  
- $\theta_1 a_{t-1} - \theta_2 a_{t-2} - \dots - \theta_q a_{t-q}$ , (2.6)

#### **2.4.1 Identifikasi Model ARMA**

Identifikasi model ARMA dapat dilakukan dengan memeriksa plot *Autocorrelation Function* (ACF) dan *Partial Autocorrelation Function* (PACF). ACF merupakan kondisi yang menunjukkan adanya korelasi antara  $Z_t$  dan  $Z_{t-k}$  yang disimbolkan dengan dimana *k* menunjukkan *lag* dari waktu. Berdasarkan Wei (2006), nilai ACF dapat dihitung menggunakan persamaan (2.7).

$$
\rho_k = corr(Z_t, Z_{t-k}) = \frac{cov(Z_t, Z_{t-k})}{\sqrt{var(Z_t)} \sqrt{var(Z_{t-k})}},
$$
\n(2.7)

dengan sifat stasioner maka nilai  $var(Z_t) = var(Z_{t-k})$  dan  $cov(Z_t, Z_{t-k}) = E[(Z_t - \mu)(Z_{t-k} - \mu)]$  Secara matematis, perhitungan ACF didasarkan pada data sampel *time series* dan didefinisikan sebagai berikut:

$$
\rho_k = \frac{\sum_{t=k+1}^n (Z_t - \bar{Z})(Z_{t-k} - \bar{Z})}{\sum_{t=k+1}^n (Z_t - \bar{Z})^2},\tag{2.8}
$$

dengan  $\bar{Z} = \frac{1}{n}$  $\frac{1}{n}\sum_{t=1}^n Z$ 

PACF merupakan suatu kondisi yang menunjukkan adanya korelasi antara  $Z_t$  dengan  $Z_{t-k}$  setelah menghilangkan hubungan linier bersama pada variabel  $Z_{t-1}$ ,  $Z_{t-2}$ , ...,  $Z_{t-k+1}$  dan disimbolkan dengan  $\phi_{\mu\nu}$ . Berikut ini merupakan bentuk umum persamaan yang menunjukkan adanya *conditional correlation* pada PACF (Wei, 2006):

$$
\phi_{kk} = corr(Z_t, Z_{t-k} | Z_{t+1}, ..., Z_{t-k+1}),
$$
\n
$$
= \frac{cov[(Z_t - \hat{Z}_t)(Z_{t-k} - \hat{Z}_{t-k})]}{\sqrt{var(Z_t - \hat{Z}_t)}\sqrt{var(Z_{t-k} - \hat{Z}_{t-k})}}.
$$
\n(2.9)

Identifikasi model ARMA dapat secara langsung dilakukan dengan melihat kondisi *lag* pada plot ACF dan PACF. Tabel 2.1 berikut menunjukkan cara mengidentifikasi model ARMA berdasarkan masing-masing kondisi pada kedua plot tersebut.

| <b>Model</b> | ACF                   | <b>PACF</b>           |
|--------------|-----------------------|-----------------------|
| AR(p)        | Diesdown              | Cut off pada lag ke-p |
| MA(q)        | Cut off pada lag ke-q | Diesdown              |
| ARMA(p,q)    | Diesdown              | Diesdown              |

**Tabel 2.1** Identifikasi Model ARMA

### **2.4.2 Estimasi dan Uji Signifikansi Parameter**

Estimasi parameter dapat dilakukan dengan beberapa metode, salah satunya adalah metode *Maximum Likelihood Estimation* (MLE). MLE memiliki keunggulan dibandingkan dengan metode estimasi yang lain, diantaranya adalah efisien (hasil estimasi memiliki nilai varian yang relatif kecil), tidak hanya terbatas pada momen pertama dan kedua, serta dapat menggunakan semua informasi yang terdapat pada data. Jika diketahui terdapat model ARMA seperti disebutkan pada persamaan (2.6), maka fungsi kepadatan peluang bersama dari  $\mathbf{a} = (a_1, a_2, ..., a_n)$  dituliskan sebagai berikut:

$$
P(\mathbf{a}|\boldsymbol{\phi}, \mu, \boldsymbol{\theta}, \sigma_a^2) = (2\pi\sigma_a^2)^{-n/2} \exp\left[-\frac{1}{2\sigma_a^2} \sum_{t=1}^n a_t^2\right], \quad (2.10)
$$

dengan  $\alpha_t = \dot{Z}_t - \phi_1 \dot{Z}_{t-1} - \phi_2 \dot{Z}_{t-2} ... - \phi_p \dot{Z}_t$  $\theta_2 a_{t-2} + \cdots + \theta_a a_{t-a}.$ 

Diberikan  $\mathbf{Z} = (Z_1, Z_2, ..., Z_n)$ ' dan diasumsikan bahwa vektor  $Z_* = (Z_{1-p}, Z_{2-p}, ..., Z_{-1}, Z_0)$  dan vektor  $a_{\ast} =$  $(a_{1-p}, a_{2-p}, ..., a_{-1}, a_0)$ <sup>,</sup> merupakan *initial condition*, maka fungsi *conditional ln likelihood* didefinisikan sebagai berikut:

$$
\ln L_* (\boldsymbol{a}|\boldsymbol{\phi}, \mu, \boldsymbol{\theta}, \sigma_a^2) = -\frac{n}{2} \ln 2\pi \sigma_a^2 -\frac{\sum_{t=1}^n a_t^2(\boldsymbol{\phi}, \mu, \boldsymbol{\theta}|\mathbf{Z}_*, \boldsymbol{a}_*, \mathbf{Z})}{2\sigma_a^2},
$$
(2.11)

dengan  $\sum_{t=1}^{n} a_t^2(\boldsymbol{\phi}, \mu, \boldsymbol{\theta} | \mathbf{Z}_*, \boldsymbol{a}_*, \mathbf{Z}) = S_* (\boldsymbol{\phi}, \mu, \boldsymbol{\theta},).$  Berdasarkan asumsi bahwa variabel  $\{Z_t\}$  bersifat stasioner dengan  $a_t$  memenuhi asumsi  $N(0, \sigma^2)$ , maka nilai  $Z_t$  dan  $a_t$  yang tidak diketahui masing-masing dapat digantikan dengan nilai  $\bar{Z}$  dan 0 sehingga didapatkan  $S_*(\boldsymbol{\phi}, \mu, \boldsymbol{\theta})$  dan didefinisikan sebagai berikut:

$$
S_*(\boldsymbol{\phi}, \mu, \boldsymbol{\theta}) = \sum_{t=p+1}^n a_t^2(\boldsymbol{\phi}, \mu, \boldsymbol{\theta} | \mathbf{Z}).
$$
 (2.12)

Dengan demikian, bersadarkan Wei (2006), nilai  $\sigma_a^2$  dapat diestimasi menggunakan persamaan (12.14) berikut:

$$
\hat{\sigma}_a^2 = \frac{S_*(\hat{\boldsymbol{\phi}}, \hat{\mu}, \hat{\boldsymbol{\theta}})}{n - 2p + q + 1}.
$$
 (2.13)

Setelah didapatkan nilai estimasi parameter dari persamaan model ARMA(*p,q*), langkah selanjutnya adalah melakukan pengujian signifikansi parameter dengan hipotesis sebagai berikut:

 $H_0$ :  $\phi_j = 0$ , dengan  $j = 1, 2, 3, ..., p$  $H_1$ :  $\phi_i \neq 0$ 

Stastistik uji:

$$
t_{hitung} = \frac{\hat{\phi}_j}{SE(\hat{\phi}_j)}.
$$
\n(2.14)

 $H_0$  ditolak jika nilai |t<sub>hitung</sub>| lebih besar dari nilai  $t_{1-\alpha/2,n-n_p}$  atau P-*value* < α dengan *n* merupakan banyaknya pengamatan dan menunjukkan banyaknya parame-ter model  $AR(p)$ . Tolak  $H_0$ menunjukkan bahwa parameter pada model AR(*p*) telah signifikan.

 Sementara itu, hipotesis yang digunakan untuk melakukan pengujian signifikansi parameter pada model MA(*q*) adalah sebagai berikut:

 $H_0: \theta_i = 0$ , dengan  $i = 1, 2, 3, ..., q$  $H_1$ :  $\theta_i \neq 0$ Stastistik uji:

$$
t_{hitung} = \frac{\hat{\theta}_i}{SE(\hat{\theta}_i)}
$$
 (2.15)

 $H_0$  ditolak jika nilai | $t_{\text{hitung}}$ | lebih besar dari nilai  $t_{1-\alpha/2,n-n_a}$  atau P-*value* < α dengan  $n_a$  menunjukkan banyaknya parameter pada model MA(q). Tolak H<sub>0</sub> menunjukkan bahwa parameter pada model MA(*q*) telah signifikan.

#### **2.4.3** *Diagnostic Checking*

Pembentukan model ARMA memiliki dua asumsi yang harus dipenuhi yaitu residual yang didapatkan bersifat *white noise* dan berdistribusi normal. Proses  $a_t$  disebut *white noise* jika  $a_t$ bersifat identik dan independen terhadap fungsi distribusi yang lain dengan  $E(a_t) = 0$  dan  $var(a_t) = \sigma^2$  (Wei, 2006). Secara matematis,  $a_t$  yang *white noise* akan mengikuti fungsi ACF dan PACF yang ditunjukkan pada persamaan (2.16) berikut:

$$
\rho_k = \begin{cases} 1 \,, k = 0 \\ 0 \,, k \neq 0 \end{cases}; \qquad \phi_{kk} = \begin{cases} 1 \,, k = 0 \\ 0 \,, k \neq 0 \end{cases} \tag{2.16}
$$

 Pengujian asumsi *white noise* dilakukan menggunakan uji *Ljung Box* yang didasarkan pada nilai ACF dengan hipotesis sebagai berikut:

 $H_0$ :  $\rho_1 = \rho_2 = \cdots = \rho_K = 0$  (residual *white noise*)  $H_1 : \exists \rho_k \neq 0$ , dengan  $k = 1, 2, 3, ...$  K (residual tidak *white noise*) Statistik uji:

$$
Y = n(n+2) \sum_{k=1}^{K} \frac{\hat{\rho}_k^2}{(n-k)},
$$
 (2.17)

dengan  $n =$ banyaknya data

 $k = lag$  waktu

 $\hat{\rho}_k$  = nilai autokorelasi lag ke-*k* dari deret waktu

Nilai Y dibandingkan dengan nilai tabel  $\chi^2_{\alpha,K-p-q}$  (Wei, 2006). H<sub>0</sub> akan ditolak jika nilai Y >  $\chi^2_{\alpha,K-p-q}$  atau P-*value* < α dan menunjukkan bahwa residual tidak bersifat *white noise*.

Sementara itu, asumsi distribusi normal pada data residual diuji menggunakan uji *Kolmogorov-Smirnov* dengan hipotesis sebagai berikut:

 $H_0$ : data berdistribusi normal

 $H_1$ : data tidak berdistribusi normal

Statistik uji:

$$
D = \sup_{z} |F(z) - S_n(z)|,
$$
\n(2.18)

dengan  $F(z)$  = nilai kumulatif distribusi teoritis

 $S_n(z)$  = nilai kumulatif distribusi empiris

 $H_0$  ditolak jika nilai  $D > D_{(\alpha,n)}$  dengan  $D_{(\alpha,n)}$  merupakan nilai tabel *Kolmogorov-Smirnov* pada tingkat signifikansi sebesar  $\alpha$  dan banyaknya pengamatan sebesar *n* (Kanji, 2006).

### **2.4.4 Pemilihan Model Terbaik**

 Pendugaan model ARMA sering kali tidak tunggal sehingga diperlukan suatu kriteria tertentu untuk memilih model terbaik dari beberapa model yang didapatkan. Terdapat dua kriteria yang dapat digunakan sebagai alternatif untuk memilih model ARMA terbaik yaitu AIC (*Akaike's Information Criterion*) dan SBC (*Schwartz"s Bayesian Criterion*).

$$
AIC(\Psi) = n \ln \hat{\sigma}_a^2 + 2\Psi, \qquad (2.19)
$$

dengan  $\Psi$  merupakan banyaknya parameter dari model. AIC dikembangkan oleh Akaike (1973) dan dituliskan pada persamaan (2.19). SBC dikenalkan oleh Schwartz (1978) yang didasarkan

pada pengembangan konsep bayesian untuk meminimumkan porses AIC. SBC didefinisikan sebagai berikut:

$$
SBC(\Psi) = n \ln \hat{\sigma}_a^2 + \Psi \ln n. \qquad (2.20)
$$

Jika terdapat dua atau lebih model ARMA, maka pemilihan model terbaik dilakukan dengan melihat nilai AIC dan SBC yang paling minimum dari semua model yang didapatkan.

### **2.5** *Generalized Autoregresive Conditional Heteroskedasticity* **(GARCH)**

Model GARCH merupakan perkembangan dari model ARCH yang dikenalkan oleh Egle (1982) dan telah berhasil diaplikasikan pada data keuangan (Manganelli & Engle, 2001). Model ARCH digunakan untuk mengatasi adanya kasus heteroskedastisitas pada residual akibat adanya volatilitas yang tinggi, khususnya adanya *clustered volatility* pada data keuangan.

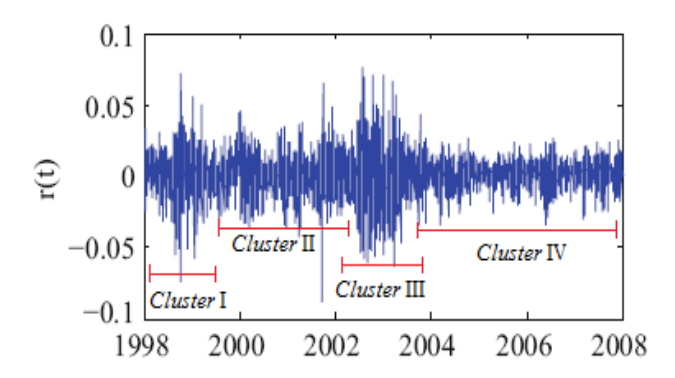

**Gambar 2.3** *Clustered Volatility* Data *Return* Saham DAX Sumber: (Franke, Hardle, & Hafner, 2015)

 Terbentuknya *clustered volatility* menyebabkan data terkelompok dalam beberapa bagian (*cluster*) sesuai dengan keidentikan varian yang dimiliki sehingga bersifat tidak stasioner dalam varian. Padahal, pemodelan data *time series* dilakukan berdasarkan asumsi homoskedastisitas pada varian *error* sehingga pemodelan menggunakan analisis *time series* saja dirasa tidak cukup.

Sebagai ilustrasi, Gambar 2.3 berikut ini menunjukkan adanya *clustered volatility* pada data *return* indeks DAX. ersamaan model regresi dituliskan sebagai berikut (Wei, 2006):

$$
Y_t = \mu_t + a_t \,, \tag{2.21}
$$

$$
a_t = \Phi_1 \varepsilon_{t-1} + \Phi_2 \varepsilon_{t-2} ... + \Phi_c \varepsilon_{t-c} + \eta_t, \tag{2.22}
$$

$$
\eta_t = \sigma_t e_t, e_t \sim i. \, i. \, d. \, N(0, \sigma_a^2). \tag{2.23}
$$

Dalam kasus ini, parameter  $\mu_t$  dimodelkan menggunakan model ARMA untuk menangkap adanya efek stokastik sedangkan  $a_t$  dimodelkan menggunakan model ARCH untuk menangkap adanya heteroskedastisitas pada residual model ARMA. Model ARCH dibentuk akibat adanya pengaruh dari varian residual di masa lalu  $(a_{t-i}^2)$  terhadap *conditional variance* hari ini  $(\sigma_t^2)$ . Model ARCH memiliki bentuk umum sebagai berikut:

$$
\sigma_t^2 = \omega + \sum_{i=1}^r \varphi_i a_{t-i}^2, \qquad (2.24)
$$

dengan  $\omega > 0$ ,  $\varphi_i \geq 0$ ,  $i = 1, 2, ..., r$ .

 Bollerslev (1986) menyatakan bahwa *conditional variance*  $(\sigma_t^2)$  bukan hanya dipengaruhi oleh kuadrat residual periode yang lalu  $(a_{t-i}^2)$  melainkan juga varian periode yang lalu  $(\sigma_{t-i}^2)$ . Oleh karena itu, dibentuk suatu model yang dapat mengatasi kelemahan model ARCH yaitu model GARCH. Model tersebut juga dapat menghindari orde yang besar pada model ARCH dengan bentuk umum model GARCH(*r,s*) adalah sebagai berikut:

$$
\sigma_t^2 = \omega + \sum_{i=1}^r \varphi_i a_{t-i}^2 + \sum_{j=1}^s \beta_j \sigma_{t-j}^2, \qquad (2.25)
$$

dengan  $\beta_j \geq 0, j = 1, 2, ..., s$  (Franke, Hardle, & Hafner, 2015).

 Pengujian statistik yang digunakan untuk mengidentifikasi adanya heteroskedastisitas atau efek ARCH-GARCH adalah uji *Lagrange Multiplier* (LM). Berikut ini merupakan hipotesis yang digunakan dalam uji LM.

 $H_0$  :  $\varphi_1 = \varphi_2 = \cdots = \varphi_r = 0$  (terdapat efek ARCH-GARCH)  $H_1$  :  $\exists \varphi_i \neq 0, i=1,2,3,..., r$  (tidak terdapat efek ARCH-GARCH) Statistik uji:

$$
LM = nR^2 \tag{2.26}
$$

Nilai *n* menunjukkan jumlah pengamatan dan *R <sup>2</sup>* merupakan besar koefisien determinasi. H<sub>0</sub> ditolak jika nilai LM lebih besar dari  $\chi^2_{(\alpha,r)}$  dan menunjukkan bahwa terdapat efek ARCH-GARCH atau data bersifat heteroskedastisitas.

### **2.5.1 Estimasi Parameter Model GARCH**

Model  $\mu_t$  pada persamaan (2.21) dapat ditulis dengan bentuk  $\mu_t = \mathbf{Z}_t' \mathbf{y}$  sehingga didapatkan  $\mathbf{Y}_t = \mathbf{Z}_t' \mathbf{y} + \mathbf{a}_t$  dengan  $Y = (Y_1, Y_2, ..., Y_n)$  dan nilai  $Z = (z_1, z_2, ..., z_n)$  serta  $Y_0$  dan sebagai nilai inisial untuk  $t = 1, 2, 3, \dots, n$  untuk menghitung nilai  $\eta_t$ . Persamaan (2.21) dapat ditulis sebagai berikut (Wei, 2006):

$$
\mathbf{Y}_{t} = \mathbf{Z}_{t}^{\prime}\mathbf{\gamma} + \frac{1}{(1 - \Phi_{1}B - \Phi_{2}B^{2} - \dots - \Phi_{c}B^{c})}\eta_{t},
$$
 (2.27)

$$
\eta_t = (1 - \Phi_1 B - \Phi_2 B^2 - \dots - \Phi_c B^c)(Y_t - Z_t' \gamma). \tag{2.28}
$$

Estimasi parameter GARCH dilakukan dengan metode MLE yang memaksimumkan fungsi *conditional likelihood* distribusi normal dari residual dan ditunjukkan pada persamaan (2.29).

$$
L(\varphi, \beta | Y, Z) = \prod_{i=1}^{n} \left( \frac{1}{2\pi \left( \sum_{i=1}^{r} \varphi_{i} a_{t-i} + \sum_{j=1}^{s} \beta \sigma_{t-j} \right)} \right)^{\frac{1}{2}}
$$
  
exp
$$
= \exp \left( -\frac{\eta_{i}^{2}}{2 \left( \sum_{i=1}^{r} \varphi_{i} a_{t-i} + \sum_{j=1}^{s} \beta \sigma_{t-j} \right)} \right),
$$
 (2.29)

kut (Wei, 2006):

sehingga didapatkan fungsi *conditional In likelihood* sebagai beri-  
kut (Wei, 2006):  

$$
\ln L(\varphi, \beta | Y, Z) = \sum_{i=1}^{n} \frac{1}{2} \left( \frac{-\ln(2\pi) - \ln\left(\sum_{i=1}^{r} \varphi_{i} a_{t-i} + \sum_{j=1}^{s} \beta \sigma_{t-j}\right)}{\sqrt{\sum_{i=1}^{r} \varphi_{i} a_{t-i} + \sum_{j=1}^{s} \beta \sigma_{t-j}} \right), \quad (2.30)
$$

dengan  $\boldsymbol{\varphi} = (\varphi_1, ..., \varphi_r)$ dan  $\boldsymbol{\beta} = (\beta_1, \beta_2, ..., \beta_s)$ . Setelah didapatkan nilai parameter, selanjutnya yaitu melakukan pengujian signifikansi parameter model GARCH(*r,s*) secara parsial untuk model ARCH(*r*) dengan hipotesis sebagai berikut:

$$
H_0 : \varphi_i = 0, i = 1, 2, 3, ..., r
$$
  
H<sub>1</sub> :  $\varphi_i \neq 0$   
Stastistik uji:

$$
t_{hitung} = \frac{\hat{\varphi}_j}{SE(\hat{\varphi}_j)}.
$$
\n(2.31)

H<sub>0</sub> ditolak jika nilai |t| lebih besar dari nilai  $t_{1-\alpha/2,n_r}$  dengan *n* merupakan banyaknya pengamatan dan  $n_r$  adalah banyaknya parameter model ARCH. Tolak  $H_0$  menunjukkan bahwa parameter model ARCH(*r*) telah signifikan.

Estimasi parameter  $\beta$  untuk model GARCH dilakukan dengan hipotesis sebagai berikut:

$$
H_0: \beta_j = 0, j = 1,2,3,...,s
$$
  
\n
$$
H_1: \beta_j \neq 0
$$
  
\nStastistik uji:  
\n
$$
t_{hitung} = \frac{\hat{\beta}_i}{ST(\hat{\beta})}
$$
\n(2.32)

H<sub>0</sub> ditolak jika nilai |t| lebih besar dari nilai  $t_{1-\alpha/2,n_s}$  dengan *n* merupakan banyaknya pengamatan dan  $n_s$  adalah banyaknya pa-

 $SE(\hat{\beta}_i)$ 

rameter model GARCH. Tolak H<sub>0</sub> menunjukkan bahwa parameter telah signifikan.

### **2.6** *Extreme Value Theory* **(EVT)**

EVT merupakan salah satu metode statistik yang membahas tentang penyimpangan data dari nilai rataan suatu distribusi peluang (Dharmawan, 2012). Penyimpangan tersebut disebut dengan peristiwa ekstrim. Peristiwa ekstrim notabene jarang terjadi, namun berbeda halnya dalam bidang keuangan. Peristiwa ekstrim tersebut sering terjadi sehingga perlu dilibatkan dalam perhitungan sebagai upaya meningkatkan akurasi pengukuran.

 EVT bekerja dengan memperhatikan pola perilaku *heavy tail* pada *loss function*. EVT mengukur besarnya risiko yang dihasilkan oleh nilai-nilai ekstrim yang muncul pada data keuangan yang tidak bisa ditangkap dengan distribusi normal. Dalam memodelkan nilai ekstrim, salah satu metode yang dapat digunakan yaitu *Block Maxima* (BM). Ilustrasi penentuan nilai ekstrim dengan metode **Block Maxima dapat dilihat pada Gambar 2.1.** 

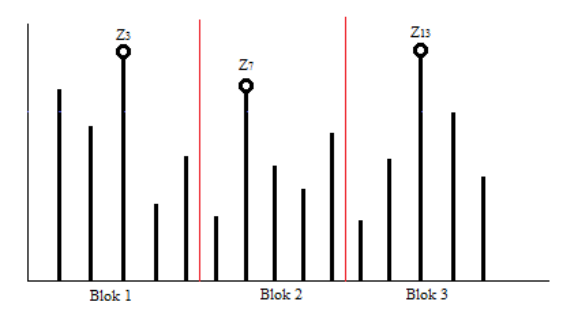

**Gambar 2.1** Ilustrasi Penentuan Nilai Ekstrim Menggunakan *Block Maxima*

 *Block maxima* merupakan metode statistik klasik yang dikembangkan oleh Fiser dan Tippet (1928) dan dilanjutkan oleh Gnedanko (1943). Cara kerja *Block Maxima* adalah membagi data menjadi beberapa blok dengan nilai maksimum pada masing-masing blok dianggap sebagai nilai ekstrim. Sebaga ilustrasi, pada Gambar 2.1, terdapat 15 data yang dibagi ke dalam tiga blok sehingga masing-masing blok tersusun dari lima data. Pada setiap blok didapatkan satu nilai ekstrim yang merupakan data dengan nilai maximum yaitu *z3, z7*, dan *z13*.

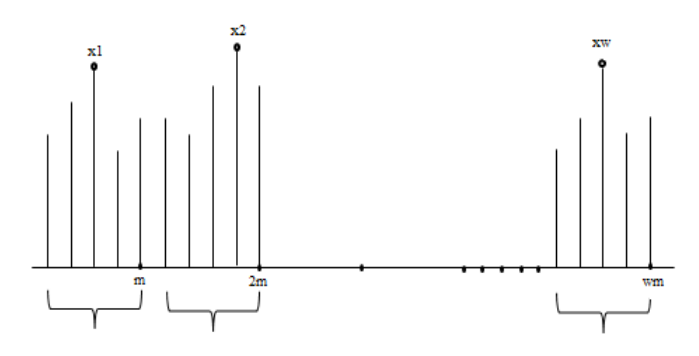

**Gambar 2.2** Nilai Ekstrim dengan *Block Maxima*

 Berdasarkan Gambar 2.1, Gambar 2.2 merupakan ilustrasi umum penentuan nilai ekstrim menggunakan metode *block maxima* dengan banyaknya blok sebanyak *w* dan masing-masing blok terdiri dari *m* data.

 Blok menunjukkan interval waktu yang digunakan dalam pemilahan. Variabel *x* menunjukkan nilai ekstrim pada masingmasing blok yang bersifat identik dan independen. Misalkan terdapat suatu konstanta  $c_h > 0$  dan  $d_h \in R$  maka didapatkan:

$$
\frac{X_b - C_b}{d_b} \to G, b \to \infty
$$
 (2.33)

dengan  $X_h$  merupakan nilai maksimum dari barisan variabel  $(z_1, z_2, ..., z_m)$  di setiap blok yang terdiri dari *m* pengamatan. Pada masing-masing blok akan didapatkan satu nilai maksimum sehingga data  $X_h$  tersusun dari  $(x_1, x_2, ..., x_w)$  yang menunjukkan sekumpulan barisan variabel acak pada setiap blok dari blok ke-1 sampai dengan blok ke-w. Distribusi G merepresentasikan distribusi nilai ekstrim yang mengikuti salah satu distribusi ekstrim berikut (Franke, Hardle, & Hafner, 2015):

Fricchet: 
$$
G_{1,\tau}(x) = e^{\{-x^{-\tau}\}}, x \ge 0
$$
, untuk  $\tau > 0$ ,  
\nGumbel:  $G_0(x) = e^{\{-e^{-x}\}}, x \in R$ , (2.34)  
\nWeibull:  $G_{2,\tau}(x) = e^{\{-|x|^{-\tau}\}}, x \le 0$ , untuk  $\tau < 0$ ,

dengan  $\tau$  menunjukkan kuantil yang digunakan dalam perhitungan tingkat risiko.

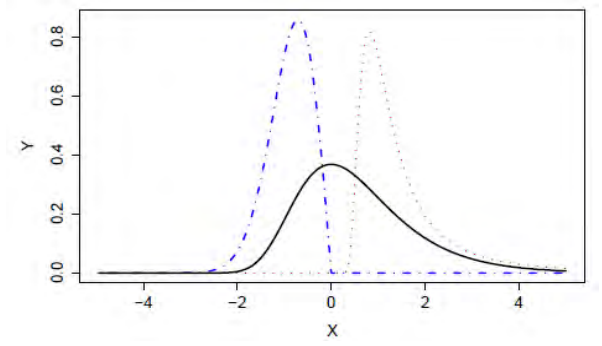

**Gambar 2.3** Grafik Densitas Distribusi Ekstrim Weibull (biru), Frechet (merah), dan Gumbel (hitam) Sumber: (Franke, Hardle, & Hafner, 2015)

 Secara umum, ketiga distribusi ekstrim tersebut dapat digeneralisasi menjadi bentuk distribusi *Generalize Extreme Value* (GEV) dengan *cumulative distribution function* (cdf) yang ditunjukkan pada persamaan (2.35) (Franke, Hardle, & Hafner, 2015).

$$
G_{(X_b; \mu, \sigma, \xi)} = \begin{cases} e^{-\left(1 + \xi \left(\frac{X_b - \mu}{\sigma}\right)\right)^{-1/\xi}}, & 1 + \xi \left(\frac{X_b - \mu}{\sigma}\right) > 0, \xi \neq 0\\ e^{-e^{-\left(\frac{X_b - \mu}{\sigma}\right)}}, & \xi = 0 \end{cases}
$$
(2.35)

dengan ξ merupakan parameter bentuk *(tail index*), *u* merupakan parameter lokasi, dan  $\sigma$  adalah parameter skala dengan  $\sigma > 0$ .

#### **2.6.1 Estimasi Parameter Model GEV**

Estimasi parameter model GEV dilakukan dengan metode *Maximum Likelihood Estimation* dengan langkah sebagai berikut:

- 1. Mengambil *w* sampel random yaitu  $x_1, x_2, ..., x_w$  dari nilainilai esktrim pada setiap blok. Satu blok terdiri dari *m* pengamatan dengan jumlah keseluruhan blok sebanyak *w*. Dengan demikian, jumlah nilai ekstrim yang terambil dari masingmasing blok yaitu sebanyak *w* pengamatan.
- 2. Membentuk *probability density function* (pdf) untuk distribusi **GEV**
- 3. Membuat fungsi *likelihood* dari pdf distribusi GEV dengan

hasil sebagai berikut:  
\n
$$
L(\mu, \sigma, \xi) = \prod_{c=1}^{n} \left[ \frac{1}{\sigma} \left\{ 1 + \xi \left( \frac{x_c - \mu}{\sigma} \right) \right\}^{\frac{1}{\varsigma} - 1} \exp \left\{ - \left( 1 + \xi \left( \frac{x_c - \mu}{\sigma} \right) \right)^{-\frac{1}{\varsigma}} \right\} \right],
$$
\n(2.36)

didapatkan pada poin 3 dengan hasil sebagai berikut:

4. Membuat *ln* fungsi *likelihood* pada fungsi *likelihood* yang didapatkan pada poin 3 dengan hasil sebagai berikut:  
\n
$$
\ln L(\mu, \sigma, \xi) = -n \ln(\sigma) - \left(\frac{1}{\xi} + 1\right) \sum_{c=1}^{n} \ln \left(1 + \xi \left(\frac{x_c - \mu}{\sigma}\right)\right) - \sum_{c=1}^{n} \left(1 + \xi \left(\frac{x_c - \mu}{\sigma}\right)\right)^{\frac{1}{\xi}}.
$$
 (2.37)

5. Mendapatkan nilai maksimum dari fungsi *likelihood* dengan membentuk turunan pertama dari *ln likelihood* terhadap parameter  $(\mu, \sigma, \xi)$ . Berdasarkan *ln likelihood* pada persamaan  $\xi \neq 0$  terhadap parameter  $\mu$ ,  $\sigma$  dan  $\xi$  sebagai berikut:<br>  $L(\mu, \sigma, \xi)$   $(1+\xi)\frac{\mu}{\sigma}$   $\left(\frac{\mu}{\sigma}, \frac{\sigma}{\sigma}\frac{1}{\sigma}\right)^{-1}$   $1\frac{\mu}{\sigma}$   $\left(\frac{\sigma}{\sigma}, \frac{\sigma}{\sigma}\frac{1}{\sigma}\right)^{\frac{1}{\sigma}-1}$ 

(2.37) didapatkan turunan pertama dari *ln likelihood* untuk  
\n
$$
\xi \neq 0
$$
 terhadap parameter  $\mu$ ,  $\sigma$  dan  $\xi$  sebagai berikut:  
\n
$$
\frac{\partial \ln L(\mu, \sigma, \xi)}{\partial \mu} = \left(\frac{1+\xi}{\sigma}\right) \sum_{c=1}^{\infty} \left(1 + \xi \left(\frac{x_c - \mu}{\sigma}\right)\right)^{-1} - \frac{1}{\sigma} \sum_{c=1}^{\infty} \left\{1 + \xi \left(\frac{x_c - \mu}{\sigma}\right)\right\}^{\frac{1}{\xi}-1} = 0
$$
\n(2.38)\n
$$
\frac{\partial \ln L(\mu, \sigma, \xi)}{\partial \sigma} = -\frac{n}{\sigma} + (1+\xi) \sum_{c=1}^{\infty} \left(\frac{x_c - \mu}{\sigma^2}\right) \left(1 + \xi \left(\frac{x_c - \mu}{\sigma}\right)\right)^{-1} - \sum_{c=1}^{\infty} \left(\frac{x_c - \mu}{\sigma^2}\right) \left\{1 + \xi \left(\frac{x_c - \mu}{\sigma}\right)\right\}^{\frac{1}{\xi}-1} = 0
$$
\n(2.39)

$$
\partial \mu \qquad (\sigma)_{c=1}^{2} \left( \frac{1}{\sigma} \right) \qquad \sigma \left( \frac{1}{\sigma} \right) \qquad \sigma \left( \frac{1}{\sigma} \right) \qquad (\sigma) \qquad (2.58)
$$
\n
$$
\frac{\partial \ln L(\mu, \sigma, \xi)}{\partial \sigma} = -\frac{n}{\sigma} + (1+\xi) \sum_{c=1}^{n} \left( \frac{x_c - \mu}{\sigma^2} \right) \left[ 1 + \xi \left( \frac{x_c - \mu}{\sigma} \right) \right]^{-1} - \sum_{c=1}^{n} \left( \frac{x_c - \mu}{\sigma^2} \right) \left[ 1 + \xi \left( \frac{x_c - \mu}{\sigma} \right) \right]^{-1} = 0 \qquad (2.39)
$$
\n
$$
\frac{\partial \ln L(\mu, \sigma, \xi)}{\partial \xi} = \frac{1}{\xi^2} \sum_{c=1}^{n} \ln \left\{ 1 + \xi \left( \frac{x_c - \mu}{\sigma} \right) \right\} - \left( \frac{1}{\xi} + 1 \right) \sum_{c=1}^{n} \left( 1 + \xi \left( \frac{x_c - \mu}{\sigma} \right) \right) \left( \frac{x_c - \mu}{\sigma} \right) - \left( \frac{1}{\sigma} + 1 \right) \sum_{c=1}^{n} \left( 1 + \xi \left( \frac{x_c - \mu}{\sigma} \right) \right) \left( \frac{x_c - \mu}{\sigma} \right) - \left( \frac{1}{\sigma} + 1 \right) \sum_{c=1}^{n} \left( \frac{x_c - \mu}{\sigma} \right) \left( \frac{x_c - \mu}{\sigma} \right) \left( \frac{x_c - \mu}{\sigma} \right) = 0.240
$$

$$
\frac{\partial \ln L(\mu, \sigma, \xi)}{\partial \sigma} = -\frac{n}{\sigma} + (1+\xi) \sum_{c=1}^{n} \left( \frac{x_c - \mu}{\sigma^2} \right) \left( 1 + \xi \left( \frac{x_c - \mu}{\sigma} \right) \right)^{-1} - \sum_{c=1}^{n} \left( \frac{x_c - \mu}{\sigma^2} \right) \left\{ 1 + \xi \left( \frac{x_c - \mu}{\sigma} \right) \right\}^{-2} = 0 \tag{2.39}
$$
\n
$$
\frac{\partial \ln L(\mu, \sigma, \xi)}{\partial \xi} = \frac{1}{\xi^2} \sum_{c=1}^{n} \ln \left\{ 1 + \xi \left( \frac{x_c - \mu}{\sigma} \right) \right\} - \left( \frac{1}{\xi} + 1 \right) \sum_{c=1}^{n} \left( 1 + \xi \left( \frac{x_c - \mu}{\sigma} \right) \right) \left( \frac{x_c - \mu}{\sigma} \right) - \left( \frac{1}{2400} \right) \left( \frac{x_c - \mu}{\sigma} \right) \tag{2.40}
$$

$$
\sum_{\epsilon=1}^n \left(1+\xi\left(\frac{x_{\epsilon}-\mu}{\sigma}\right)\right)^{\frac{1}{\xi}} \left[\frac{1}{\xi^2}\sum_{\epsilon=1}^n \ln\left(1+\xi\left(\frac{x_{\epsilon}-\mu}{\sigma}\right)\right) - \frac{1}{\xi}\sum_{\epsilon=1}^n \left(\frac{\left(\frac{x_{\epsilon}-\mu}{\sigma}\right)}{1+\xi\left(\frac{x_{\epsilon}-\mu}{\sigma}\right)}\right)\right] = 0.
$$

Sedangkan turunan pertama dari *ln likelihood* untuk  $\xi = 0$  ditunjukkan pada persamaan (2.41) dan (2.42) sebagai berikut:<br>  $\frac{\partial \ln L(\mu, \sigma)}{\partial t} = \frac{n_*}{n} - \frac{1}{n} \sum_{i=1}^{n} \exp\left(-\frac{x_c - \mu}{n}\right) = 0,$ 

$$
\frac{\partial \ln L(\mu, \sigma)}{\partial \mu} = \frac{n_{*}}{\sigma} - \frac{1}{\sigma} \sum_{c=1}^{n_{*}} \exp\left(-\frac{x_{c} - \mu}{\sigma}\right) = 0, \qquad (2.41)
$$
\n
$$
\frac{L(\mu, \sigma)}{\sigma} = -\frac{n_{*}}{\sigma} + \sum_{c=1}^{n_{*}} \left(\frac{x_{c} - \mu}{\sigma}\right) + \sum_{c=1}^{n_{*}} \left(-\frac{x_{c} - \mu}{\sigma}\right) = 0. \qquad (2.42)
$$

$$
\frac{\partial \ln L(\mu, \sigma)}{\partial \mu} = \frac{n_{*}}{\sigma} - \frac{1}{\sigma} \sum_{c=1}^{\infty} \exp\left(-\frac{x_{c} - \mu}{\sigma}\right) = 0, \qquad (2.41)
$$

$$
\frac{\partial \ln L(\mu, \sigma)}{\partial \sigma} = -\frac{n_{*}}{\sigma} + \sum_{c=1}^{n_{*}} \left(\frac{x_{c} - \mu}{\sigma^{2}}\right) + \sum_{c=1}^{n_{*}} \left(-\frac{x_{c} - \mu}{\sigma}\right) = 0. \qquad (2.42)
$$

Persamaan (2.38) sampai dengan (2.40) memiliki bentuk yang tidak *close form* yaitu turunan pertama masih memuat parameter yang tidak tunggal sehingga diperlukan analisis numerik untuk mendapatkan estimasi dari nilai parameter yang dimaksud. Bentuk yang tidak *close form* dapat diatasi dengan melakukan analisis numerik. Pada penelitian ini, analisis numerik yang digunakan adalah iterasi *Newton-Raphson* dengan langkah-langkah sebagai berikut:

- 1. Menentukan nilai inisial setiap parameter yaitu  $u^0$  dimana  $(u^0)' = (\xi^0, \mu^0, \sigma^0)'$ . Elemen dari vektor u merupakan parameter pada persamaan (2.34). Nilai inisial tersebut digunakan untuk menghitung hasil dari turunan pertama fungsi *ln likelyhood* sesuai dengan kondisi *tail index*.
- 2. Menentukan vektor gradien awal  $g^0$  dan matrik Hessian awal  $H^0$  dari model distribusi GEV awal  $G(x)^0$  yang didasarkan pada pemberian nilai inisial di langkah 1. Vektor gradien *g* dan matrik Hessian *H* untuk proses iterasi ke-*l* ditunjukkan

pada persamaan (2.43) dan (2.44).  
\n
$$
\mathbf{g(u)}' = \left(\frac{\partial L(u)}{\partial \xi}, \frac{\partial L(u)}{\partial \mu}, \frac{\partial L(u)}{\partial \sigma}\right),\tag{2.43}
$$
$$
H(u) = \begin{bmatrix} \frac{\partial^2 \ln L(u)}{\partial \mu \partial \mu} & \frac{\partial^2 \ln L(u)}{\partial \mu \partial \sigma} & \frac{\partial^2 \ln L(u)}{\partial \mu \partial \xi} \\ \frac{\partial^2 \ln L(u)}{\partial \sigma \partial \mu} & \frac{\partial^2 \ln L(u)}{\partial \sigma \partial \sigma} & \frac{\partial^2 \ln L(u)}{\partial \sigma \partial \xi} \\ \frac{\partial^2 \ln L(u)}{\partial \xi \partial \mu} & \frac{\partial^2 \ln L(u)}{\partial \xi \partial \sigma} & \frac{\partial^2 \ln L(u)}{\partial \xi \partial \xi} \end{bmatrix} .
$$
 (2.44)

3. Melakukan proses iterasi mulai dari *l*=0 untuk menghitung nilai dari vektor *u* sampai di-dapakan nilai parameter yang konvergen yaitu bila  $\|\boldsymbol{u}^{(l+1)} - \boldsymbol{u}^{(l)}\| \leq \varepsilon$  dengan  $\varepsilon$  merupakan suatu nilai yang sangat kecil. Metode *Newton-Raphson* untuk

iterasi ke-(*l*+1) ditunjukkan dengan persamaan (2.45).  
\n
$$
u^{(l+1)} = u^{(l)} - (H(u^{(l)}))^{-1} g(u^{(l)})
$$
\n(2.45)

#### **2.7** *Value-at-Risk* **(VaR)**

 VaR merupakan konsep perhitungan risiko yang dikembangkan dari konsep kurva normal. VaR bertujuan untuk menghitung tingkat keuntungan atau kerugian suatu investasi dalam waktu yang relatif dekat. VaR menunjukkan kerugian pada tingkat kepercayaan tertentu dengan melihat perubahan harga pasar. Berdasarkan Gambar 2.4 ditunjukkan bahwa nilai VaR terbagi menjadi dua, yaitu nilai VaR positif dan nilai VaR negatif. VaR yang bernilai positif menunjukkan bahwa perusahaan mendapatkan keuntungan dari kegiatan investasi saham sedangkan VaR yang bernilai negatif menunjukkan bahwa perusahaan mengalami kerugian dalam berinvestasi. Besarnya keuntungan yang didapatkan sebanding dengan risiko yang diperoleh. Nilai  $\tau$  menunjukkan kuantil yang digunakan dalam mengukur tingkat risiko. Nilai VaR didefinisikan sebagai berikut:

$$
P(R_t < -VaR) = (1 - CI)\,\% = \tau,\tag{2.46}
$$

dengan merupakan nilai *return* saham periode ke-*t* dan *CI* merupakan *confident interval* dari VaR (Chan & Wong, 2015).

Perhitungan nilai VaR pada waktu ke-*t* dilakukan berdasarkan persamaan berikut:

$$
VaR_t(\tau) = \hat{\mu}_t + \hat{\sigma}_t F^{-1}(z),
$$
\n(2.47)

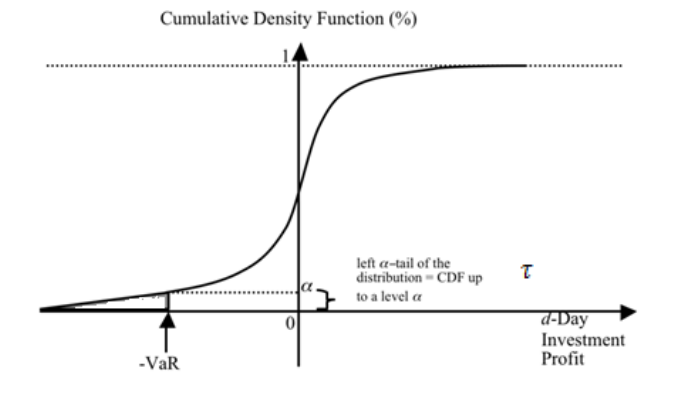

**Gambar 2.4** Ilustrasi Nilai VaR pada Kurva Cdf

Dalam perhitungan nilai VaR, parameter  $\mu$  didekati dengan model ARMA yang memiliki asumsi *white noise* pada data residual. Sementara itu, hampir semua data keuangan memiliki volatilitas yang tinggi yang menyebabkan terjadinya kasus heteroskedastisitas sehingga tidak dapat memenuhi asumsi tersebut. Metode GARCH diterapkan untuk menangani adanya kasus heteroskedatisitas pada varian residual. Oleh karena itu, perhitungan nilai VaR dilakukan dengan dua pendekatan yaitu pendekatan model ARMA untuk mengestimasi parameter  $\mu_t$  dan pendekatan model GARCH untuk mengestimasi parameter  $\sigma_t^2$  dengan model yang terdapat pada persamaan (2.6) dan (2.25).

 Data keuangan sering kali memiliki nilai ekstrim yang terabaikan dalam perhitungan tingkat risiko. Hal ini dikarenakan metode VaR secara umum tidak dapat mengkuantifikasi adanya *heavy tail* yang sering terjadi pada data keuangan. Untuk memaksimalkan perhitungan nilai risiko, maka nilai-nilai ekstrim perlu dilibatkan dalam perhitungan sehingga perusahaan mengetahui

tingkat risiko dengan lebih akurat pada kuantil-kuantil yang lebih kecil. Salah satu pendekatan VaR yang melibatkan adanya nilai ekstrim adalah pendekatan *Generalize Extreme Value* (GEV) dengan metode *Block Maxima* (BM). Berdasarkan Borax, Hardle, & Cabrera (2013), nilai VaR dengan pendekatan GEV dapat dihitung menggunakan persamaan (2.48) sebagai berikut:

$$
VaR_{\tau}(\tau) = \mu + \frac{\sigma}{\xi} \left[ \{ (1 - \tau^n) \}^{\xi} - 1 \right],
$$
 (2.48)

$$
\tau^{n} = 1 - F(VaR) = e^{-\left\{1 + \xi \left(\frac{VaR - \mu}{\sigma}\right)^{-1}/\xi\right\}},
$$
 (2.49)

dengan  $\xi$  merupakan parameter bentuk *(tail index*),  $\mu$  merupakan parameter lokasi, dan  $\sigma$  adalah parameter skala dengan  $\sigma > 0$ .

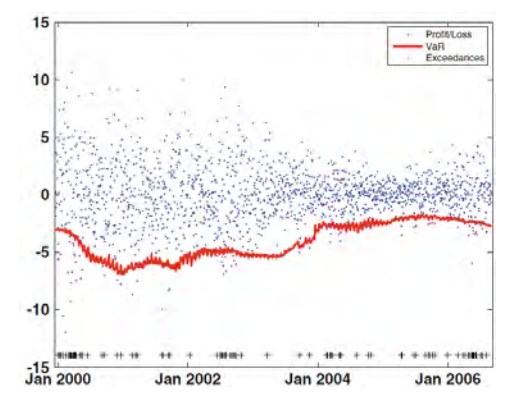

**Gambar 2.5** Grafik Perhitungan VaR Menggunakan *Block Maxima*  Sumber: (Borax, Hardle, & Lopez-Cabrera, 2013)

 Gambar 2.5 di atas merupakan contoh grafik visualisasi perhi-tungan nilai VaR menggunakan metode GEV *block maxima* yang terdiri dari 16 blok pada kuantil 5% dengan satu *window* yang terdiri dari 250 hari transaksi.

### **2.8** *Conditional Value-at-Risk* **(CVaR)**

*Conditional Value-at-Risk* (CVaR) merupakan metode pengukuran risiko yang melibatkan adanya dependensi antara beberapa faktor, baik faktor endogen maupun faktor eksogen. Nilai *return* perusahaan diduga dipengaruhi oleh kondisi saham pesaing maupun kondisi lain dalam sebuah pasar. Jika  $Z_{4,t}$  merupakan *return* aset dari perusahaan A dengan M<sub>t</sub> merupakan nilai dari variabel eksogen pada waktu ke-*t* dan  $\tau$  menunjukkan kuantil, maka nilai VaR dinyatakan dengan persamaan (2.50) sebagai berikut (Chao, Hardle, & Wag, 2012):

$$
\widehat{VaR}_{\tau,t,A} = \widehat{\alpha}_{\tau,A} + \widehat{\gamma}_{\tau,A}^T M_{t-1}
$$
\n(2.50)

Sementara itu, jika terdapat dua perusahaan, misalkan perusahaan A dan perusahaan B dengan masing-masing *return* aset perusahaan sebesar  $Z_{A,t}$  dan  $Z_{B,t}$  yang melibatkan adanya pengaruh variabel eksogen  $M_t$ , maka nilai CVaR dinyatakan dalam persamaan persamaan berikut (Chao, Hardle, & Wag, 2012):

$$
\widehat{CVaR}_{\tau,A|B,t} = \widehat{\alpha}_{\tau,A|B} + \widehat{\beta}_{\tau,A|B}\widehat{VaR}_{\tau,t,B} + \widehat{\gamma}_{\tau,A|B}^T M_{t-1} \tag{2.51}
$$

Persamaan (2.51) menunjukkan keadaan dimana perusahaan A *conditional* terhadap perusahaan B. Sementara itu, diduga bahwa perusahaan B juga bersifat *conditional* terhadap perusahaan A sehingga perhitungan CVaR dapat dilakukan sebagai berikut:

$$
\widehat{CVaR}_{\tau,B|A,t} = \widehat{\alpha}_{\tau,B|A} + \widehat{\beta}_{\tau,B|A}\widehat{VaR}_{\tau,t,A} + \widehat{\gamma}_{\tau,B|A}^T M_{t-1} \qquad (2.52)
$$

#### **2.9** *Backtesting*

 Model VaR hanya akan bermanfaat jika dapat memprediksi nilai risiko dengan tepat sehingga seorang investor dapat melakukan upaya preventif dalam melakukan investasi. Salah satu cara yang dapat digunakan untuk membuktikan akurasi dari model VaR adalah dengan melakukan *backtesting*. Metode *backtesting* bekerja dengan cara membandingkan nilai risiko yang dihasilkan oleh model VaR dengan nilai risiko aktual di pasar. Secara spesifik, fungsi risiko didefinisikan sebagai berikut:

$$
I_{\tau,t} = \begin{cases} 1, & r_t < -VaR_{\tau,t} \\ 0, & r_t \ge -VaR_{\tau,t} \end{cases}
$$
 (2.53)

Model VaR tidak akurat jika nilai estimasi VaR yang dihasilkan lebih besar (*overfitting*) atau lebih kecil (*underfitting*) dibandingkan dengan nilai *realized return* pada periode ke-(*t+1*).

*(Halaman ini sengaja dikosongkan)* 

# **BAB III METODOLOGI PENELITIAN**

# **3.1 Sumber Data dan Variabel Penelitian**

Data yang digunakan dalam penelitian adalah data sekunder yang didapatkan dari dua sumber yaitu *finance.yahoo.com* dan *bi.go.id* dengan struktur data disajikan pada Tabel 3.1. Notasi  $t$  menunjukkan periode waktu dan  $Z_t$  merupakan nilai *realized* return pada waktu ke-t, sedangkan  $M_t$  menunjukkan nilai kurs IDR/USD pada waktu ke-*t*.

| Tahun | Bulan    | Tanggal        | t              | $Z_{1,\underline{t}}$ | $Z_{2,t}$    | $\boldsymbol{M}_t$ |
|-------|----------|----------------|----------------|-----------------------|--------------|--------------------|
|       |          | 1              | 1              | $Z_{1,1}$             | $Z_{2,1}$    | $M_1$              |
|       |          | $\overline{c}$ | $\overline{2}$ | $Z_{\rm 1,2}$         | $Z_{2,2}$    | M <sub>2</sub>     |
|       |          | 3              | $\overline{3}$ | $Z_{\rm 1,3}$         | $Z_{2,3}$    | $M_3$              |
|       | Januari  | .              | .              | .                     | .            | .                  |
|       |          | .              | .              | .                     | .            | .                  |
| 2010  |          | .              | .              | .                     | .            | .                  |
|       |          | 31             | 31             | $Z_{1,31}$            | $Z_{2,31}$   | ${\cal M}_{31}$    |
|       |          | 1              | 32             | $Z_{\rm 1,32}$        | $Z_{2,32}$   | $M_{32}$           |
|       | Februari | .              | .              | .                     | .            | .                  |
|       |          | 28             | 59             | $Z_{\rm 1,59}$        | $Z_{2,59}$   | $M_{59}$           |
|       | .        | .              | .              | .                     | .            | .                  |
| .     | .        | .              | .              | .                     | .            | .                  |
| .     | .        | .              | .              | .                     | .            | .                  |
|       |          | .              | .              | .                     | .            | .                  |
|       |          | .              | .              | .                     | .            | .                  |
| 2016  | Januari  | .              | .              | .                     | .            | .                  |
|       |          | 31             | 1553           | $Z_{1,1553}$          | $Z_{2,1553}$ | $M_{1303}$         |

**Tabel 3.1** Struktur Data Penelitian

 Pada situs *finance.yahoo.com* didapatkan data harga saham *close* harian perusahaan sektor telekomunikasi yang memiliki kapitalisasi pasar terbesar yaitu PT. Telekomunikasi Tbk  $(Z_{1t})$  dengan kode emitan TLKM.JK dan PT.XL Axiata Tbk  $(Z_{2t})$  dengan kode emiten EXCL.JK sepanjang tahun 2015. Harga saham *close* merupakan harga saham yang bersifat representatif terhadap harga saham pada hari ke-*t* sebab tidak ada lagi harga saham setelah harga *close* ditetapkan. Data harga saham tersebut tersebut memiliki periode waktu dari 1 Januari 2010 sampai dengan 29 Januari 2016 dengan jumlah data sebanyak 1.553. Pemilihan periode waktu tersebut didasarkan pada masa pasca krisis keuangan global akibat kebangkrutan "Lehman Brother" yang merupakan bank investasi raksasa ke-4 di Amerika Serikat pada tanggal 15 September 2008. Kebangkrutan tersebut menyebabkan terkoreksinya nilai rupiah, jatuhnya nilai kapitalisasi pasar, dan penurunan tajam volume perdagangan saham, termasuk di pasar modal Indonesia. Pemilihan periode waktu tersebut digunakan untuk menghindari terlibatnya dampak krisis keuangan global pada proses analisis data *return* saham di kedua perusahaan tersebut.

 Sementara itu, pada situs *bi.go.id* didapatkan data makro ekonomi yaitu nilai kurs IDR/USD $(M_t)$ . Nilai kurs yang digunakan dalam penelitian adalah nilai kurs tengah yang merupakan nilai rata-rata dari kurs jual dan kurs beli. Pemilihan variabel tersebut didasarkan pada penelitian yang dilakukan oleh Kewal (2012) yang menyatakan bahwa kurs merupakan salah satu variabel makro ekonomi yang berpengaruh secara signifikan terhadap harga saham. Selain itu, sebagian besar pemegang saham di PT. XL Axiata Tbk merupakan pihak asing sehingga hasil transaksi saham akan dikonversikan ke dalam satuan dolar. Penelitian ini menggunakan konsep *moving window* dengan satu *window* terdiri dari 250 hari transaksi (satu tahun) sehingga nilai kurs yang digunakan mulai dari tanggal 10 Januari 2011 sampai dengan 28 Januari 2016 sebanyak 1303 data. Konsep *moving window* digunakan untuk mendapatkan model dasar yang sama dan parameter yang optimal, yaitu parameter yang bersifat tidak bias dan efisien, mengingat data keuangan memiliki fluktuasi yang tinggi setiap waktu dibandingkan dengan data yang lain.

# **3.2 Langkah Analisis**

 Metode analisis yang digunakan dalam penelitian ini adalah metode VaR secara univariat dengan pendekatan ARMA-GARCH dan EVT serta CVaR secara serentak dengan langkah analisis sebagai berikut.

- 1. Menghitung nilai *realized return* di setiap saham perusahaan menggunakan persamaan (2.1). Nilai *realized return* dalam pembahasan selanjutnya akan disebut dengan *return*.
- 2. Mendeskripsikan *return* perusahaan secara statistik untuk mengetahui karakteristik data *return.* Data *return* dideskripsikan menggunakan ukuran pemusatan data yaitu *mean* dan median serta ukuran penyebaran data yaitu varian dan deviasi standar. Selain itu, akan dilakukan plot *time series* pada masing-masing data *return* untuk mengetahui volatilitas tingkat risiko.
- 3. Melakukan pengujian normalitas data *return* pada masingmasing perusahaan menggunakan persamaan (2.18)*.* Pengujian normalitas digunakan untuk mendukung gagasan bahwa sebagian besar data *return* tidak mengikuti distribusi normal sehingga perlu dilakukan perhitungan nilai risiko yang didasarkan pada data *return* menggunakan pengembangan konsep kurva normal.
- 4. Melakukan perhitungan nilai VaR secara univariat dengan pendekatan ARMA-GARCH. Model ARMA digunakan untuk memodelkan parameter  $\mu_t$ . Dalam penelitian ini didapatkan bahwa data *return* telah bersifat stasioner dalam *mean* sehingga tidak perlu dilakukan pengujian stasioneritas data dalam *mean* dan proses *differencing*. Selain itu, terbentuknya *clustered volatility* pada varian *return* menyebabkan data *return* tidak stasioner dalam varian. Salah satu cara yang dapat digunakan untuk menstasionerkan data dalam varian adalah dengan melakukan transformasi *Box-Cox*. Namun, dalam penelitian ini, meskipun sudah dilaku-

kan tranformasi *Box-Cox*, data *return* tetap tidak stasioner dalam varian sehingga dilakukan pemodelan yang mampu mengakomodasi kondisi varian, salah satunya menggunakan model GARCH. Perhitungan VaR dengan pendekatan ARMA-GARCH dilakukan dengan langkah-langkah sebagai berikut:

- a. Melakukan identifikasi model ARMA pada data *return* menggunakan plot ACF dan PACF yang mengacu pada Tabel 2.1 berdasarkan data *return* keseluruhan.
- b. Melakukan estimasi parameter berdasarkan hasil dugaan model ARMA dengan metode MLE.
- c. Melakukan pengujian signifikansi parameter hasil dugaan model ARMA dengan mengacu pada persamaan (2.14) dan (2.15).
- d. Melakukan pemeriksaan asumsi *white noise* dan distribusi normal pada residual model ARMA menggunakan uji *LJung Box* pada persamaan (2.17) dan uji *Kolmogorov-Smirnov* sesuai dengan persamaan (2.18).
- e. Memilih model ARMA terbaik berdasarkan kriteria AIC dan SBC berdasarkan persamaan (2.19) dan (2.20).
- f. Melakukan identifikasi adanya efek ARCH-GARCH dari residual model ARMA terbaik menggunakan uji *Lagrange Multiplier* sesuai persamaan (2.25). Jika model ARMA tidak memiliki parameter yang signifikan, maka identifikasi efek ARCH-GARCH dilakukan berdasarkan data *retrun.*
- g. Menetapkan model GARCH yang akan digunakan untuk setiap *window.*
- h. Melakukukan estimasi parameter model ARMA-GARCH pada setiap *window*.
- i. Melakukan perhitungan nilai VaR untuk setiap *window*  yang didasarkan pada model (2.45).
- j. Menghitung tingkat akurasi (*underfitting* dan *overfitting*) model VaR dengan melakukan *backtesting* sesuai dengan persamaan (2.50) dan (2.51).
- 5. Melakukan perhitungan nilai VaR dengan pendekatan EVT yang bertujuan untuk menangkap adanya *heavy tail* pada *loss function* dengan langkah sebagai berikut:
	- a. Mengidentifikasi adanya *heavy tail* data *return* menggunakan normal Q-Q plot dan *detrended* Q-Q plot. Data yang memiliki *heavy tail* ditunjukkan dengan terdapatnya plot data *return* yang menyimpang dari garis regresi dan/atau tidak menyebar di sekitar titik nol.
	- b. Menentukan nilai ekstrim menggunakan metode *Block Maxima* dengan membentuk blok-blok pada data *return*. Satu blok memiliki periode waktu 5 hari (data mingguan). Data mingguan yag dimaksud adalah data yang terdiri dari lima hari transaksi saham yang dimulai dari hari Senin sampai dengan hari Jumat. Namun, tidak jarang ditemui tanggal-tanggal libur nasional yang menyebabkan liburnya proses transaksi saham sehingga terjadi pengurangan data dalam satu minggu. Data yang kurang ini dilengkapi dengan mengambil data harga saham pada minggu setelahnya. Sebagai ilustrasi, jika pada minggu pertama didapati tanggal merah pada hari Kamis, maka hari pengamatan terdiri dari hari Senin, Selasa, Rabu, dan Jumat pada minggu pertama dan dilanjutkan dengan hari Senin pada minggu kedua, begitu seterusnya sampai didapatkan jumlah hari pengamatan sebanyak lima. Selain memprioritaskan pergerakan harga saham mingguan, pemilihan interval waktu tersebut bertujuan untuk mendapatkan jumlah data yang cukup dalam membentuk distribusi ekstrim.
	- c. Mengestimasi parameter model *Generalized Extreme Value* (GEV)*.*
	- d. Melakukan perhitungan nilai VaR di setiap *window* berdasarkan persamaan (2.45).
	- e. Menghitung tingkat akurasi model VaR yang didapatkan dengan melakukan *backtesting* berdasarkan persamaan (2.50) dan (2.51).
- 6. Membandingkan keakuratan (*underfitting* dan *overfitting*) perhitungan nilai VaR secara univariat pada poin 4 dan 5 berdasarkan nilai *backtesting.*
- 7. Menghitung nilai CVaR yang melibatkan *conditional situation* antar saham dan melibatkan variabel kurs IDR/USD sesuai dengan persamaan (2.48) dan (2.49).
- 8. Membandingkan keakuratan (*underfitting* dan *overfitting*) perhitungan risiko antara metode VaR terbaik dengan metode CVaR.
- 9. Membuat kesimpulan dari hasil perhitungan risiko, baik secara univariat maupun secara serentak.

# **3.3 Diagram Alir**

Langkah analisis yang telah disebutkan pada poin 3.2 di atas dapat ditulis secara umum dalam bentuk diagram alir. Gambar 3.1 menunjukkan diagram alir dari analisis perhitungan nilai risiko berdasarkan data *return* saham di PT.Telekomunikasi Tbk dan PT. XL Axita Tbk.

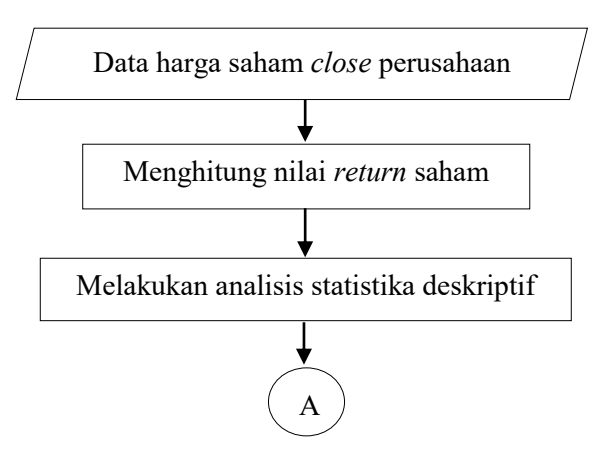

**Gambar 3.1** Diagram Alir Penelitian

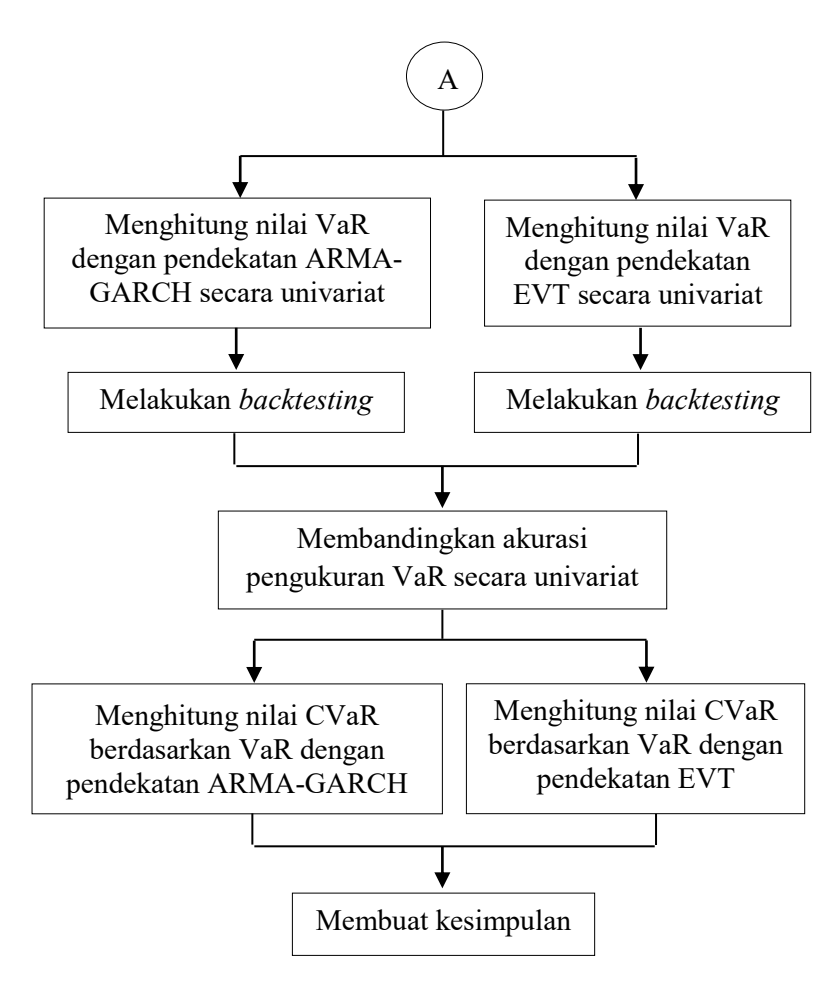

**Gambar 3.1** Diagram Alir Penelitian

*(Halaman ini sengaja dikosongkan)* 

# **BAB IV ANALISIS DAN PEMBAHASAN**

 Pada bagian ini akan diuraikan hasil analisis perhitungan risiko saham berdasarkan pada data *return* saham yang meliputi analisis deskriptif, analisis VaR, dan analisis CVaR pada setiap *window* yang digunakan.

#### **4.1 Deskripsi Data**

# **4.1.1 Karakteristik Saham Perusahaan**

Nilai *return* sebagai dasar perhitungan risiko dihitung berdasarkan harga saham *close*. Salah satu pernyataan visual paling sederhana yang dapat digunakan untuk megetahui perbandingan tingkat risiko antar perusahaan adalah dengan melihat *time series plot* harga saham di perusahaan tersebut. Berikut ini merupakan *time series plot* dari harga saham *close* untuk PT. Telekomunikasi Tbk dengan kode emiten TLKM.JK dan PT. XL Axiata Tbk dengan kode emiten EXCL.JK.

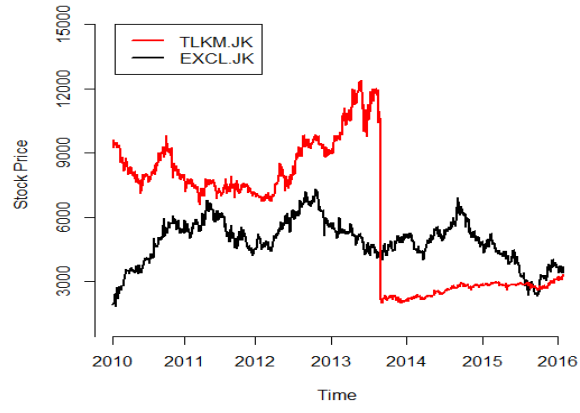

**Gambar 4.1** *Time Series Plot* Harga Saham *Close* 

Berdasarkan Gambar 4.1 di atas, diketahui bahwa terjadi penurunan harga saham yang sangat drastis pada PT. Telekomunikasi Tbk yaitu dari Rp 10.600,00 per lembar saham menjadi sekitar Rp 2.012,00. Penurunan harga saham tersebut diakibatkan

oleh adanya *stock split* dengan rasio 1:5 sebagai bentuk kebijakan perusahaan untuk menambah jumlah investor. Ketertarikan investor tersebut digunakan untuk meningkatkan volume penjualan saham sekaligus meningkatkan nilai *return* sehingga saham di PT. Telekomunikasi Tbk akan bersifat lebih likuid. Berdasarkan fluktuasi yag dimiliki, terlihat bahwa sebelum terjadinya *stock split* yaitu pada tanggal 28 Agustus 2013, harga saham di PT. Telekomunikasi Tbk memiliki volatilitas yang lebih tinggi dibandingkan dengan harga saham di PT. XL Axiata Tbk. Namun, setelah diterapkannya kebijakan *stock split*, harga saham di PT. Telekomunikasi Tbk menjadi lebih stabil meskipun harganya relatif lebih rendah. Adanya fluktuasi atau volatilitas yang tinggi dari harga saham menyebabkan perusahaan tersebut memiliki tingkat risiko yang tinggi. Dengan demikian, dapat dikatakan bahwa setelah terjadinya *stock split* di PT. Telekomunikasi Tbk, investasi saham di PT. XL Axiata Tbk memiliki risiko yang lebih besar.

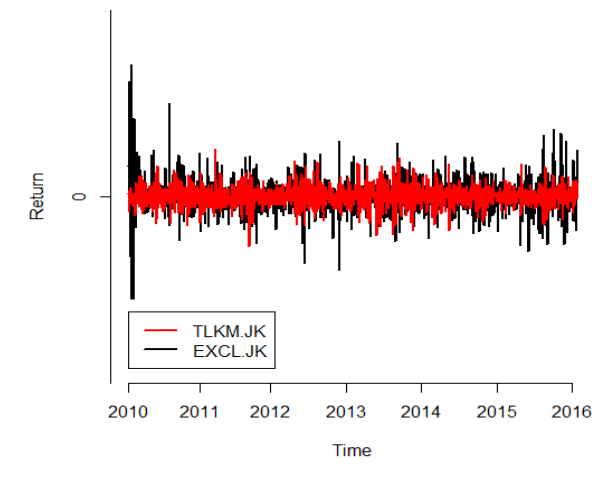

**Gambar 4.2** *Time Series Plot Return* Saham

 Besarnya hasil yang diperoleh oleh seorang investor dalam melakukan investasi saham salah satunya tercermin dari nilai *return* yang didapatkan. Seorang investor menginginkan nilai *return* yang tinggi dengan tingkat kerugiaan yang mininum. Sementara

itu, berdasarkan konsep investasi klasik yaitu *high return high risk*, seorang investor harus mampu melakukan estimasi nilai risiko untuk mengantisipasi terjadinya kebangkrutan dalam kegiatan investasi saham. Kondisi *return* saham di kedua perusahaan tersebut disajikan pada Gambar 4.2.

 Kebijakan adanya *stock split* di PT. Telekomunikasi Tbk menyebabkan *return* pada tanggal 28 Agustus 2013 memiliki nilai yang sangat kecil. Penelitian ini melakukan pengukuran VaR dalam kondisi normal. Oleh karena itu, perhitungan nilai *return* dilakukan dengan memisahkan data menjadi dua bagian, yaitu data *return* sebelum dan sesudah diadakan *stock split*. Dua kelompok data tersebut akan digabung menjadi satu kelompok data dengan nilai *return* pada waktu transisi adalah nol atau dianggap bahwa harga saham hari tersebut sama dengan harga saham pada hari sebelumnya.

 Gambar 4.2 menunjukkan bahwa nilai *return* cenderung berada di sekitar titik nol dan bersifat stasioner dalam *mean*. Nilai *return* saham EXCL.JK memiliki volatilitas yang lebih besar terutama pada awal tahun 2010 dan akhir bulan Maret 2016 dibandingkan dengan saham TLKM.JK yang relatif lebih stabil. Jika kedua *return* saham ditampilkan secara terpisah, maka *clustered volatility* pada masing-masing *return* perusahaan akan terlihat lebih jelas seperti ditunjukkan pada Gambar 4.3.

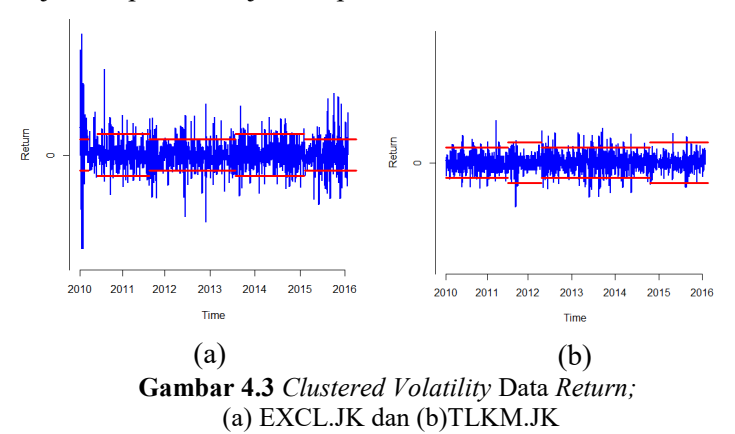

 Terbentuknya *clustered volatitily* menyebabkan munculnya kasus heteroskedastisitas pada data *return* sehingga akan digunakan metode ARCH/GARCH untuk mengatasinya. Selain membentuk *clustered volatility*, fluktuasi juga menyebabkan terdapatnya nilai-nilai ekstrim pada periode waktu tertentu. Nilai ekstrim tersebut menunjukkan adanya kondisi *return* yang sangat besar maupun sangat kecil. Pola penyebaran nilai ekstrim pada masingmasing data *return* perusahaan ditunjukkan pada Gambar 4.4.

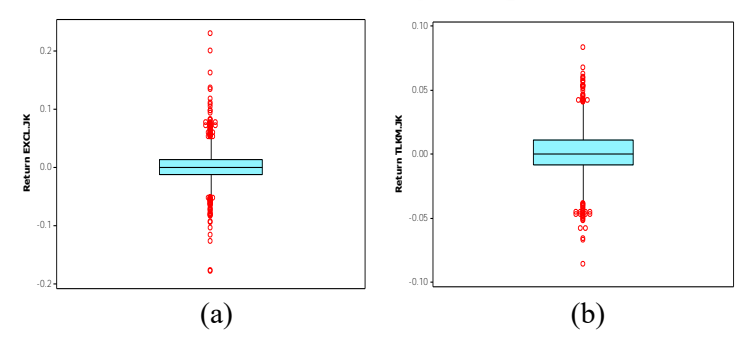

**Gambar 4.4** *Boxplot Return* Saham; (a) EXCL.JK dan (b) TLKM.JK

 Berdasarkan Gambar 4.4 diketahui bahwa nilai *return* saham EXCL.JK cenderung memiliki nilai ekstrim yang lebih banyak dibandingkan dengan saham TLKM.JK. Keberadaan nilai ekstrim ditunjukkan dengan titik-titik berwarna merah. Dalam perhitungan nilai risiko yang didasarkan pada data *return*, nilai ekstrim yang terdapat pada masing-masing *return* saham tersebut akan ditangkap menggunakan metode EVT sebagai upaya meningkatkan akurasi perhitungan.

 Secara lebih spesifik, karakteristik *return* saham ditunjukkan pada Tabel 4.1. Tabel tersebut menunjukkan bahwa sebelum diterapkannya kebijakan *stock split*, PT.Telekomunikasi Tbk, mempunyai nilai *mean* harga saham yang lebih besar disbandingkan dengan PT. XL Axiata Tbk. Berbeda halnya dengan kondisi pasca *stock split* yang membalikkan keadaan. Selama periode enam tahun terakhir, investasi saham di PT. XL Axiata Tbk memberikan keuntungan rata-rata yang lebih besar dibandingkan de-

ngan investasi di PT. Telekomunikasi Tbk. Meskipun demikian, PT. XL Axiata Tbk mempunyai nilai kerugian maksimum yang juga lebih besar daripada PT. Telekomunikasi Tbk. Hal ini pun diimbangi dengan nilai *return* maksimum yang lebih tinggi sebagaimana dijelaskan pada konsep investasi yaitu *high risk high return*. Sebelum dilakukan *stock split,* variasi harga saham di PT.Telekomunikasi Tbk hampir dua kali lipat lebih tinggi dibandingkan dengan variasi harga saham di PT.XL Axiata Tbk. Hal ini menunjukkan bahwa tingkat risiko di perusahaan tersebut lebih besar. Namun setelah diterapkan kebijakan *stock split*, variasi harga saham di PT.Telekomunikasi Tbk menjadi lebih rendal meskipun harga sahamnya lebih kecil, yaitu sekitar setengah kali harga saham di PT.XL Axiata Tbk. Variasi harga saham yang relatif kecil menunjukkan bahwa risiko yang dihadapi investor juga semakin kecil.

|               | <b>Stock Price</b> |               |               |            | Return      |
|---------------|--------------------|---------------|---------------|------------|-------------|
| <b>Ukuran</b> |                    | TLKM.JK       |               |            |             |
|               | EXCL.JK            | Sebelum<br>SS | Sesudah<br>SS | EXCL.JK    | TLKM.JK     |
| Mean          | 4881,3             | 8551,8        | 2637,2        | 0,00083    | 0,000472    |
| Var           | $1,06*)$           | $1,91*)$      | 90181,7       | 0,00082    | 0,000305    |
| Min           | 1850               | 6600          | 1990          | $-0,17778$ | $-0,086093$ |
| Max           | 7300               | 12400         | 3340          | 0,22973    | 0,08333     |
| Skew          | $-0,39$            | 0,93          | $-0.4$        | 0.57       | $\theta$    |
| Kurt          | $-0.03$            | 0,04          | $-0.98$       | 8,13       | 1,87        |

**Tabel 4.1** Karakteristik Data Saham

**Ket**: SS : *Stock Split* 

\*) : dalam juta rupiah

Berdasarkan bentuk kurva distribusinya, kedua data *return* tidak mengikuti bentuk distribusi normal. Hal ini ditunjukkan dari tidak dipenuhinya dua kondisi pembentuk kurva distribusi normal, yaitu nilai *skewness* sebesar nol dan kurtosis sebesar tiga.

Berdasarkan kurva distribusi yang ditunjukkan pada Gambar 4.5, terlihat bahwa *return* saham di PT. Telekomunikasi Tbk dan PT. XL Axiata Tbk memiliki bentuk yang lebih runcing (leptokurtik) dibandingkan dengan bentuk kurva normal. Hal ini mengindikasikan tedapatnya pola *heavy tail* pada masing-masing distribusi data *return* perusahaan. Secara statistik, pengujian normalitas data *return* dilakukan menggunakan uji *Kolmogorov-Smirnov* dan didapatkan nilai *D* untuk *return* EXCL.JK sebesar 0,106 serta nilai *D* untuk *return* TLKM.JK sebesar 0,095. Nilai *D* dibandingkan dengan tiitk kritis pada tabel *Kolmogorov-Smirnov*  yaitu *D*0.05,1553 sebesar 0,0345. Berdasarkan perhitungan tersebut didapatkan bahwa nilai *D* untuk kedua *return* lebih besar dari titik kritis *D*0,05;1553 sehingga disimpulkan bahwa kedua *return* saham tidak berdistribusi normal. Ketidaknormalan data *return* disebabkan karena terdapatnya beberapa data yang bersifat ekstrim sehingga kurva distribusi memiliki *heavy tail* di kedua ujungnya.

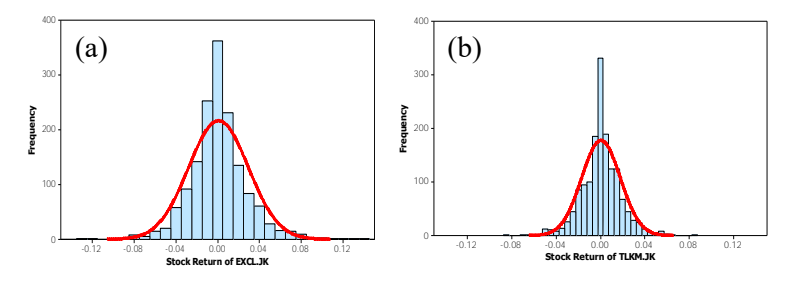

**Gambar 4.5** Kurva Distribusi Data *Return* Saham; (a) EXCL.JK dan (b) TLKM.JK

BEI memiliki lima hari aktif dalam seminggu untuk melakukan transaksi saham yaitu mulai hari Senin sampai dengan hari Jumat. Pada kelima hari tersebut, akan dilihat persebaran nilai *return* saham per hari sebagai bahan pertimbangan investor dalam melakukan transaksi saham setiap minggu terkait dengan tinggi rendahnya return yang didapatkan. Dalam interval waktu satu minggu, terdapat hari-hari tertentu yang memungkinkan untuk memberikan *return* negatif seperti disajikan pada Tabel 4.2.

| Hari   | EXCL.JK   |        | TLKM.JK   |         |
|--------|-----------|--------|-----------|---------|
|        | Mean      | Varian | Mean      | Varian  |
| Senin  | $-0,0026$ | 0,0010 | $-0,0015$ | 0,00031 |
| Selasa | 0,0039    | 0,0009 | 0,0007    | 0,00027 |
| Rabu   | $-0,0005$ | 0,0007 | 0,0033    | 0,00029 |
| Kamis  | 0,0028    | 0,0007 | 0,0001    | 0,00034 |
| Jumat  | 0.0005    | 0,0008 | $-0.0002$ | 0.00031 |

**Tabel 4.2** Karakteristik Data *Return* Berdasarkan Hari

 Berdasarkan deskripsi statistik yang disajikan pada Tabel 4.2 terlihat bahwa transaksi saham yang dilakukan pada hari Senin, baik pada saham EXCL.JK maupun pada TLKM.JK akan cenderung menghasilkan *return* yang negatif atau mengalami kerugian. Variasi nilai *return* pada hari Senin cukup tinggi dibandingkan dengan hari-hari yang lain sehingga kemungkinan tingkat resiko pada hari tersebut juga paling besar. Seorang investor sebaiknya giat melakukan transaksi saham pada hari Selasa untuk saham EXCL.JK dan hari Rabu untuk saham TLKM.JK. Hari-hari tersebut cenderung menghasilka *return* paling tinggi di antara hari-hari yang lain akibat adanya variansi yang relatif kecil. Dalam dunia perdagangan saham, terdapat istilah *day of week effect* atau terjadinya anomali saham dari konsep pasar efisien yang menyatakan bahwa rata-rata *return* yang dihasilkan dari suatu saham tidak berbeda signifikan meskipun dilakukan pada hari perdagangan yang berbeda. Sementara itu, anomali yang terjadi dalam *day of week effect* menyebutkan bahwa nilai *return* pada hari Senin cenderung lebih rendah dibandingkan dengan *return* pada hari-hari yang lain dan Jumat merupakan hari yang cenderung memiliki *return* tinggi dibandingkan dengan hari yang lain. Kondisi tersebut terjadi karena adaya faktor psikologis dari para investor yang tidak menyukai hari Senin dan cenderung bersikap pesimis (Putra, 2013 dalam Masitoh, 2015). Para investor cenderung menjual saham setelah hari libur sehingga *supply* saham meningkat yang menyebabkan harga saham menurun. Harga saham memiliki *trend* yang sama dengan *return* sehingga ketika harga saham rendah, maka *return* yang didapatkan juga rendah. Selain itu, hari Senin merupakan hari diresponnya *bad news* saat perdagangan saham ditutup pada hari Jumat.

 Gambar 4.6 menunjukkan kondisi saham di setiap hari transaksi. Berdasarkan gambar tersebut terlihat bahwa nilai median *return* dari hari ke hari relatif sama. Nilai-nilai yang ekstrim menunjukkan *return* sekaligus risiko yang besar. Secara visual, terlihat bahwa nilai *return* saham TLKM.JK cenderung lebih stabil dibandingkan dengan saham EXCL.JK setiap harinya.

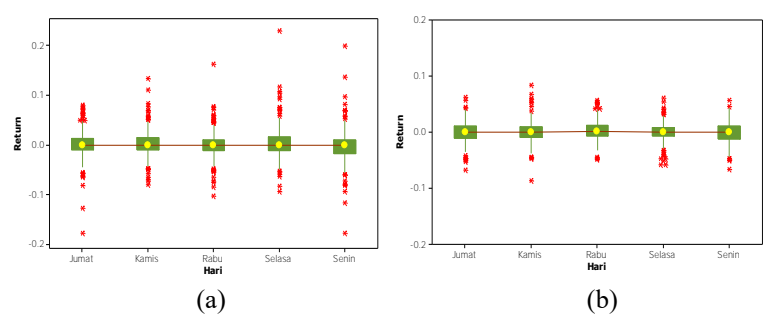

**Gambar 4.6** Boxplot *Return* Saham Berdasarkan Hari; (a) EXCL.JK dan (b) TLKM.JK

Sama halnya dengan nilai *return* pada masing-masing hari, nilai median *return* pada setiap bulan pun relatif sama. Tidak didapati terdapat bulan-bulan yang memiliki rata-rata *return* yang jauh berbeda dengan bulan-bulan yang lain. Namun, di setiap bulan tetap ditemui nilai-nilai ekstrim yang menunjukkan tingkat *return* dan/atau risiko yang lebih besar maupun lebih kecil. Pada saham EXCL.JK, bulan Januari memiliki nilai ekstrim yang lebih banyak dibandingkan dengan bulan-bulan yang lain, sedangkan Maret merupakan bulan dengan *return* paling stabil seperti ditunjukkan pada Gambar 4.7. Demikian halnya dengan saham TLKM.JK, Mei merupakan bulan yang memiliki nilai ekstrim paling banyak dan Juli adalah bulan yang memiliki *return* paling stabil.

 Perbedaan karakteristik penyebaran *return* pada masingmasing bulan, terutama pada bulan Januari, di antara kedua saham tersebut disebabkan karena perbedaan posisi kepemilikan saham. Saham TLKM.JK merupakan saham milik pemerintah sedangkan saham EXCL.JK merupakan saham miliki swasta. Laporan keuangan yang diterbitkan setiap akhir tahun oleh perusahaan sering kali direspon/dikoreksi oleh para investor pada permulaan tahun. Respon tersebut berbeda-beda untuk setiap investor sesuai dengan strategi investasi yang digunakan. Awal tahun juga merupakan waktu yang tepat bagi para investor untuk membeli saham dalam jumlah yang besar. Hal ini dikarenakan seorang investor cenderung menjual sebagian besar sahamnya pada bulan-bulan sebelumnya untuk menghindari pajak yang terlalu besar di akhir tahun. Dengan demikian, akan terdapat banyak anomali yang terjadi pada bulan Januari, terutama untuk lima hari pertama yang ditunjukkan dengan *return-return* yang bersifat abnormal. Sebagian investor percaya bahwa lima hari pertama di bulan Januari menunjukkan gambaran aktivitas saham selama satu tahun ke depan. Kondisi terdapatnya anomali pada bulan Januari dikenal dengan *January Effect*.

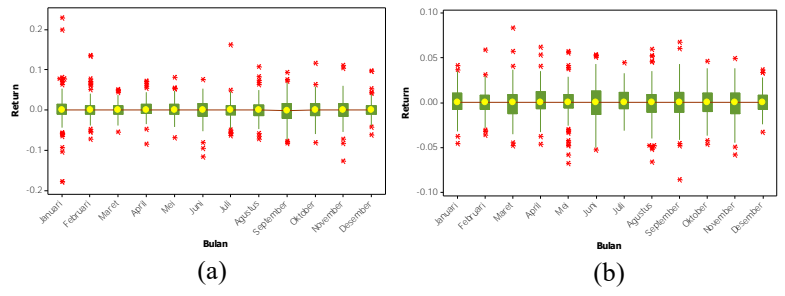

**Gambar 4.7** Boxplot *Return* Saham Berdasarkan Bulan; (a) Saham EXCL.JK dan (b)TLKM.JK

 Berbeda dengan saham TLKM.JK. Saham EXCL.JK memiliki nilai yang cukup stabil di awal tahun namun bergejolak pada bulan Mei. Bagi saham TLKM.JK, Mei merupakan bulan yang memiliki variasi *return* paling besar sepanjang tahun. Salah satu indikasi terjadinya variasi yang besar di bulan Mei adalah adanya fenomena "*Sell in May and Go Away*". Fenomena tersebut menjelaskan pergerakan saham dari bulan Mei sampai dengan Oktober. Pada interval waktu tersebut terjadi kecenderungan koreksi di pasar saham akibat kinerja yang buruk. Untuk mengetahui kebenaran terjadinya fenomena *Sell in May and Go Away* di kedua saham, maka dilakukan tiga simulasi strategi investasi dengan periode waktu dari tanggal *listed* pada tahun 2005 sampai dengan akhir bulan Mei 2016 sebagai berikut:

- 1. Strategi pertama yaitu melakukan pembelian saham di awal tahun dan disimpan sampai dengan 31 April 2016.
- 2. Strategi kedua adalah melakukan pembelian saham pada awal bulan November dan menjual pada akhir April dari tahun pertama sampai dengan tahun 2016.
- 3. Strategi ketiga yaitu melakukan pembelian saham pada awal bulan Mei dan menjual pada akhr bulan Oktober untuk tahun pertama sampai dengan tahun 2016.

Jika dimisalkan bahwa investor melakukan investasi awal sebesar Rp 10.000.000,-, maka berikut ini merupakan hasil dari ketiga simulasi strategi investasi.

| Nama Saham | Tanggal Listed | Perubahan Return |  |  |  |  |
|------------|----------------|------------------|--|--|--|--|
| EXCL.JK    | 9/29/2005      | 0.5348           |  |  |  |  |
| TLKM IK    | 3/1/2005       | $-0.2792$        |  |  |  |  |

**Tabel 4.3** Hasil Simulasi 1 Sub Sektor Telekomunikasi

**Tabel 4.4** Hasil Simulasi 2 Sub Sektor Telekomunikasi

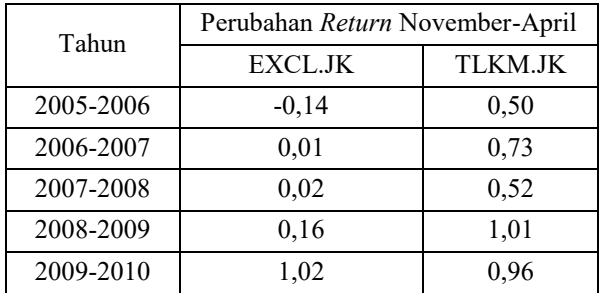

| Tahun     | Perubahan Return November-April |                |  |  |  |
|-----------|---------------------------------|----------------|--|--|--|
|           | EXCL.JK                         | <b>TLKM.JK</b> |  |  |  |
| 2010-2011 | 1,20                            | 0,85           |  |  |  |
| 2011-2012 | 1,29                            | 1,00           |  |  |  |
| 2012-2013 | 1,10                            | 1,20           |  |  |  |
| 2013-2014 | 1,26                            | 1,18           |  |  |  |
| 2014-2015 | 1,00                            | 1,13           |  |  |  |
| 2015-2016 | 1,11                            | 1,42           |  |  |  |
| Rata-rata | 0,73                            | $0,95^*$       |  |  |  |

**Tabel 4.4** Hasil Simulasi 2 Sub Sektor Telekomunikasi (lanjutan)

 **Note: \*** : Nilai rata-rata *return* terbesar

**Tabel 4.5** Hasil Simulasi 3 Sub Sektor Telekomunikasi

| Tahun     | Perubahan Return Mei-Oktober |         |  |  |
|-----------|------------------------------|---------|--|--|
|           | EXCL.JK                      | TLKM.JK |  |  |
| 2005      |                              | 0,18    |  |  |
| 2006      | $-0,19$                      | 0,27    |  |  |
| 2007      | $-0,34$                      | 0,31    |  |  |
| 2008      | $-0,90$                      | $-0,08$ |  |  |
| 2009      | $-0,67$                      | 0,00    |  |  |
| 2010      | $-0,12$                      | 0,14    |  |  |
| 2011      | $-0,38$                      | 0,09    |  |  |
| 2012      | $-0,14$                      | 0,27    |  |  |
| 2013      | $-0,25$                      | $-0,53$ |  |  |
| 2014      | $-0,18$                      | $-0,31$ |  |  |
| 2015      | $-0,41$                      | $-0,29$ |  |  |
| Rata-rata | $-0,36$                      | $-0,01$ |  |  |

Selama sepuluh tahun terakhir, EXCL.JK dan TLKM.JK mengalami fenomena *Sell in May and Go Away*. *Trading* yang dilakukan pada periode November-April memberikan *return* yang paling besar dibandingkan dengan *trading* yang dilakukan pada periode Mei-Oktober maupun *trading non stop* selama sepuluh tahun. Periode *trading* pada Mei-Oktober justru memberikan kerugian kepada investor. Berdasarkan hasil simulasi, investor di kedua perusahaan tersebut sebaiknya menggencarkan *trading* pada periode November-April dengan tetap berhati-hati pada periode Mei-Oktober karena fenomena *Sell in May and Go Away* belum tentu terjadi terus-menerus di setiap tahun.

Kondisi suatu saham diduga tidak hanya dipengaruhi oleh kondisi saham tersebut di masa lalu melainkan juga dipengaruhi oleh kondisi saham pesaing. Untuk mengetahui keterkaitan atau hubungan antar saham,maka dilakukan perhitungan korelasi antara saham EXCL.JK dan TLKM.JK.

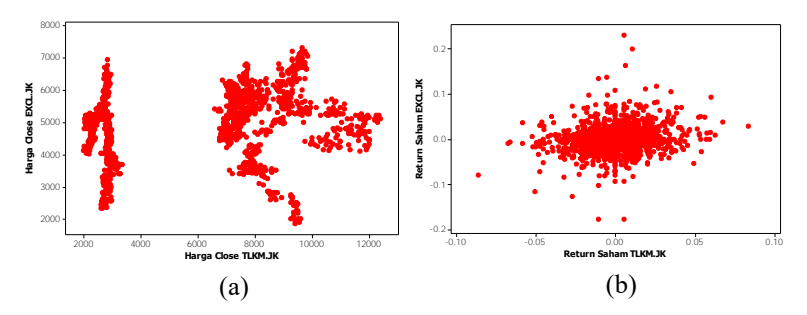

**Gambar 4.8** *Scatter Plot* Saham EXCL.JK dan TLKM.JK; (a) Harga Saham *Close* dan (b) *Return* Saham

Berdasarkan pada harga saham dan nilai *return* yang dihasilkan, saham EXCL.JK dan TLKM.JK tidak memiliki korelasi yang tinggi. Hal ini terlihat dari Gambar 4.6 (a) yang menunjukkan bahwa harga saham kedua perusahaan terpisah dan membentuk kelompok sesuai dengan interval harga masing-masing. Demikian halnya dengan pola hubungan antar nilai *return*. Kedua *return* perusahaan mengumpul pada satu titik yang menunjukkan bahwa *return* kedua perusahaan memiliki nilai yang hampir sama namun tidak saling berkorelasi seperti ditunjukkan pada Gambar 4.6 (b). Secara matematis, perhitungan korelasi dilakukan menggunakan korelasi *Pearson*. Saham EXCL.JK dan TLKM.JK memiliki korelasi harga saham sebesar 0,28 dan korelasi nilai *return* sebesar 0,18. Kedua korelasi tersebut memiliki P-*value* sebesar 0 yang menunjukkan bahwa pada tingkat signifikansi 5%, harga saham dan nilai *return* kedua perusahaan memiliki korelasi yang signifikan. Pengaruh keberadaan korelasi antar saham akan dikuantifikasi menggunakan metode CVaR.

#### **4.1.2 Karakteristik Kurs IDR/USD**

 Analisis perhitungan nilai risiko saham tidak hanya dipengaruhi oleh kondisi saham tersebut dan kondisi saham pesaing yang didasarkan pada data historis, melainkan juga dipengaruhi oleh pergerakan nilai tukar rupiah. Nilai mata uang asing yang memiliki pengaruh sangat besar di Indonesia dan hampir semua negara di dunia adalah mata uang dolar Amerika (USD).

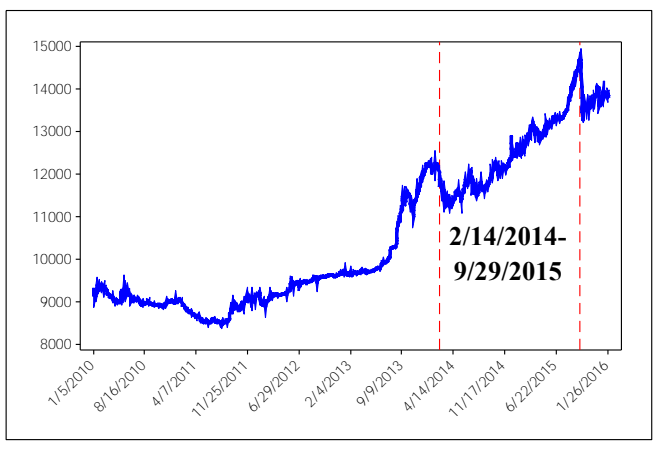

**Gambar 4.9** Pola Pergerakan Nilai Tukar IDR/USD

 Adanya fluktuasi nilai tukar mata uang lokal terhadap dolar mencerminkan tingkat kekuatan perekonomian negara tersebut. Semakin rendah nilai tukar mata uang lokal terhadap dolar Amerika, maka negara tersebut diindikasikan memiliki tingkat perekonomian yang cukup kuat, demikian juga sebaliknya. Nilai tukar cenderung mengalami perubahan dalam jangka waktu yang relatif dekat, misalnya harian. Pergerakan nilai tukar rupiah terhadap dolar Amerika (IDR/USD) selama enam tahun terakhir ditunjukkan pada Gambar 4.9.

 Berdasarkan Gambar 4.9, pola pergerakan nilai tukar cenderung mengalami *trend* naik yang menunjukkan bahwa nilai rupiah semakin melemah terhadap dolar dari tahun ke tahun. Dimulai dari pertengahan Februari 2014, nilai dolar cenderung bersifat monoton naik sampai dengan nilai maksimum pada tanggal 29 September 2015, yaitu dari sekitar Rp 11.000,00 menjadi hampir Rp 15.000,00. Jatuhnya nilai rupiah terhadap dolar diakibatkan oleh dua faktor yaitu faktor eksternal dan faktor internal. Faktor eksternal terjadi karena memulihnya perekonomian Amerika Serikat pasca krisis keuangan pada tahun 2008. Bank central Amerika, *The Fed*, mengeluarkan kebijakan yang bersifat membunuh perekonomian global yaitu kebijakan memotong dana stimulus dan menaikkan tingkat suku bunga yang lebih cepat dari perkiraan. Kebijakan tersebut menyebabkan perputaran dolar kembali ke Amerika menjelang akhir tahun. Sementara itu, faktor internal meliputi adanya kegiatan impor yang tinggi, kinerja ekspor yang menurun, neraca perdagangan yang merosot dalam tiga tahun terakhir, dan adanya spekulasi dari pihak lokal yang membeli dolar dalam jumlah yang besar sebelum akhir tahun. Melemahnya nilai rupiah menimbulkan kekhawatiran akan keluarnya investor asing dari BEI, padahal kepemilikan modal asing di BEI mencapai 60% dibandingkan dengan kepemilikan investor lokal yang hanya sekitar 40%. Dengan demikian, sangat dimungkinkan terjadinya penurunan harga saham yang diikuti dengan penurunan nilai *return* yang memicu terjadinya *capital outflow* yang berdampak pada kesehatan keuangan perusahaan.

# **4.2 Pemodelan** *Return* **Saham dengan ARMA-GARCH**

Perhitungan *Value-at-Risk* (VaR) secara univariat dilakukan menggunakan dua metode yaitu pendekatan ARMA dan GARCH. Pendekatan ARMA digunakan untuk memodelkan parameter *mean* dan pendekatan GARCH untuk memodelkan volatilitas yang ditunjukkan pada parameter varian.

## **4.2.1 Pemodelan** *Return* **Saham dengan ARMA**

 Pemodelan *return* saham dengan pendekatan ARMA dilakukan menggunakan prosedur *Box-Jenkins* yang meliputi pengujian syarat stasioneritas, identifikasi model, pengujian signifykansi parameter, *diagnostic checking*, dan pemilihan model terbaik. Penentuan model ARMA yang akan digunakan pada setiap *window* dilakukan berdasarkan keseluruhan data *return*.

### **1. Pengujian Syarat Stasioneritas**

Syarat stasioneritas dibedakan dalam dua jenis, yaitu stasioner dalam *mean* dan stasioner dalam varian. Pada dasarnya, *return* merupakan data yang memiliki nilai di sekitar nol sehingga telah besifat stasioner dalam *mean*. Untuk membuktikan kebenaran pernyataan tersebut maka dilakukan pengujian stasioneritas dalam *mean* menggunakan uji *Augmented Dickey Fuller*.

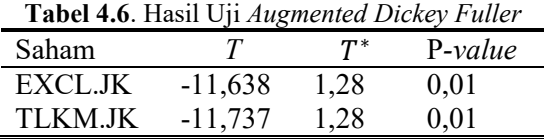

Berdasakan Tabel 4.6 didapatkan bahwa | T| lebih besar dari T<sup>\*</sup> pada tabel *Dickey Fuller* yang didukung dengan niai P-value lebih kecil dari tingkat signifikansi 5%. Hal ini membuktikan pernyataan bahwa data *return* pada dasarnya telah bersifat stasioner dalam *mean*. Karakteristik kedua dari data *return* adalah adanya volatilitas yang cenderung menyebabkan terjadinya kasus heteroskedastisitas. Pengujian stasioneritas dalam varian dilakukan menggunakan uji *Lagrange Multiplier* (LM). *Lag-lag* yang digunakan di pengujian LM memiliki nilai *chi-square* yang lebih besar dari nilai  $\chi_{0.05:a}^2$  seperti ditunjukkan pada Tabel 4.7. Hal ini menyimpulkan bahwa dengan tingkat signifikansi 5%, data *return* memiliki efek ARCH-GARCH atau terbukti mengalami kasus heteroskedastisitas. Dengan demikian, akan dilakukan pemodelan yang mampu mengakomodasi kondisi varian yaitu pemodelan ARCH/GARCH.

| q  | <b>ECXL.JK</b> | TLKM.JK | $\chi^{2}_{0,05;q}$ |
|----|----------------|---------|---------------------|
| 1  | 186,47         | 45      | 3,841               |
| 2  | 186,62         | 53,21   | 5,991               |
| 3  | 208,49         | 57,28   | 7,815               |
| 4  | 221,82         | 67,57   | 9,488               |
| 5  | 273,49         | 69,76   | 11,071              |
| 6  | 304,92         | 72,25   | 12,592              |
| 7  | 326,32         | 75,28   | 14,067              |
| 8  | 375,49         | 75,84   | 15,507              |
| 9  | 374,62         | 76,59   | 16,919              |
| 10 | 420,65         | 78,49   | 18,307              |
| 11 | 245,92         | 82,77   | 19,675              |
| 12 | 266,43         | 83,58   | 21,026              |

**Tabel 4.7** Uji *Lagrange Multiplier* Data *Return*

#### **2. Identifikasi Model ARMA**

Identifikasi awal model ARMA dilakukan menggunakan plot ACF dan PACF dari keseluruhan data *return* tanpa melibatkan *window*. Plot tersebut digunakan untuk menentukan dugaan awal model ARMA yang layak digunakan dalam pemodelan data *return*.

Pada saham EXCL.JK, plot ACF pada Gambar 4.10 menghasilkan beberapa dugaan awal dari model ARMA, diantaranya adalah ARMA (0,[1,4,5]). Model tersebut menunjukkan bahwa *return* saham dipengaruhi oleh rata-rata *return* saham satu, empat, dan lima hari sebelumnya. Berdasarkan plot PACF didapatkan model dugaan ARMA yaitu ARMA([1,4,5],0) yang menunjukkan bahwa *return* saham pada hari ini dipengaruhi oleh *return* saham pada satu, empat, dan lima hari sebelumnya. Sementara itu, berdasarkan plot ACF pada saham TLKM.JK didapatkan model dugaan yaitu ARMA(0,[2,3,4,13]) dan plot PACF memberikan model dugaan yaitu ARMA([2,3,4,13],0).

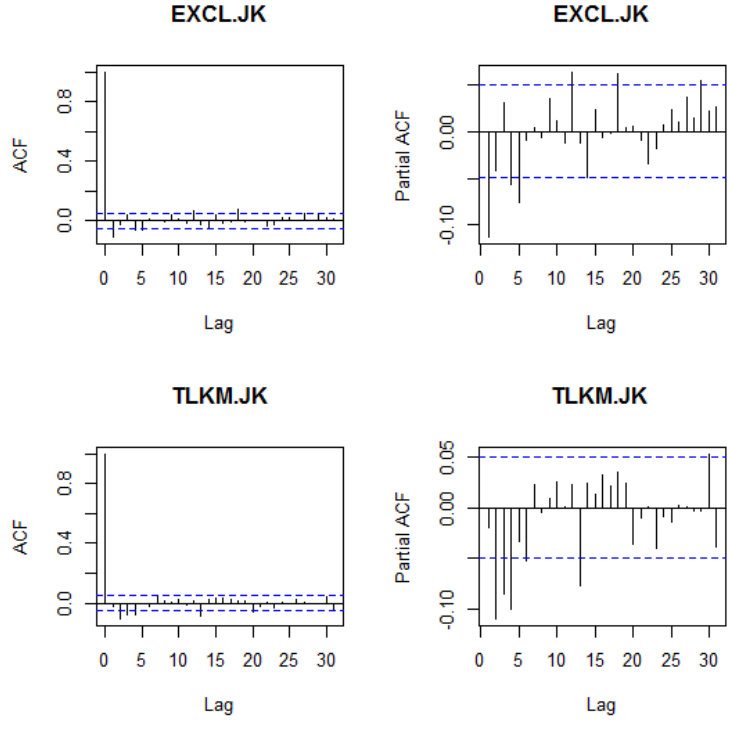

**Gambar 4.10** Plot ACF dan PACF dari *Return* Saham

Model ARMA yang didapatkan dari plot ACF dan PACF tersebut merupakan model yang sangat rumit dan diduga tidak berlaku di semua *window*. Dalam penelitian ini, akan ditetapkan model ARMA yang didasarkan pada prinsip *parcimony* sehingga model berlaku dan dapat digunakan di setiap *window*. Terdapat tiga model ARMA dugaan yang ditetapkan yaitu ARMA (1,1), ARMA(1,0), dan ARMA(0,1).

# **3. Estimasi dan Uji Signifikansi Parameter Model ARMA**

Dugaan model pada masing-masing saham yang telah didapatkan pada langkah 2 akan dihitung nilai estimasi parameter dan diuji signifikansi parameternya. Tabel 4.8 berikut menunjukkan

hasil estimasi parameter yang disertai dengan hasil uji signifikansi parameter dugaan model ARMA.

|             | 1 april 110. Estimasi 1 aramatci 1110aci 711 cm/l |                       |           |                       |           |
|-------------|---------------------------------------------------|-----------------------|-----------|-----------------------|-----------|
| Saham       | Model                                             | Par                   | Estimasi  | $ t_{\text{hitung}} $ | $P-value$ |
|             |                                                   | $\mu$                 | 0,0426    | 5,9978                | 0         |
|             | ARMA(1,1)                                         | $\phi_1$              | 0,3661    | 2,5526                | 0,0107    |
| EXCL.       |                                                   | $\theta_{1}$          | 0,2753    | 0,7556                | 0,4499    |
| JK          | ARMA(1,0)                                         | $\mu$                 | 0,0504    | 1,1813                | 0,2375    |
|             |                                                   | $\boldsymbol{\phi}_1$ |           | 7852,8                | 0         |
|             | ARMA(0,1)                                         | $\mu$                 | 0,0285    | 1,5882                | 0,1122    |
|             |                                                   | $\theta_{1}$          | 0,2848    | 0,0886                | 0,9294    |
|             |                                                   | $\mu$                 | 0,0009    | 246,8                 | 0         |
|             | ARMA(1,1)                                         | $\phi_1$              | 0,6994    | 257,1                 | 0         |
|             |                                                   | $\theta_1$            | $-0,5546$ | 242,6                 | 0         |
| TLKM.<br>JK | ARMA(1,0)                                         | $\mu$                 | 0,0029    | 2,394                 | 0,0167    |
|             |                                                   | $\phi_1$              | 0,0001    | 0,00007               | 0,9999    |
|             |                                                   | $\mu$                 | 0,0005    | 1,0913                | 0,2751    |
|             | ARMA(0,1)                                         | θ.                    | $-0.0245$ | 0.8447                | 0,3983    |

**Tabel 4.8**. Estimasi Paramater Model ARMA

 Estimasi parameter yang didapatkan sesuai dengan Tabel 4.8 dibandingkan dengan nilai  $| t_{hitung} |$  yaitu sebesar 1,96 pada tingkat signifikansi 5%. Tidak semua model memiliki nilai | | yang signifikan. Berdasarkan prinsip *parcimony* yaitu model terbaik merupakan model yang paling sederhana, kedua perusahaan tersebut hanya memilliki satu model ARMA*,* yaitu ARMA(1,0) untuk saham EXCL.JK dan ARMA(1,1) untuk saham TLKM.JK. Model ARMA setiap saham hanya satu sehingga tidak dilakukan pemilihan model terbaik.

### **4.** *Diagnostic Checking*

Asumsi yang harus dipenuhi dalam model ARMA yaitu residual bersifat *white noise* dan berdistribusi normal. Model ARMA memenuhi asumsi white noise jika nilai Y kurang dari nilai  $\chi^2_{0.05: K-p-q}$  atau nilai P-value pada lag-lag yang dihasilkan lebih dari tingkat signifikansi yang digunakan (5%).

 Berdasarkan pada Tabel 4.9 diketahui bahwa semua nilai lebih besar dari nilai  $\chi_{0.05,K-p-q}^2$  untuk setiap *lag*. Hal ini menunjukkan bahwa residual ARMA tidak bersifat *white noise*. Kondisi tersebut disebabkan karena adanya kasus heteroskedastisitas pada residual akibat terbentuknya *clustered volatility* data *return* seperti ditunjukkan pada Gambar 4.3. Kasus tersebut akan diatasi dengan melakukan pemodelan varian menggunakan metode ARCH/GARCH.

| Saham | Model     | Hingga<br>$\text{Lag}(k)$ | Υ     | $\chi^2_{0,05;k-p-q}$ | P-value        |
|-------|-----------|---------------------------|-------|-----------------------|----------------|
| EXCL. |           |                           | 448,1 |                       |                |
| JK    | ARMA(1,0) |                           | 448,2 | 3,8415                |                |
|       |           |                           | 455,5 | 9,4878                |                |
| TLKM. |           |                           | 18,57 |                       | $1,64x10^{-5}$ |
| JK    | ARMA(1,1) |                           | 58,52 |                       |                |
|       |           |                           | 68,04 | 7,8148                |                |

**Tabel 4.9**. Uji Asumsi *White Noise*

 Pengujian asumsi yang kedua adalah asumsi distribusi normal pada residual model ARMA. Pengujian dilakukan menggunakan uji *Kolmogorov-Smirnov* (KS) dan didapatkan nilai *D* sebesar 0,5 dengan P-*value* sebesar 2,2 x10-16 untuk kedua saham. Sementara itu, titik kritis  $D_{0.05,1553}$  adalah sebesar 0,0345 yang lebih kecil dari nilai *D.* Hal ini menunjukkan bahwa pada tingkat signifikansi 5%, residual model ARMA tidak berdistribusi normal. Ketidaknormalan tersebut diduga disebabkan karena tedapatnya nilai-nilai ekstrim di data *return*.

#### **4.2 Pemodelan** *Return* **Saham dengan GARCH**

Metode GARCH digunakan untuk mengakomodasi adanya ketidakidentikan dalam varian residual yang ditunjukkan dengan adanya efek ARCH/GARCH pada residual model ARMA. Untuk mengetahui keberadaan efek tersebut maka dilakukan pengujian menggunakan *Lagrange Multiplier* (LM). Pada uji LM didapatkan bahwa semua nilai statistik uji LM lebih besar dari nilai

 $\chi_{0.05; q}^2$  yang menunjukkan bahwa residual model ARMA memiliki efek ARCH/GARCH.

| q              | <b>ECXL.JK</b> | TLKM.JK  | $\chi^2_{0,05;q}$ |
|----------------|----------------|----------|-------------------|
| 1              | 50,50769       | 13,88354 | 3,841459          |
| $\overline{2}$ | 50,91051       | 15,25392 | 5,991465          |
| 3              | 53,30697       | 15,31563 | 7,814728          |
| 4              | 54,29809       | 16,87664 | 9,487729          |
| 5              | 125,25803      | 16,89014 | 11,0705           |
| 6              | 127,83260      | 17,16016 | 12,59159          |
| 7              | 130,81863      | 18,03923 | 14,06714          |
| 8              | 147,40567      | 18,10056 | 15,50731          |
| 9              | 259,67231      | 18,09030 | 16,91898          |
| 10             | 286,00669      | 19,18903 | 18,30704          |

**Tabel 4.10** Uji *Lagrange Multiplier* Residual ARMA

# **1. Identifikasi Model GARCH**

Sebelum melakukan estimasi parameter, terlebih dahulu dilakukan identifikasi model GARCH menggunakan plot ACF dan PACF dari residual kuadrat model ARMA.

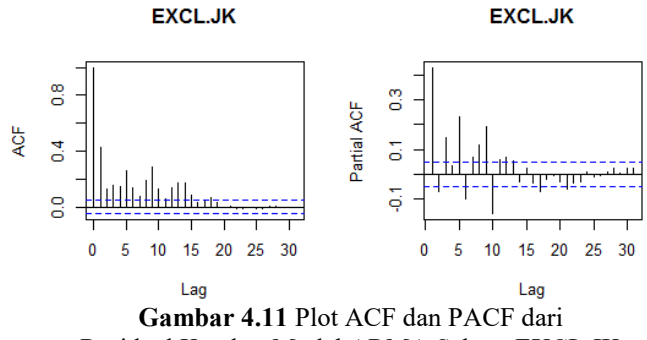

Residual Kuadrat Model ARMA Saham EXCL.JK

Berdasarkan ACF dan PACF yang ditunjukkan pada Gambar 4.11, diketahui bahwa *lag* 1 di data *return* saham EXCL.JK, baik plot ACF maupun plot PACF mengalami *cut off*. Saham

TLKM.JK juga memberikan hasil plot yang sama seperti ditunjukkan di Gambar 4.12. Dengan demikian, model GARCH yang akan digunakan untuk kedua data *return* adalah GARCH (1,1).

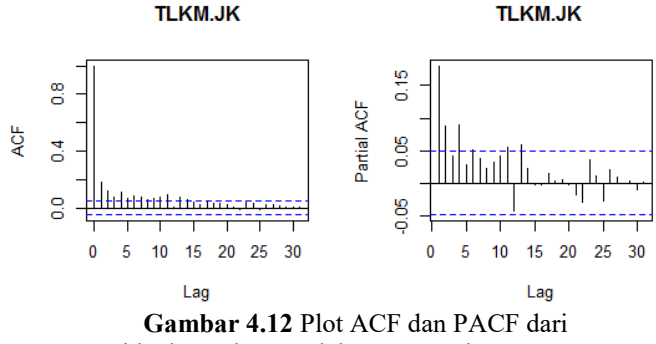

Residual Kuadrat Model ARMA Saham TLKM.JK

# **2. Estimasi dan Uji Signifikansi Parameter GARCH**

Sama halnya dengan prosedur *Box-Jenkins*, setelah mendapatkan model GARCH pada masing-masing saham kemudian dilakukan estimasi dan pengujian signifikansi parameter GARCH. Pengujian parameter GARCH dilakukan dengan menyertakan model ARMA karena dalam pemodelan serentak dimungkinkan terjadinya perubahan model maupun estimastor.

Tabel 4.11 menunjukkan bahwa model ARMA-GARCH saham TLKM.JK memiliki parameter yang telah signifikan. Hal ini dtunjukkan dari nilai  $| t_{hitung} |$  yang lebih besar dari nilai  $|t_{0.05:1550}|$  yaitu sebesar 1,96. Berbeda halnya dengan model *return* saham EXCL.JK yang memiliki parameter ARMA tidak signifikan sehingga model tersebut tidak dapat digunakan. Berdasarkan pemaparan sebelumnya, model ARMA(1,0) merupakan model tunggal dari saham EXCL.JK sehingga jika dalam pemodelan serentak didapati parameter ARMA yang tidak signifikan, maka *return* pada saham tersebut tidak memiliki model ARMA. Hal ini menunjukkan bahwa rata-rata nilai *return* saham EXCL.JK tidak berbeda secara signifikan dengan nol. Oleh karena itu, nilai *return* pada saham EXCL.JK hanya memiliki model

GARCH. Berbeda dengan model GARCH di saham TLKM.JK yang didasarkan pada residual model ARMA, model GARCH saham EXCL.JK diperoleh dari data *return.* 

| Model ARMA-GARCH |                         |             |                      |                       |                 |  |
|------------------|-------------------------|-------------|----------------------|-----------------------|-----------------|--|
| Saham            | Model                   | Par         | Estimasi             | $ t_{\text{hitung}} $ | $P-value$       |  |
|                  |                         | $\mu$       | $4,456\times10^{-4}$ | 0,695                 | 0,486812        |  |
| EXCL.            |                         | $\phi_1$    | $-4,554x10^{-4}$     | 1,538                 | 0,123966        |  |
| JK               | ARMA(1,0)<br>GARCH(1,1) | ω           | $1,199x10^{-4}$      | 3,394                 | 0,000688        |  |
|                  |                         | $\varphi_1$ | 0,1133               | 3,959                 | $7,54x10^{-5}$  |  |
|                  |                         | β,          | 0,7244               | 10,585                | $< 2x10^{-16}$  |  |
|                  |                         | $\mu$       | $1,225\times10^{-4}$ | 1,488                 | 0,136743        |  |
|                  |                         | $\phi_1$    | 0,6901               | 12,035                | $< 2x10^{-16}$  |  |
| TLKM.<br>JK      | ARMA(1,1)               | $\theta_1$  | $-0,7991$            | 17,335                | $< 2x10^{-16}$  |  |
|                  | GARCH(1,1)              | ω           | $2,96x10^{-5}$       | 3,751                 | $17,6x10^{-5}$  |  |
|                  |                         | $\varphi_1$ | 0,133                | 5,397                 | $6,76x10^{-8}$  |  |
| ÷                |                         | $\beta_1$   | 0,7713               | 18,015                | $< 02x10^{-16}$ |  |

**Tabel 4.11** Estimasi dan Uji Signifikansi Parameter

*Note***:** \* : Parameter

Pada Gambar 4.13, diketahui bahwa *lag* 1 pada data *return* EXCL.JK, baik plot ACF maupun plot PACF mengalami *cut off* sehingga didapatkan model GARCH(1,1). Selain *lag* 1, terdapat *lag-lag* lain yang *cut off* pada kedua plot. Namun, model GARCH(1,1) merupakan model paling sederhana yang sesuai dengan konsep *parcimony*.

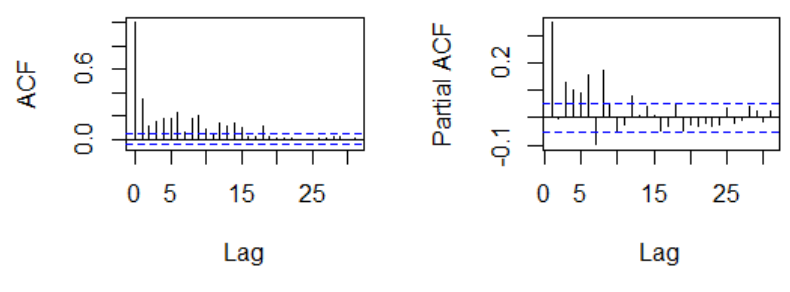

**Gambar 4.13** Plot ACF dan PACF dari Residual Kuadrat Data *Return* Saham EXCL.JK
Hasil pengujian signifikansi parameter disajikan pada Tabel 4.12. Berdasarkan tabel tersebut diketahui bahwa semua nilai  $| t_{hitung} |$  lebih besar dari nilai  $| t_{0.05:1550} |$  yaitu sebesar 1,96. Hal ini menunjukkan bahwa nilai parameter model GARCH(1,1) telah signifikan pada tingkat signifikansi 5%.

| Model GARCH(1,1) |            |                  |                                  |                          |                                                    |  |  |
|------------------|------------|------------------|----------------------------------|--------------------------|----------------------------------------------------|--|--|
| Saham            | Model      | Par              | Estimasi                         | $ t_{\text{hitung}} $    | $P-value$                                          |  |  |
| EXCL.<br>JK      | GARCH(1,1) | ω<br>$\varphi_1$ | $1,17x10^{-4}$<br>0.135<br>0.711 | 4.381<br>4.712<br>13.159 | $1.18x10^{-5}$<br>$2,45x10^{-6}$<br>$< 2x10^{-16}$ |  |  |

. **Tabel 4.12** Estimasi dan Uji Signifikansi Parameter Model GARCH(1,1)

Model *return* saham EXCL.JK dan TLKM.JK secara matematis dapat dituliskan sebagai berikut.

- 1. Saham PT. XL Axiata Tbk GARCH $(1,1)$ :  $\hat{\sigma}_t^2 = 0.0001 + 0.135 a_{t-1}^2 + 0.711 \hat{\sigma}_t^2$
- 2. Saham PT. Telekomunikasi Tbk  $ARMA(1,1)$  :  $\hat{R}_t = 0.0001 + 0.69 \hat{R}_t$ GARCH $(1,1)$ :  $\hat{\sigma}_t^2 = 0.0000296 + 0.133a_{t-1}^2 + 0.7713 \hat{\sigma}_t^2$

Model yang telah didapatkan akan digunakan dalam estimasi nilai VaR di setiap *window*.

## **4.3 Pemodelan** *Extreme Value Theory* **(EVT)**

Perhitungan nilai VaR menggunakan ARMA-GARCH belum mampu memberikan hasil yang optimal. Pada kuantil yang lebih kecil diduga metode tersebut memiliki nilai bias yang lebih besar akibat ketidakmampuan menangkap nilai-nilai ekstrim. Oleh karena itu, digunakan metode *Extreme Value Theory* (EVT) untuk mengestimasi risiko pada kuantil-kuantil rendah.

Identifikasi awal untuk mengetahui keberadaan nilai ekstrim pada data *return* dilakukan menggunakan normal Q-Q plot (gambar kiri) dan *detrended* normal Q-Q plot (gambar kanan) yang ditunjukkan pada Gambar 4.14. Gambar 4.14 menjelaska bahwa data *return* dari kedua saham tidak selalu menyebar di sekitar garis, terdapat nilai-nilai yang menjauhi garis normal di

kedua ujungnya. Selain itu, pada *detrended* normal Q-Q plot juga ditunjukkan bahwa data *return* kedua saham menyebar menjauhi titik nol. Hal ini mengindikasikan terdapatnya nilai-nilai ekstrim pada data *return* sehingga diterapkan metode EVT untuk mengakomodasi keberadaan nilai ekstrim tersebut. Pada penelitian ini, nilai ekstrim ditentukan menggunakan metode *Block Maxima* dengan satu blok terdiri dari 5 hari transaksi (mingguan).

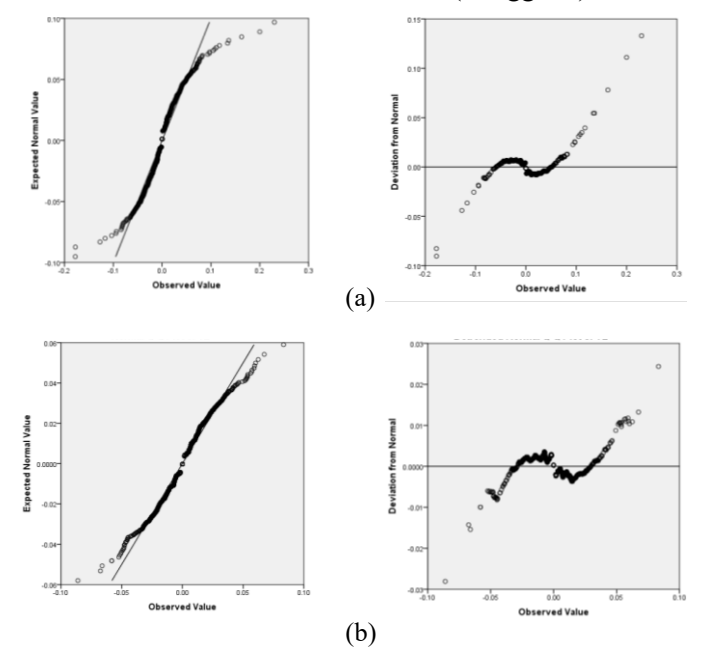

**Gambar 4.14** Normal Q-Q Plot (kiri) dan *Detrended* Normal Q-Q Plot (kanan); (a) EXCL.JK dan (b) TLKM.JK

#### **4.4 Estimasi Nilai VaR**

Tingkat risiko secara kuantitatif ditunjukkan dari besarnya nilai VaR pada masing-masing saham di setiap *window*. Tingkat resiko saham dilakukan pada tiga kuantil untuk mengetahui perbedaan keakuratan metode yang digunakan. Ketiga kuantil yang digunakan adalah kuantil 5%, 1%, dan 0,5%. Berikut ini meru-

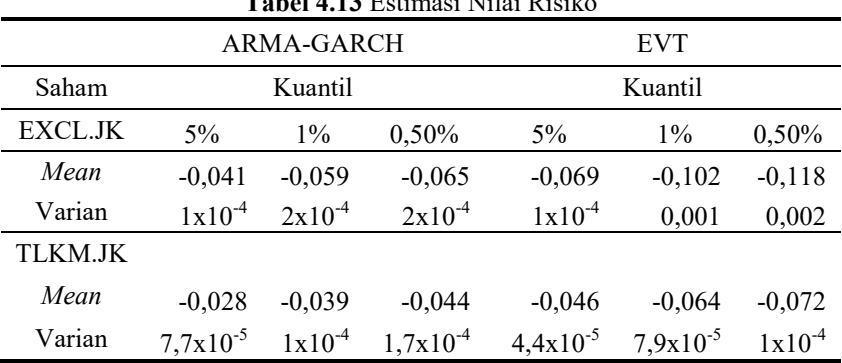

pakan hasil estimasi nilai VaR menggunakan pendekatan ARMA-GARCH dan EVT. **Tabel 4.13** Estimasi Nilai Risiko

Berdasarkan Tabel 4.13 di atas, dapat diketahui bahwa dengan menggunakan metode pendekatan ARMA-GARCH, pada tingkat keyakinan 95% seorang investor yang menginvestasikan uangnya sebesar Rp 1.000.000.000,- pada saham EXCL.JK akan mengalami kerugian maksimum sebesar Rp 41.000.000,- yang merupakan hasil perkalian antara jumlah investasi dan tingkat risiko. Jumlah investasi sebesar Rp 1.000.000.000,- dan tingkat risiko sebesar 0,041. Alternatif redaksional yang lain adalah terdapat kemungkinan sebesar 5% bahwa investor yang berinvestasi di saham EXCL.JK akan mengalami kerugian minimum sebesar Rp 41.000.000,-. Demikian halnya dengan estimasi VaR menggunakan pendekatan EVT. Jika seorang investor menginvestasikan uangnya sebesar Rp 1.000.000.000,- pada saham EXCL.JK, maka dengan tingkat keyakinan 95% investor tersebut akan mengalami kerugian maksimum sebesar Rp 69.000.000,-. Dengan kata lain, terdapat kemungkinan sebesar 5% bahwa investor akan mengalami kerugian minimum sebesar Rp 69.000.000,-

Tingkat risiko investasi pada saham TLKM.JK lebih kecil dibandingkan dengan tingkat risiko investasi di saham EXCL.JK. Dengan menggunakan pendekatan ARMA-GARCH, seorang investor yang menginvestasikan modal sebesar Rp 1000.000.000,-

pada saham TLKM.JK, memiliki kemungkinan sebesar 95% bahwa investor tersebut akan mengalami kerugian yang tidak lebih dari Rp 28.000.000,-. Dengan kata lain dapat disebutkan bahwa terdapat kemungkinan sebesar 5% bahwa investor akan mengalami kerugian sebesar Rp. 28.000.000,- atau lebih. Demikian halnya dengan metode pendekatan EVT, jika investor menanamkan modalnya sebesar Rp 1.000.000.000,- pada saham TLKM.JK, maka investor tersebut akan mengalami kerugian yang tidak lebih dari Rp 46.000.000,-. Dapat dikatakan pula bahwa seorang investor akan mengalami kerugian sebesar Rp 46.000.000,- atau lebih dengan tingkat kemungkinan sebesar 5%, begitu halnya dengan kuantil-kuantil yang lain. Pada kuantil lain yang lebih kecil didapatkan bahwa hasil estimasi nilai VaR semakin negatif yang menunjukkan bahwa kerugian investor semakin besar.

Berdasarkan perbedaan tingkat risiko di kedua saham perusahaan tersebut, seorang investor dapat memilih tempat berinvestasi yang dapat memberikan *return* maksimum untuk dirinya. Saham yang memiliki tingkat risiko lebih rendah dibandingkan dengan saham yang lain belum tentu lebih tepat untuk dijadikan sebagai tempat berinvestasi. Sebagaimana diketahui bahwa semakin tinggi risiko yang dihasilkan, maka kemungkinan untuk mendapatkan *return* yang besar juga semakin tinggi, demikian juga sebaliknya sesuai dengan konsep investasi, *high return high risk*. Pemilihan perusahaan sebagai tempat berinvestasi sangat bergantung dari psikologi seorang investor. Investor yang bersifat *risk taker* cenderung memilih perusahaan yang dapat memberikan *return* maksimal meskipun diikuti dengan kemungkinan memperoleh risiko yang maksimal pula. Namun, tidak sedikit investor yang memilih untuk berinvestasi di saham dengan nilai *return* yang kecil namun bersifat stabil.

Variasi nilai *return* menggunakan pendekatan EVT lebih kecil dibandingkan dengan pendekatan ARMA-GARCH seperti ditunjukkan pada Tabel 4.13. Pada kedua metode yang digunakan, terlihat bahwa *return* saham TLKM.JK memiliki variasi yang lebih kecil dibandingkan dengan *return* saham EXCL.JK.

Demikian halnya dengan nilai kerugian minimum dan maksimum dari saham TLKM.JK yang selalu menunjukkan nilai yang lebih rendah.

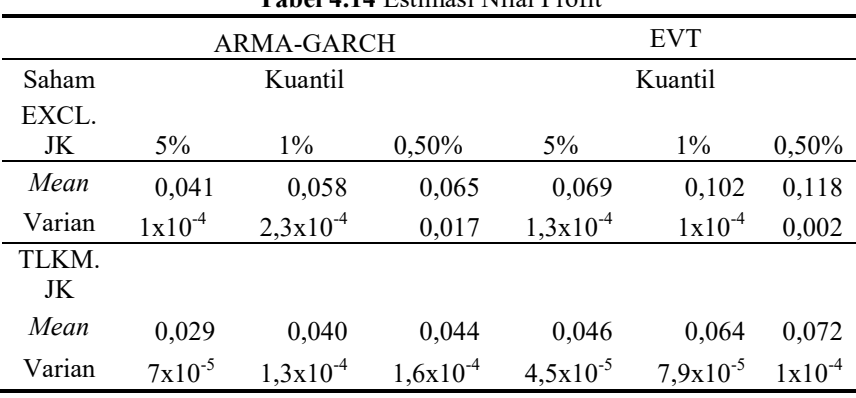

**Tabel 4.14** Estimasi Nilai Profit

Selain melakukan estimasi tingkat risiko pada masing-masing perusahaan, berikut ini juga disajikan hasil estimasi keuntungan pada masing-masing saham. Tabel 4.13 diharapkan dapat menjadi pertimbangan lanjutan bagi seorang investor dalam berinvestasi, terutama bagi *risk averter* dan *moderate investor*.

Tabel 4.14 menunjukkan tingkat estimasi profit di setiap kuantil berdasarkan pada kedua metode pendekatan VaR. Sama halnya dengan membaca tingkat risiko pada Tabel 4.13, metode EVT pada kuantil yang lebih kecil mampu menangkap profit dengan jumlah yang lebih besar. Tingkat keuntungan berbanding lurus dengan besarnya risiko yang diterima. Berdasarkan Tabel 4.13 diketahui bahwa saham EXCL.JK memberikan nilai risiko yang lebih besar sehingga nilai profit yang didapatkan juga semakin tinggi. Berdasarkan pendekatan ARMA-GARCH didapatkan bahwa jika investor menanamkan modal sebesar Rp 1 Milyar pada saham EXCL.JK, terdapat kemungkinan sebesar 95% bahwa investor akan mendapatkan keuntungan sebesar Rp 41.000.000, atau lebih. Demikian halnya dengan melakukan investasi pada saham TLKM.JK. Seorang investor yang menginvestasikan dananya sebesar Rp 1 Milyar akan mendapatkan keuntungan sebesar Rp 29.000.000,- atau lebih dengan tingkat keyakinan 95%.

## **4.5 Perbandingan Metode Pendekatan VaR**

Terdapat berbagai macam metode pendekatan yang dapat digunakan dalam mengestimasi nilai VaR. Namun, dari sekian banyak metode perlu diketahui tingkat akurasi dari masing-masing metode yang diterapkan, demikian halnya dengan pendekatan ARMA-GARCH dan EVT.

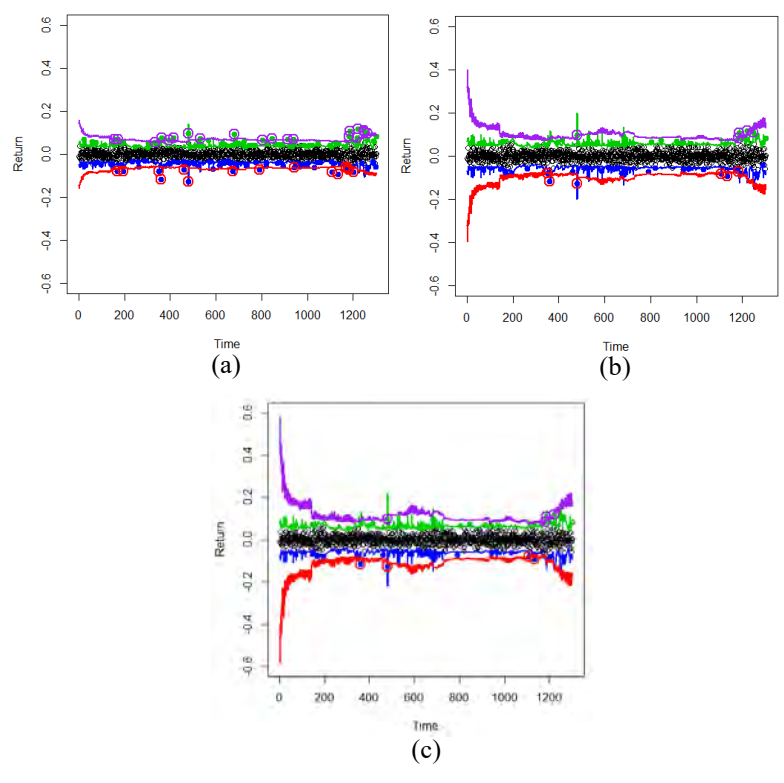

**Gambar 4.15** Perhitungan Risiko(bawah) dan Profit(atas) di Saham EXCL.JK dengan Metode ARMA-GARCH (biru dan hijau) dan EVT (merah dan ungu); Kuantil (a) 5%, (b) 1% , dan (c) 0,5%

Nilai VaR setiap *window* pada masing-masing kuantil ditunjukkan pada Gambar 4.15. Garis di bawah titik nol menunjukkan estimasi risiko sedangan garis yang berada di atas titik nol menunjukkan estimasi tingkat keuntungan/profit. Garis berwarna biru dan hijau menunjukkan perhitungan VaR dengan pendekatan ARMA-GARCH sedangkan garis yang berwarna ungu dan merah menunjukkan perhitungan risik dengan metode EVT. Estimasi VaR dengan EVT memiliki nilai yang lebih besar (lebih negatif atau lebih positf) dibandingkan dengan metode ARMA-GARCH.

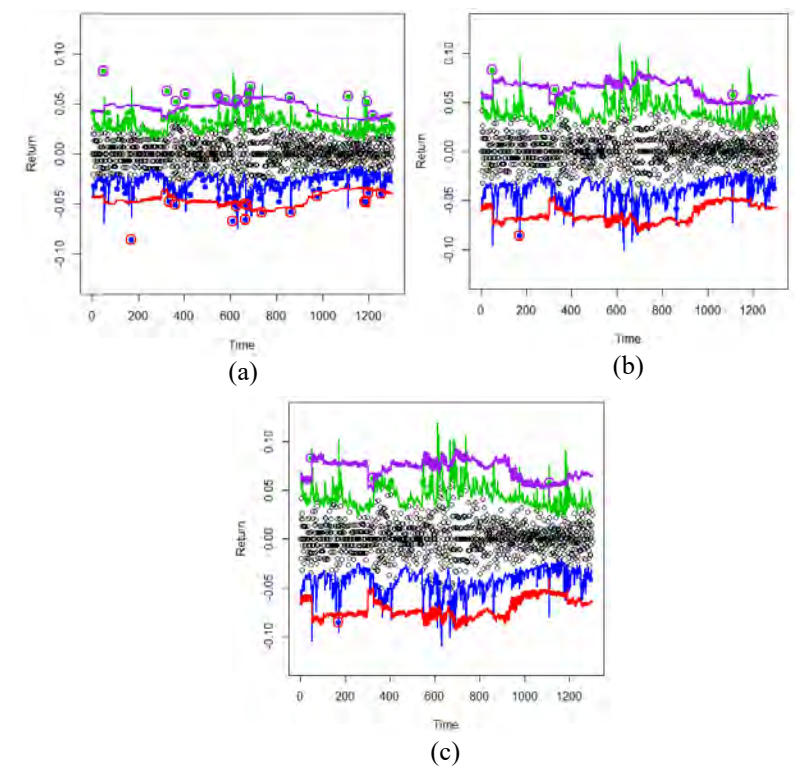

**Gambar 4.16** Perhitungan Risiko(bawah) dan Profit(atas) di Saham TLKM.JK dengan Metode ARMA-GARCH (biru dan hijau)dan EVT (merah dan ungu); Kuantil (a) 5%, (b) 1%, dan (c) 0,5%

Demikian halnya untuk estimasi profit, metode EVT dapat menangkap *return* pada nilai yang lebih besar (lebih positif) melebihi estimasi profit dengan ARMA-GARCH. Estimasi profit memiliki nilai yang hampir sama dengan estimasi risiko, namun belum tentu memiliki *loss* dan *expected value* yang sama. Hal ini sangat tergantung pada persebaran data *return* masing-masing perusahaan.

Gambar 4.16 menunjukkan bahwa nilai VaR untuk saham TLKM.JK cenderung lebih stabil dibandingkan dengan nilai VaR pada saham EXCL.JK yang ditunjukkan pada Gambar 4.15 sebelumnya. Nilai VaR pada saham EXCL.JK memiliki nilai minimum yang sangat ekstrim yaitu sebesar -0,584 pada kuantil 0,5% yang lebih rendah dari nilai minimum saham TLKM.JK yaitu sebesar -0,094. Kondisi tersebut terjadi di semua kuantil.

 Berdasarkan Gambar 4.15 dan Gambar 4.16, dapat diketahui bahwa semakin kecil nilai kuantil yang digunakan, maka nilai VaR yang didapatkan pada setiap *window* akan semakin besar (semakin bernilai negatif) yang menunjukkan bahwa kerugian perusahaan semakin besar. Nilai *return* pada kuantil-kuantil yang ekstrim dapat ditangkap dengan baik oleh metode EVT sehingga nilai-nilai ekstrim dilibatkan pengaruhnya dalam estimasi VaR.

 Hasil estimasi risiko dan profit saham EXCL.JK pada permulaan tahun 2011 sangat rendah, terlihat pada Gambar 4.15. Selama tahun 2010, saham EXCL.JK mengalami peningkatan harga saham dan cenderung besifat monoton naik, berbeda dengan saham TLKM.JK yang cenderung berfluktuasi. Hal ini terjadi karena pemegang saham terbesar di PT.XL Axiata Tbk, *Axiata Group Bhd* melepaskan sahamnya sebesar 18% atau sebanyak 1,53 milyar saham pada harga Rp 3.300,- per unit pada tahun 2010. Total transaksi saham yang dilepaskan setara dengan Rp 5,05 Trilyun yang merupakan pelepasan saham terbesar selama 10 tahun terakhir. Pelepasan saham dilakukan di dalam dan di luar negeri melalui mekanisme *private placement.* Kebijakan tersebut bertujuan untuk meningkatkan jumlah saham EXCL.JK yang beredar di publik, menambah investor berbasis perseroan, dan meningkatkan

likuiditas. Harga saham yang monoton naik tersebut diestimasi akan memberikan risiko maupun profit yang tinggi terutama pada kuantil-kuantil yang ekstrim. Namun, berdasarkan proses *backtesting*, hasil estimasi VaR tidak sesuai dengan kondisi di pasar modal. Secara detail, keakuratan metode estimasi VaR ditunjukkan pada Tabel 4.15 berikut:

|                                                                                 |                |            |                           | $\sim$     |                       |            |
|---------------------------------------------------------------------------------|----------------|------------|---------------------------|------------|-----------------------|------------|
| Saham<br>EXCL.<br>JK<br>$5\%$<br>$1\%$<br>0,5%<br>TLKM.<br>JK<br>$5\%$<br>$1\%$ | Loss           |            | <b>Expected Shortfall</b> |            | Selisih               |            |
|                                                                                 | ARMA-<br>GARCH | <b>EVT</b> | ARMA-<br>GARCH            | <b>EVT</b> | ARMA-<br><b>GARCH</b> | <b>EVT</b> |
|                                                                                 |                |            |                           |            |                       |            |
|                                                                                 |                |            |                           |            |                       |            |
|                                                                                 | 75             | 16         | 5,8%                      | 1,2%       | 0,8%                  | 3,8%       |
|                                                                                 | 25             | 6          | 1,9%                      | 0,46%      | 0,9%                  | 0,54%      |
|                                                                                 | 21             | 4          | 1,6%                      | 0,31%      | 1,1%                  | 0,19%      |
|                                                                                 |                |            |                           |            |                       |            |
|                                                                                 |                |            |                           |            |                       |            |
|                                                                                 | 66             | 15         | 5,1%                      | 1,2%       | 0,1%                  | 3,8%       |
|                                                                                 | 23             | 1          | 1,8%                      | 0.077%     | 0,8%                  | 0,923%     |
| $0.5\%$                                                                         | 13             | 1          | 0,99%                     | 0.077%     | 0.49%                 | 0,423%     |

**Tabel 4.15** Hasil *Backtesting* Estimasi Risiko

 *Backtesting* tidak hanya dilakukan pada hasil estimasi risiko tetapi juga dilakukan pada hasil estimasi profit di setiap kuantil dan metode. Berdasarkan hasil *backtesting* yang ditunjukkan pada Tabel 4.16, diketahui bahwa hasil estimasi risiko dan profit relatif sama. Risiko dan profit merupakan kondisi VaR yang bersifat simetris, namun jumlah *loss* dan *expected value* tergantung dari kondisi *return* masing-masing. Perbedaan jumlah *loss* dan *expected value* tidak terlalu besar karena nilai minimum dan maksimum *return* kedua perusahaan hampir sama.

 Tabel 4.15 dan Tabel 4.16 menunjukkan bahwa pada kuantil yang sama, estimasi perhitungan risiko dan profit dengan metode EVT memberikan *loss* dan *expected shortfall* yang lebih kecil daripada ARMA-GARCH. Hal ini dikarenakan pendekatan ARMA-GARCH tidak melibatkan pengaruh nilai-nilai ekstrim untuk perhitungan tingkat risiko maupun profit. Estimasi VaR menggunakan metode ARMA-GARCH cenderung bersifat *underestimate* terhadap nilai VaR yang sebenarnya. Oleh karena itu, dapat disimpulkan bahwa perhitungan VaR dengan pendekatan EVT memberikan hasil yang lebih akurat.

|         | Loss                  |            | <b>Expected Shortfall</b> |            | Selisih        |            |
|---------|-----------------------|------------|---------------------------|------------|----------------|------------|
| Saham   | ARMA-<br><b>GARCH</b> | <b>EVT</b> | ARMA-<br>GARCH            | <b>EVT</b> | ARMA-<br>GARCH | <b>EVT</b> |
| EXCL.   |                       |            |                           |            |                |            |
| JK      |                       |            |                           |            |                |            |
| $5\%$   | 78                    | 20         | 5,9%                      | 1,5%       | 0,9%           | 3,5%       |
| $1\%$   | 31                    | 5          | 2,4%                      | 0,3%       | 1,4%           | 0,7%       |
| 0,5%    | 24                    | 4          | 1,8%                      | 0,3%       | 1,3%           | 0,2%       |
| TLKM.   |                       |            |                           |            |                |            |
| JK      |                       |            |                           |            |                |            |
| $5\%$   | 66                    | 16         | 5,1%                      | 1,2%       | $1\%$          | 3,8%       |
| $1\%$   | 22                    | 4          | 1,7%                      | 0,3%       | 0,7%           | 0,7%       |
| $0.5\%$ | 15                    | 3          | 1,2%                      | 0,2%       | 0,7%           | 0,3%       |

**Tabel 4.16** Hasil *Backtesting* Estimasi Profit

#### **4.6 Estimasi Nilai CVaR**

Pada dasarnya, perhitungan nilai risiko bukan hanya dipengaruhi oleh kondisi saham perusahaan di masa lalu melainkan juga kondisi saham pesaing dan variabel makro ekonomi khususnya nilai tukar IDR/USD. Perhitungan risiko dengan melibatkan dua kondisi tersebut dilakukan menggunakan metode CVaR. Nilai CVaR didapatkan setelah nilai VaR dengan pendekatan ARMA-GARCH dan EVT diperoleh.

Secara visual, estimasi risiko dan profit saham EXCL.JK kondisional terhadap saham TLKM.JK ditunjukkan pada Gambar 4.17. Grafik berwarna biru dan hijau merupakan perhitungan CVaR dengan pendekatan ARMA-GARCH sedangkan grafik berwarna merah dan ungu merupakan perhitungan CVaR dengan pendekatan EVT. Secara visual, terlihat bahwa grafik CVaR yang dihasilkan di setiap kuantil memiliki bentuk yang hampir sama, baik ketika menggunakan pendekatan ARMA-GARCH maupun  $E'$  untuk estimasi nilai Va $E'$ 

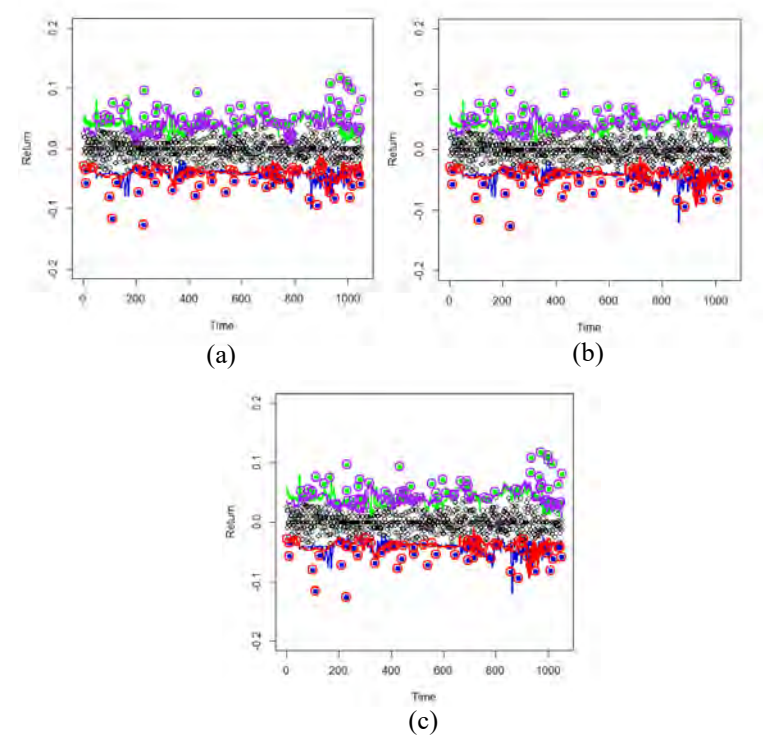

**Gambar 4.17** Perhitungan Nilai CVaR Risiko(bawah) dan Profit(atas) Saham EXCL.JK *|* TLKM.JK; Kuantil (a) 5%, (b) 1%, dan (c) 0,5%

 Kondisi yang sama juga terjadi untuk estimasi nilai CVaR saham TLKM.JK kondisional terhadap saham EXCL.JK. CVaR dengan pendekatan ARMA-GARCH dan EVT memberikan hasil estimasi risiko dan profit yang relatif sama di setiap kuantil. Secara visual, grafik CVaR untuk masing-masing kuantil ditunjukkan di Gambar 4.18.

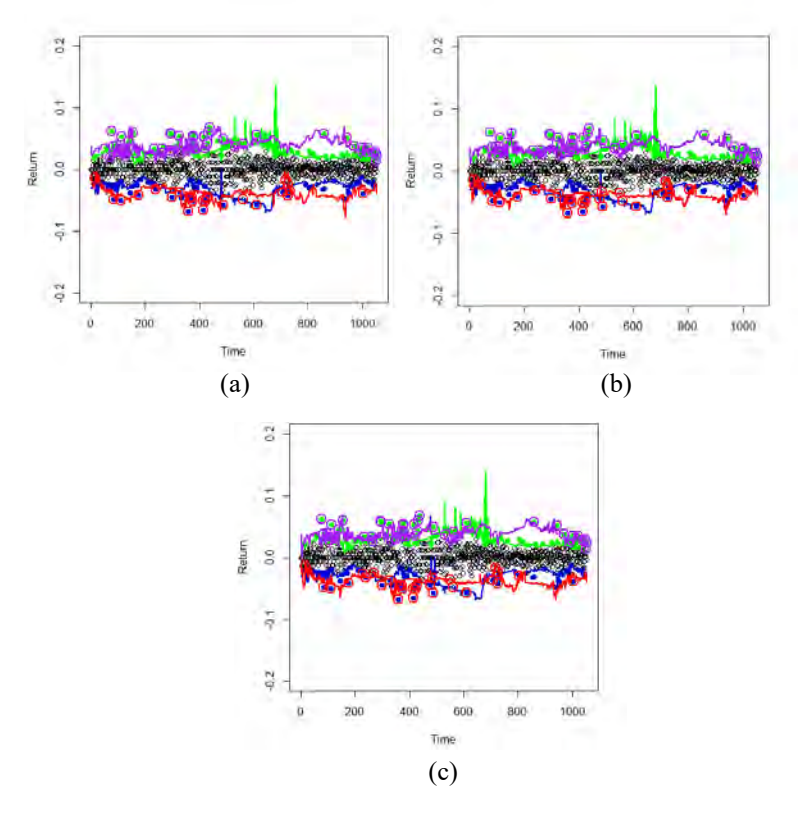

**Gambar 4.18** Perhitungan Nilai CVaR Risiko(bawah) dan Profit(atas) Saham TLKM.JK *|*EXCL.JK; Kuantil (a) 5%, (b) 1%, dan (c) 0,5%

 Secara matematis, hasil estimasi nilai CVaR pada dua kondisi tersebut ditunjukkan di Tabel 4.17. Estimasi nilai CVaR menggunakan pendekatan VaR dengan ARMA-GARCH dan EVT memberikan hasil yang sama di setiap kuantil. Jika seorang investor menginvestasikan modalnya pada saham TLKM.JK sebesar Rp 1.000.000.000,- maka terdapat kemungkinan sebesar 5% bahwa investor tersebut akan mendapatkan kerugian minimum sebesar Rp 30.100.000,-. Nilai CVaR yang dihasilkan lebih rendah dibandingkan dengan hasil estimasi nilai VaR.

| TLKM.JK EXCL.JK |           |            |           |            |           |           |  |  |
|-----------------|-----------|------------|-----------|------------|-----------|-----------|--|--|
|                 |           | ARMA-GARCH |           | <b>EVT</b> |           |           |  |  |
| Kuantil         | $5\%$     | $1\%$      | 0,5%      | $5\%$      | $1\%$     | 0,5%      |  |  |
| Mean            | $-0,0301$ | $-0,0301$  | $-0,0301$ | $-0,0301$  | $-0,0301$ | $-0,0301$ |  |  |
| Varian          | 0,0002    | 0,0002     | 0,0002    | 0,0002     | 0,0002    | 0,0002    |  |  |
| EXCL.JK TLKM.JK |           |            |           |            |           |           |  |  |
| Kuantil         | $5\%$     | $1\%$      | $0.5\%$   | $5\%$      | $1\%$     | 0,5%      |  |  |
| Mean            | $-0.0402$ | $-0.0407$  | $-0.0407$ | $-0.0402$  | $-0.0407$ | $-0,0407$ |  |  |
| Varian          | 0,0001    | 0,0001     | 0,0001    | 0,0001     | 0,0001    | 0,0001    |  |  |

**Tabel 4.17** Hasil Estimasi Risiko dengan CVaR

 Teori investasi klasik menyebutkan bahwa tingkat risiko berbading lurus dengan besarnya nilai profit yang akan diperoleh, baik estimasi menggunakan VaR maupun CVaR. Sama halnya dengan estimasi nilai risiko, estimasi nilai profit menggunakan CVaR juga memberikan hasil yang hampir sama di setiap kuantil yang ditunjukkan pada Tabel 4.18.

| <b>Tabel 4.18</b> Hasil Estimasi Profit dengan UVaR |            |        |        |        |            |        |  |
|-----------------------------------------------------|------------|--------|--------|--------|------------|--------|--|
| TLKM.JK EXCL.JK                                     |            |        |        |        |            |        |  |
|                                                     | ARMA-GARCH |        |        |        | <b>EVT</b> |        |  |
| Kuantil                                             | $5\%$      | $1\%$  | 0,5%   | $5\%$  | $1\%$      | 0,5%   |  |
| Mean                                                | 0.0275     | 0,0275 | 0.0275 | 0.0284 | 0.0293     | 0,0293 |  |
| Varian                                              | 0,0001     | 0,0001 | 0,0001 | 0,0001 | 0,0002     | 0,0002 |  |
| EXCL.JK TLKM.JK                                     |            |        |        |        |            |        |  |
| Kuantil                                             | $5\%$      | $1\%$  | 0,5%   | $5\%$  | $1\%$      | 0,5%   |  |
| Mean                                                | 0.0379     | 0,0381 | 0,0386 | 0.0392 | 0.0392     | 0,0393 |  |
| Varian                                              | 0.0001     | 0,0001 | 0.0001 | 0.0001 | 0.0001     | 0.0001 |  |

**Tabel 4.18** Hasil Estimasi Profit dengan CVaR

 Jika seorang investor menginvestasikan dananya sebesar Rp 1.000.000.000,- di saham EXCL.JK, maka investor tersebut memiliki kemungkinan maksimum sebesar 5% untuk mendapatkan keuntungan maksimum sebesar Rp 37.900.000,- berdasarkan pendekatan ARMA-GARCH. Hasil analisis menunjukkan bahwa berinvestasi di saham EXCL.JK memberikan tingkat kerugian yang lebih besar, baik berdasarkan perhitungan risiko dengan metode VaR maupun CVaR, daripada saham TLKM.JK.

## **LAMPIRAN**

## **Lampiran 1 Data Harga Saham** *Close* **dan Nilai** *Return* **di Saham EXCL.JK dan TLKM.JK**

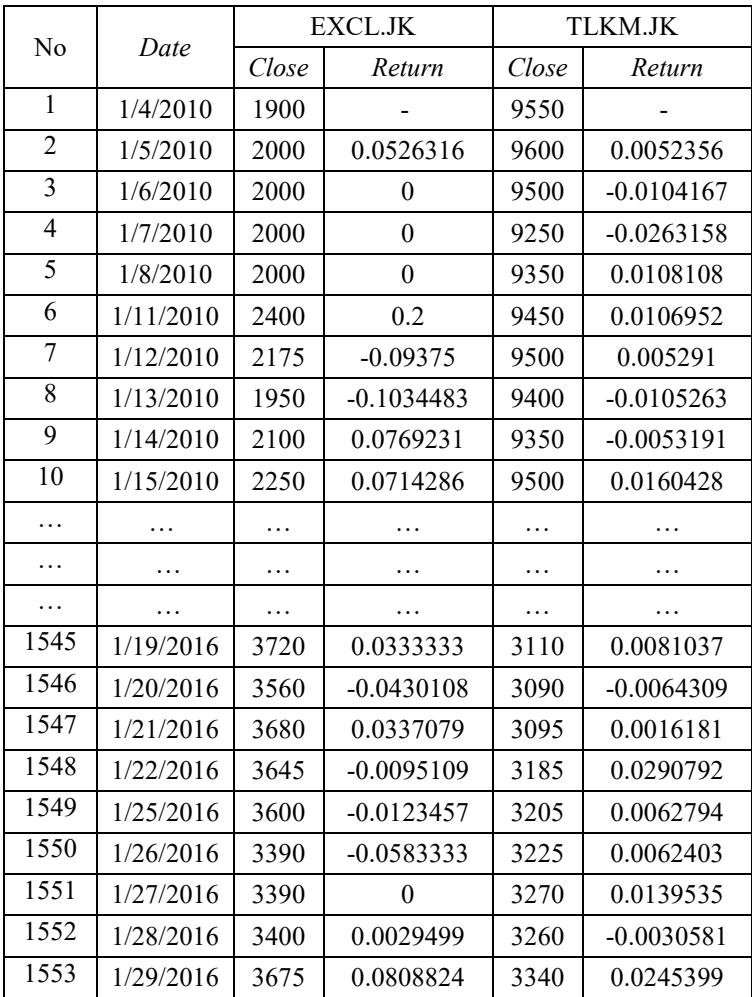

*(Halaman ini sengaja dikosongkan)* 

## Lampa<sub>t</sub> **Surat Pernyataan**

# SURAT PERNYATAAN

sa yang bertanda tangan di bawah ini, mahasiswa jurusan jurusan jurusan jurusan jurusan jurusan di bawah ini, mahasiswa jurusan jurusan di bawah ini, mahasiswa jurusan di bawah ini, mahasiswa jurusan di bawah ini, mahasisw Statistika FMIPA ITS: Nama : Wahyu Kurnia Dewi Nastiti

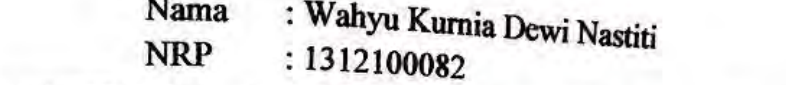

nyatakan bahwa data yang digunakan dalam Tunggalaian Thesis ini merupakan data sekunder yang diambil dari penilaian/ buku/ <del>Tugas Akhir/Thesis</del>/publikasi lainnya yaitu:

 2. Situs resmi *bi.go.id* Sumber  $\sum_{k=1}^{\infty}$  Situation is defined to  $\sum_{k=1}^{\infty}$  $\frac{1}{2}$ 

Keterangan ata narga sanam narian periode 1 Januari  $S = 5011 - 1001$  merida  $10 \text{ J} = 1001$ permasalahan data maka saya siap menerima sanksi sesuai aturan

Surat pernyataan ini dibuat dengan sebenarnya. Apabila terdapat permasalahan data maka saya siap menerima sanksi sesuai aturan yang berlaku.

Mengetahui, Pembimbing Tugas Akhir  $\overline{A}$  $\leq$  11  $\geq$ (Dr.rer.pol. Dedy Dwi Prastyo)<br>NIP. 19831204 200812 1 002

Surabaya, 9 Juni 2016

 $\mu$  $\rightarrow$ 

(Wahyu Kurnia DN) NRP. 1312100082

*(Halaman ini sengaja dikosongkan)* 

## **Lampiran 3 Statistika Deskriptif Harga Saham** *Close* **dan** *Return* **di Saham EXCL.JK dan TLKM.JK**

## **Descriptive Statistics: EXCL, TLKM(before), TLKM(after), R.EXCL, R.TLKM**

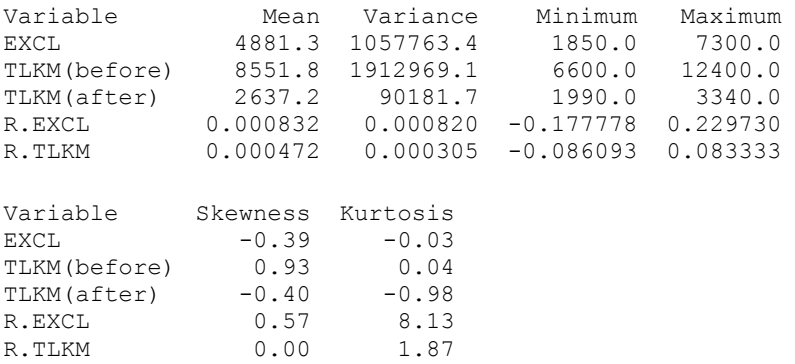

## **Lampiran 4 Sintak R Plot Times Series Harga Saham,** *Return,* **dan Kurs**

```
EXCL=read.csv("D://SKRIPSI/Data/EXCL.csv",sep
=",",header=TRUE)
Close.EXCL=as.numeric(EXCL$Close)
Close.EXCL2=data.frame(EXCL$Date,EXCL$Close)
TLKM=read.csv("D://SKRIPSI/Data/TLKM.csv",sep
=",",header=TRUE)
Close.TLKM=as.numeric(TLKM$Close)
#Plot dari close price
par (mfrow=c(1,1))plot(Close.EXCL, type="l", 
ylim=c(1000,15000), lwd=2, col="blue", 
axes=F, ylab="Stock Price", xlab="Time")
labels=as.numeric(format(as.Date(Close.EXCL2[
,1],"%m/%d/%Y"), "%Y"))
where.put=c(1,which(diff(labels) == 1) + 1)axis(side=1, at=where.put, 
label=labels[where.put], lwd=0.5)
axis(side=2, at=seq(0,15000,by=3000), 
label=seq(0,15000, by=3000), lwd=1)
lines(Close.TLKM,type="l",ylim=c(1000,15000),
lwd=2,col="red")
leqend(-0.8,-0.5,c("TLKM.JK","EXCL.JK"),lwd=2,
      col=c("red","blue"),bg="white")
#Plot Kurs
return.EXCL=as.numeric(EXCL$Return)
return.TLKM=as.numeric(TLKM$Return)
par(mfrow=c(1,1))plot(return.EXCL, type="l", lwd=2,ylim=c(-
0.8,0.3), col="blue", xlab="Time",
      ylab="Return", axes=F)
labels=as.numeric(format(as.Date(Close.EXCL2[
,1], "%m/%d/%Y"), "%Y"))
where.put=c(1,which(diff(labels) == 1) + 1)axis(side=1, at=where.put,
```
## **Lampiran 4 (Lanjutan)**

```
label=labels[where.put], lwd=0.5)
axis(side=2, at=seq(-10, 1.5, bv=1),label=seq(-10,1.5, by=1), lwd=1)lines(return.TLKM, type="l", lwd=2, 
col="red")
leqend(-0.8,-0.5,c("TLKM.JK","EXCL.JK"),lwd=2,
      col=c("red","blue"),bg="white")
#plot kurs
kurs=read.csv("D://SKRIPSI/Data/Kurs.csv",sep
=",",header=TRUE)
kurs.tengah=as.numeric(kurs$Kurs.Tengah)
kurs.tengah2=data.frame(kurs$Tanggal.return,k
urs$Kurs.Tengah)
```
## **Lampiran 5. Sintak R Plot ACF dan PACF Data Return**

```
win.graph()
par(mfrow=c(2,2))acf(XL, main="EXCL.JK")
pacf(XL, main="EXCL.JK")
acf(TL, main="TLKM.JK")
pacf(TL, main="TLKM.JK ")
```
## **Lampiran 6A. Sintak R Uji** *Augmented Dickey Fuller*

```
#ADF test
library(tseries)
XL=read.csv("D://SKRIPSI/Data/XL.csv",sep=",",
header=TRUE)
adf.test(XL$Return)
TL=read.csv("D://SKRIPSI/Data/TL.csv",sep=",",
header=TRUE)
adf.test(TL$Return)
```
## **Lampiran 6B. Hasil Uji** *Augmented Dickey Fuller*

```
Augmented Dickey-Fuller Test
data: XL$Return
Dickey-Fuller = -11.638, Lag order = 11,
p-value = 0.01alternative hypothesis: stationary
Augmented Dickey-Fuller Test
      Augmented Dickey-Fuller Test
data: TL$Return
Dickey-Fuller = -11.737, Lag order = 11,
p-value = 0.01alternative hypothesis: stationary
```
## **Lampiran 7**

## **Sintak R Plot** *Clustered Volatility*

```
win.graph()
plot(return.EXCL, type="l", lwd=2, 
col="blue", xlab="Time",
ylab="Return", axes=F, ylim=c(-0.2, 0.24))labels=as.numeric(format(as.Date(Close.EXCL2[,
1],"%m/%d/%Y"), "%Y"))
where.put=c(1,which(diff(labels) == 1) + 1)axis(side=2, at=seq(-10, 1.5, by=1), label=seq(-10, 1.5, by=1), 1wd=1)axis(side=1, at=where.put, 
label=labels[where.put], lwd=0.5)
cluster1=c(rep(-0.03,50))cluster2=c(rep(NA,100),rep(-0.04,300))
cluster3=c(rep(NA,400),rep(-0.03,500))
cluster4=c(rep(NA,900),rep(-0.04,400))
cluster5=c(rep(NA,1300),rep(-0.03,300))
lines(cluster1,col="red",lwd=3)
lines(cluster2,col="red",lwd=3)
lines(cluster3,col="red",lwd=3)
lines(cluster4,col="red",lwd=3)
lines(cluster5,col="red",lwd=3)
```
#### **Lampiran 7 (Lanjutan)**

```
win.graph()
TLKM1=read.csv("D://SKRIPSI/Data/TLKM1.csv",se
p=",",header=TRUE)
return.TLKM1=as.numeric(TLKM1$Return)
plot(return.TLKM1, type="l", lwd=2, 
col="blue", xlab="Time",
ylab="Return", axes=F, ylim=c(-0.2, 0.24))labels=as.numeric(format(as.Date(Close.EXCL2[,
1],"%m/%d/%Y"), "%Y"))
where.put=c(1,which(diff(labels) == 1) + 1)where.put=c(1,which(diff(labels) == 1) + 1)axis(side=2, at=seq(-10, 1.5, by=1), label=seq(-10,1.5, by=1), lwd=1)
axis(side=1, at=where.put, 
label=labels[where.put], lwd=0.5)
cluster1=c(rep(-0.03,370))
cluster2=c(rep(NA,370),rep(-0.04,200))
cluster3 = c(rep(NA, 570), rep(-0.03, 650))
cluster4=c(rep(NA,1220),rep(-0.04,350))
lines(cluster1,col="red",lwd=3)
lines(cluster2,col="red",lwd=3)
lines(cluster3,col="red",lwd=3)
lines(cluster4,col="red",lwd=3)
```
## **Lampiran 8A Sintak R Uji Signifikansi Parameter Model ARMA Saham EXCL.JK**

```
XL=read.csv("D://SKRIPSI/Data/XL.csv",sep=",",
header=TRUE)
return.XL=XL[,1]
library(rugarch)
spec.XL=ugarchspec(
mean.model = list(armaOrder = c(1,1),
include. mean = TRUE),
variance.model= list(garchOrder = c(0, 0)),
distribution.model = "norm")
garch.fit.XL=ugarchfit(spec=spec.XL,data=retur
n.XL, solver="nloptr")
garch.fit.XL
spec.XL=ugarchspec(
mean.model = list(armaOrder = c(1,1),
include. mean = TRUE),
variance.model= list(garchOrder = c(0, 0)),
distribution.model = "norm")
garch.fit.XL=ugarchfit(spec=spec.XL,data=retur
n.XL, solver="nloptr")
garch.fit.XL
spec.XL=ugarchspec(
mean.model = list(armaOrder = c(1,1),
include. mean = TRUE),
variance.model= list(garchOrder = c(0, 0)),
distribution.model = "norm")garch.fit.XL=ugarchfit(spec=spec.XL,data=retur
n.XL, solver="nloptr")
garch.fit.XL
```
## **Lampiran 8B Hasil Uji Signifikansi Parameter Model ARMA (1,1) Saham EXCL.JK**

```
*---------------------------------*
          GARCH Model Fit
*---------------------------------*
Conditional Variance Dynamics 
-----------------------------------
GARCH Model : sGARCH(0,0)
Mean Model : ARFIMA(1,0,1)
Distribution : norm 
Optimal Parameters
             ------------------------------------
      Estimate Std. Error t value Pr(>|t|)
mu 0.042578 0.007099 5.99779 0.000000
ar1 0.366112 0.143426 2.55262 0.010692
ma1 0.275260 0.364303 0.75558 0.449901
omega 0.000000 0.000000 0.00000 1.000000
Robust Standard Errors:
      Estimate Std. Error t value Pr(>|t|)
mu 0.042578 3.3699 0.012635 0.98992
ar1 0.366112 48.5444 0.007542 0.99398
ma1 0.275260 304.1276 0.000905 0.99928
omega 0.000000 0.0000 0.000000 1.00000
LogLikelihood : -56553.31
Information Criteria
------------------------------------
Akaike 72.836<br>Bayes 72.850
Bayes
Shibata 72.836
Hannan-Quinn 72.841
```
## **Lampiran 8C Hasil Uji Signifikansi Parameter Model ARMA (1,0) Saham EXCL.JK**

```
*---------------------------------*
         GARCH Model Fit
*---------------------------------*
Conditional Variance Dynamics 
-----------------------------------
GARCH Model : sGARCH(0,0)
Mean Model : ARFIMA(1,0,0)
Distribution : norm 
Optimal Parameters
------------------------------------
      Estimate Std. Error t value Pr(>|t|)
mu 0.050369 0.042641 1.1813 0.2375
ar1 1.000000 0.000127 7852.8064 0.0000
omega 0.000000 0.000000 0.0000 1.0000
Robust Standard Errors:
      Estimate Std. Error t value Pr(>|t|)
mu 0.050369 0.003347 15.0510 0.00000
ar1 1.000000 1.095531 0.9128 0.36135
omega 0.000000 0.004745 0.0000 1.00000
LogLikelihood : -52858.82 
Information Criteria
------------------------------------
Akaike 68.077
Bayes 68.087
Shibata 68.077
Hannan-Quinn 68.081
```
## **Lampiran 8D Hasil Uji Signifikansi Parameter Model ARMA (0,1) Saham EXCL.JK**

```
*---------------------------------*
         GARCH Model Fit
*---------------------------------*
Conditional Variance Dynamics 
-----------------------------------
GARCH Model : sGARCH(0,0)
Mean Model : ARFIMA(1,0,0)
Distribution : norm 
Optimal Parameters
   ------------------------------------
      Estimate Std. Error t value Pr(>|t|)
mu 0.050369 0.042641 1.1813 0.2375
ar1 1.000000 0.000127 7852.8064 0.0000
omega 0.000000 0.000000 0.0000 1.0000
Robust Standard Errors:
      Estimate Std. Error t value Pr(>|t|)
mu 0.050369 0.003347 15.0510 0.00000
ar1 1.000000 1.095531 0.9128 0.36135
omega 0.000000 0.004745 0.0000 1.00000
LogLikelihood : -52858.82 
Information Criteria
--------------------------------- 
Akaike 68.077
Bayes 68.087
Shibata 68.077
Hannan-Quinn 68.081
```
## **Lampiran 9A Hasil Uji White noise ARMA(1,1) Saham EXCL.JK**

```
Weighted Ljung-Box Test on Standardized 
Residuals
------------------------------------
                      statistic p-value
Lag[1] 507.7 0
Lag[2*(p+q)+(p+q)-1][5] 533.1 0
Lag[4*(p+q)+(p+q)-1][9] 537.9 0
d.o.f=2
H0 : No serial correlation
```
## **Lampiran 9B Hasil Uji White noise ARMA(1,0) Saham EXCL.JK**

```
Weighted Ljung-Box Test on Standardized 
Residuals
------------------------------------
                   statistic p-value
Lag[1] 448.1 0
Lag [2*(p+q)+(p+q)-1] [2] 448.2 0
Lag [4*(p+q)+(p+q)-1][5] 455.5 0
d.o.f=1H0 : No serial correlation
```
## **Lampiran 9C Hasil Uji White noise ARMA(0,1) Saham EXCL.JK**

```
Weighted Ljung-Box Test on Standardized 
Residuals
     ------------------------------------
                     statistic p-value
Lag[1] 215.0 0
Lag [2*(p+q)+(p+q)-1] [2] 218.6 0
Lag [4*(p+q)+(p+q)-1][5] 223.5 0
d.0.f=1
H0 : No serial correlation
```
## **Lampiran 10A Sintak R Uji Signifikansi Parameter Model ARMA Saham TLKM.JK**

```
TL=read.csv("D://SKRIPSI/Data/TL.csv",sep=",",
header=TRUE)
return.TL=TL[,1]
library(rugarch)
spec.TL=ugarchspec(
mean_model = list(armaOrder = c(1,1),
include.mean = TRUE).
variance.model = list(garchOrder = c(0,0),
distribution_model = "norm")garch.fit.TL=ugarchfit(spec=spec.TL,data=retur
n.TL, solver="nloptr")
garch.fit.TL
res=residuals(garch.fit.TL)
write.csv(res,"D://SKRIPSI/Program/res.arma(1,
1).csv")
spec.TL=ugarchspec(
mean.model = list(armaOrder = c(1,0),
include.mean =TRUE),
variance.model = list(garchOrder = c(0,(0)).
distriolution.model = "norm")garch.fit.TL=ugarchfit(spec=spec.TL,data=retur
n.TL, solver="nloptr")
garch.fit.TL
spec.TL =ugarchspec(
mean_model = list(armaOrder = c(0,1),
include.mean=TRUE),
 variance.model = list(garchOrder = c(0,0)),
  distribution.model = "norm") 
garch.fit.TL=ugarchfit(spec=spec.TL,data=retur
n.TL, solver="nloptr")
garch.fit.TL
```
## **Lampiran 10B Hasil Uji Signifikansi Parameter Model ARMA(1,1) Saham TLKM.JK**

```
*---------------------------------*
          GARCH Model Fit
*---------------------------------*
Conditional Variance Dynamics 
-----------------------------------
GARCH Model : sGARCH(0,0)
Mean Model : ARFIMA(1,0,1)
Distribution : norm 
Optimal Parameters
     ------------------------------------
      Estimate Std. Error t value Pr(>|t|)
mu 0.000976 0.000004 246.8 0
ar1 0.699440 0.002720 257.1 0
ma1 -0.554618 0.002286 -242.6 0
omega 0.000000 0.000000 0.0 1
Robust Standard Errors:
      Estimate Std. Error t value Pr(>|t|)
mu 0.000976 0.001821 0.53570 0.592163
ar1 0.699440 0.351735 1.98854 0.046752
ma1 -0.554618 0.583640 -0.95027 0.341973
omega 0.000000 0.004251 0.00000 1.000000
LogLikelihood : -56498.93 
Information Criteria
------------------------------------ 
Akaike 72.766
Bayes 72.780
Shibata 72.766
Hannan-Quinn 72.771
```
## **Lampiran 10C Hasil Uji Signifikansi Parameter Model ARMA(1,0) Saham TLKM.JK**

```
*---------------------------------*
          GARCH Model Fit
              *---------------------------------*
Conditional Variance Dynamics 
-----------------------------------
GARCH Model : sGARCH(0,0)
Mean Model : ARFIMA(1,0,0)
Distribution : norm
Optimal Parameters
         ------------------------------------
      Estimate Std. Error t value Pr(>|t|)
mu 0.002876 0.001201 2.39400 0.016666
ar1 0.000147 2.091816 0.00007 0.999944
omega 0.000000 0.000000 0.00000 1.000000
Robust Standard Errors:
      Estimate Std. Error t value Pr(>|t|)
mu 0.002876 1.1657e+02 2.5e-05 0.99998
ar1 0.000147 7.7659e+03 0.0e+00 1.00000
omega 0.000000 5.5000e-05 0.0e+00 1.00000
LogLikelihood : -56552.43 
Information Criteria
---------------------------------- 
Akaike 72.834
Bayes 72.844
Shibata 72.834
Hannan-Quinn 72.838
```
## **Lampiran 10D Hasil Uji Signifikansi Parameter Model ARMA(0,1) Saham TLKM.JK**

```
*---------------------------------*
         GARCH Model Fit
 *---------------------------------*
Conditional Variance Dynamics 
-----------------------------------
GARCH Model : sGARCH(0,0)
Mean Model : ARFIMA(0,0,1)
Distribution : norm 
Optimal Parameters
  ------------------------------------
      Estimate Std. Error t value Pr(>|t|)
mu 0.000471 0.000432 1.09131 0.27514
ma1 -0.024482 0.028983 -0.84471 0.39827
omega 0.000305 0.000011 27.85678 0.00000
Robust Standard Errors:
      Estimate Std. Error t value Pr(>|t|)
mu 0.000471 0.000331 1.42234 0.15493
ma1 -0.024482 0.034715 -0.70523 0.48067
omega 0.000305 0.000023 13.42462 0.00000
LogLikelihood : 4083.809 
Information Criteria
------------------------------------ 
Akaike -5.2554
Bayes -5.2451\frac{2a_1^2}{2} -5.2554
Hannan-Quinn -5.2515
```
## **Lampiran 11A Hasil** *White Noise* **ARMA(1,1) Saham TLKM.JK**

```
Weighted Ljung-Box Test on Standardized 
Residuals
------------------------------------
                      statistic p-value
Lag[1] 18.57 1.64e-05
Lag[2*(p+q)+(p+q)-1][5] 58.52 0.00e+00
Lag[4*(p+q)+(p+q)-1][9] 68.04 0.00e+00
d.0. f=2H0 : No serial correlation
```
## **Lampiran 11B Hasil** *White Noise* **ARMA(1,0) Saham TLKM.JK**

```
Weighted Ljung-Box Test on Standardized 
Residuals
------------------------------------
                      statistic p-value
Lag[1] 0.5636 4.528e-01
Lag[2*(p+q)+(p+q)-1][2] 9.9875 1.386e-09
Lag[4*(p+q)+(p+q)-1][5] 25.7323 3.697e-11
d.o.f=1H0 : No serial correlation
```
## **Lampiran 11C Hasil** *White Noise* **ARMA(0,1) Saham TLKM.JK**

```
Weighted Ljung-Box Test on Standardized 
Residuals
------------------------------------
                      statistic p-value
Lag[1] 0.01169 9.139e-01
Lag[2*(p+q)+(p+q)-1][2] 9.80215 2.269e-09
Lag[4*(p+q)+(p+q)-1][5] 26.74501 1.156e-11
d.o.f=1H0 : No serial correlation
```
## **Lampiran 12A Sintak R Uji Normalitas** *Kolmogorov-Smirnov*

```
res1=read.csv("D://SKRIPSI/Program/res.arma(1,
0).csv",sep=",",header=TRUE)
res.XL=res1[,3]
res2=read.csv("D://SKRIPSI/Program/res.arma(1,
1).csv",sep=",",header=TRUE)
res.TL=res1[,3]
ks.test(res.XL,"pnorm",alternative=c("two.side
d"))
ks.test(res.TL,"pnorm",alternative=c("two.side
d"))
```
## **Lampiran 12B Hasil Uji Normalitas Kolmogorov-Smirnov**

```
 One-sample Kolmogorov-Smirnov test
data: res.XL
D = 0.5, p-value < 2.2e-16
alternative hypothesis: two-sided
Warning message:
In ks.test(res.XL, "pnorm", alternative = 
c("two.sided")) :
   ties should not be present for the 
Kolmogorov-Smirnov test
         One-sample Kolmogorov-Smirnov test
data: res.TL
D = 0.5, p-value < 2.2e-16
alternative hypothesis: two-sided
Warning message:
In ks.test(res.TL, "pnorm", alternative = 
c("two.sided")) :
   ties should not be present for the 
Kolmogorov-Smirnov test
```
## **Lampiran 13A Sintak R Uji** *Lagrange Multiplier*

```
res1=read.csv("D://SKRIPSI/Program/res.arma(1,
0).csv",sep=",",header=TRUE)
res.XL=res1[,3]
library(FinTS)
hasil.XL=matrix(0,10,2)
colnames(hasil.XL)=c('chi-sq','p-value')
for (i in 1:10)
{
LM.XL=ArchTest(res.XL,lags=i)
hasil.XL[i,1]=LM.XL$statistic
hasil.XL[i,2]=LM.XL$p.value
}
hasil.XL
write.csv(hasil.XL,"D://SKRIPSI/Program/LM.arm
a(1,0).csv")
res2=read.csv("D://SKRIPSI/Program/res.arma(1,
1).csv",sep=",",header=TRUE)
res.TL=res2[,3]
library(FinTS)
hasil.TL=matrix(0,10,2)
colnames(hasil.TL)=c('chi-sq','p-value')
for (i in 1:10)
{
LM.TL=ArchTest(res.TL,lags=i)
hasil.TL[i,1]=LM.TL$statistic
hasil.TL[i,2]=LM.TL$p.value
}
hasil.TL
write.csv(hasil.TL,"D://SKRIPSI/Program/LM.arm
a(1,1).csv")
```
**Lampiran 13B Hasil Uji** *Lagrange Multiplier*

```
#Saham XL ARMA(1,0)
      chi-sq p-value
 [1,] 50.50769 1.186939e-12
 [2,] 50.91051 8.808954e-12
 [3,] 53.30697 1.576883e-11
 [4,] 54.29809 4.558098e-11
 [5,] 125.25803 0.000000e+00
 [6,] 127.83260 0.000000e+00
 [7,] 130.81863 0.000000e+00
 [8,] 147.40567 0.000000e+00
 [9,] 259.67231 0.000000e+00
[10,] 286.00669 0.000000e+00
# Saham TL ARMA(1,1)
      chi-sq p-value
 [1,] 13.88354 0.0001944947
 [2,] 15.25392 0.0004871390
 [3,] 15.31563 0.0015658514
 [4,] 16.87664 0.0020425767
 [5,] 16.89014 0.0047129224
 [6,] 17.16016 0.0087123197
 [7,] 18.03923 0.0117942718
 [8,] 18.10056 0.0204851104
 [9,] 18.09030 0.0341402283
[10,] 19.18903 0.0379264083
```
### **Lampiran 14 Sintak R Plot ACF dan PACF Residual Kuadrat ARMA Saham EXCL.JK dan TLKM.JK**

```
res1=read.csv("D://SKRIPSI/Program/res.arma(1,
0).csv", sep=", ", header=TRUE)
res.XL=res1[,3]
res2=read.csv("D://SKRIPSI/Program/res.arma(1,
1).csv",sep=",",header=TRUE)
res.TL=res2[,3]
win.graph()
par(mfrow=c(2,2))acf(res.XL, main="EXCL.JK")
pacf(res.XL, main="EXCL.JK")
acf(res.TL, main="TLKM.JK")
pacf(res.TL, main="TLKM.JK ")
return.kuadrat=return.XL*return.XL
win.graph()
par(mfrow=c(1,2))acf(return.kuadrat,main="")
pacf(return.kuadrat,main="")
```
# **Lampiran 15A Sintak R Estimasi Parameter model ARMA(1,0)- GARCH(1,1) Saham EXCL.JK**

```
XL=read.csv("D://SKRIPSI/Data/XL.csv",sep=",",
header=TRUE)
return.XL=XL[,1]
library(fGarch)
model.garch= 
garchFit(~arma(1,0)+garch(1,1),data=return.XL,
trace=FALSE)
model.garch
```
**Lampiran 15B Sintak R Estimasi Parameter model ARMA(1,1)- GARCH(1,1) Saham TLKM.JK** 

```
TL=read.csv("D://SKRIPSI/Data/TL.csv",sep=",",
header=TRUE)
return.TL=TL[,1]
T.TL= length(return.TL)
model.garch= 
garchFit(~arma(1,1)+garch(1,1),data=return.TL,
trace=FALSE)
model.garch
```
# **Lampiran 15C Sintak R Estimasi Parameter model ARMA(0,0)- GARCH(1,1) Saham EXCL.JK**

```
library(fGarch)
XL=read.csv("D://SKRIPSI/Data/XL.csv",sep=",",
header=TRUE)
return.XL=XL[,1]
model.garch= 
garchFit(~arma(0,0)+garch(1,1),data=return.XL,
trace=FALSE)
model.garch
```
102

### **Lampiran 16A Hasil Estimasi Parameter model ARMA(1,0)-GARCH(1,1) Saham EXCL.JK**

```
Title\cdotGARCH Modelling 
Call:
qarchFit(formula = \simarma(1, 0) + garch(1, 1),
data = return.XL, 
    trace = FALSE) 
Mean and Variance Equation:
data \sim arma(1, 0) + garch(1, 1)
<environment: 0x0adaee88>
[data = return.XL]
Conditional Distribution:
norm 
Coefficient(s):
         mu ar1 omega 
alpha1 beta1 
0.00044559 -0.04554181 0.00011987 
0.11334896 0.72442807 
Std. Errors:
based on Hessian 
Error Analysis:
        Estimate Std. Error t value Pr(>|t|) 
mu 4.456e-04 6.408e-04 0.695 0.486812 
ar1 -4.554e-02 2.960e-02 -1.538 0.123966 
omega 1.199e-04 3.531e-05 3.394 0.000688 
***
alpha1 1.133e-01 2.863e-02 3.959 7.54e-05 
***
beta1 7.244e-01 6.844e-02 10.585 < 2e-16 
***
Signif. codes: 0 '***' 0.001 '**' 0.01 '*'
0.05 '.' 0.1 '' 1
Log Likelihood:
3437.91 normalized: 2.213722
```
### **Lampiran 16B Hasil Estimasi Parameter model ARMA(1,1)-GARCH(1,1) Saham TLKM.JK**

```
Title:
GARCH Modelling
Call:
qarchFit(formula = \simarma(1, 1) + qarch(1, 1),
data = return.TL, trace = FALSE) 
Mean and Variance Equation:
data \sim arma(1, 1) + garch(1, 1)
<environment: 0x05ce4a70>
[data = return.TL]
Conditional Distribution:
 norm 
Coefficient(s):
 mu ar1 ma1 
omega alpha1 beta1 
 1.2251e-04 6.9015e-01 -7.9915e-01 
2.9596e-05 1.3303e-01 7.7126e-01 
Std. Errors:
based on Hessian 
Error Analysis:
Estimate Std. Error t value Pr(>|t|) 
mu 1.225e-04 8.233e-05 1.488 
0.136743 
ar1 6.901e-01 5.735e-02 12.035 < 2e-
16 ***
ma1 -7.991e-01 4.610e-02 -17.335 < 2e-
16 ***
omega 2.960e-05 7.890e-06 3.751 
0.000176 ***
alpha1 1.330e-01 2.465e-02 5.397 6.76e-
08 ***
beta1 7.713e-01 4.281e-02 18.015 < 2e-
16 ***
Signif. codes: 0 '***' 0.001 '**' 0.01 '*' 
0.05 '.' 0.1 '' 1
Log Likelihood:
 4167.088 normalized: 2.683251
```
### **Lampiran 16C Hasil Estimasi Parameter model ARMA(0,0)-GARCH(1,1) Saham EXCL.JK**

```
Title:
GARCH Modelling 
Call:
qarchFit(formula = \simarma(0, 0) + garch(1, 1),
data = return.XL, 
    trace = FALSE) 
Mean and Variance Equation:
data \sim arma(0, 0) + garch(1, 1)
<environment: 0x05c81b04>
 [data = return.XL]
Conditional Distribution:
norm 
Coefficient(s):
        mu omega alpha1 beta1 
0.00034982 0.00011654 0.13539756 0.71143394 
Std. Errors:
based on Hessian 
Error Analysis:
       Estimate Std. Error t value Pr(>|t|) 
mu 0.0003498 0.0006304 0.555 0.579 
omega 0.0001165 0.0000266 4.381 1.18e-05 
***
alpha1 0.1353976 0.0287319 4.712 2.45e-06 
***
beta1 0.7114339 0.0540646 13.159 < 2e-16 
***
Signif. codes: 0 '***' 0.001 '**' 0.01 '*' 
0.05 '.' 0.1 ' ' 1
Log Likelihood:
3441.912 normalized: 2.216299
```
**Lampiran 17A Sintak R Estimasi Parameter GEV Saham EXCL.JK dan TLKM.JK** 

```
library(fExtremes)
qev.fit = qevFit(return.KL, block =5, type = "mle")
par(mfcol = c(2, 2))
summary(gev.fit)
qev.fit = qevFit(return.TL, block =5, type = "mle")
par(mfcol = c(2, 2))
summary(gev.fit)
```
### **Lampiran 17B**

**Hasil Estimasi Parameter GEV Saham EXCL.JK** 

```
Title:
GEV Parameter Estimation 
Call:
qevFit(x = return.KL, block = 5, type =
"mle")
Estimation Type:
  gev mle 
Estimated Parameters:
        xi mu beta 
0.14963063 0.01812040 0.01725637 
Standard Deviations:
          xi mu beta 
0.042264834 0.001099156 0.000828225 
Log-Likelihood Value:
  -745.6099 
Type of Convergence:
 \Omega
```
# **Lampiran 17C Hasil Estimasi Parameter GEV Saham TLKM.JK**

```
T_1 + 1 \approx 1GEV Parameter Estimation 
Call:
gevFit(x = return.TL, block = 5, type =
"mle")
Estimation Type:
  gev mle 
Estimated Parameters:
         xi mu beta 
0.04531830 0.01363090 0.01039359 
Standard Deviations:
            xi mu beta 
0.0443724840 0.0006687500 0.0004706741 
Log-Likelihood Value:
   -920.8829 
Type of Convergence:
  \Omega
```
**Lampiran 18A Sintak R Estimasi VaR dengan Pendekatan ARMA-GARCH Saham EXCL.JK** 

```
XL=read.csv("D://SKRIPSI/Data/XL.csv",sep=",",h
eader=TRUE)
return.XL=XL[,1]
library(tseries)
T.XL = length(return.XL)window = 250tan = 0.05z.alpha = qnorm(tau, 0, 1)
z.alpha1 = q<sup>1</sup>01m(cda)r, r \frac{1}{2}, \frac{1}{2}, \frac{1}{2}, \frac{1}{2}, \frac{1}{2}library(fGarch)
Loss.garch=0
Prof.garch=0
VaR.garch=rep(0,T.XL)
VaR.garch1=rep(0,T.XL)
#RISIKO
for (i in window:(T.XL-1))
{
model.garch = 
garchFit(~arma(0,0)+garch(1,1),data=return.XL[(
i-window+1):i],trace=FALSE)
mean.qarch = 0
sd.garch = model.garch@sigma.t[window]
sd.GARCH = sd.garch
VaRmean.garch+(sd.GARCH*z.alpha)
VaR.qarch[i+1] = VaRif(VaR.qarch[i+1] > return.XL[i+1])Loss.garch=Loss.garch+1
}
ES.garch=Loss.garch/(T.XL-window)
win.graph()
return.out = 
matrix(return.XL[(window+1):T.XL],ncol=1)
VaR.garch.out
matrix(VaR.garch[(window+1):T.XL],ncol=1)
```
108

#### **Lampiran 18A (Lanjutan)**

```
#write.csv(VaR.garch.out,"D://SKRIPSI/Data/VaR
.garch.XL5%.csv")
plot(return.out, col="black",ylim=c(-
0.6, 0.6), ylab="Return", xlab="Time")
t.garch
matrix(1:nrow(return.out))
dat.garch
matrix(c(t.garch,return.out), ncol=2)
dat.VaR.qarch = matrix(c(t.garch,
VaR.garch.out),ncol=2)
lines(VaR.garch.out,col="blue",lwd=2)
exceed.garch = 
matrix(dat.garch[dat.VaR.garch[,2]>dat.garch[,
2]],ncol=2)
points(exceed.garch,col="blue",cex=1,lwd=2,pch
=19#PROFIT
for (i in window:(T.XL-1))
{
model.garch1 = 
garchFit(~arma(0,0)+garch(1,1),data=return.XL[
(i-window+1):i],trace=FALSE)
mean, qarch1 = 0sd.garch1
model.garch1@sigma.t[window]
sd.GARCH1 = sd.qarch1VAR1mean.garch1+(sd.GARCH1*z.alpha1)
sd.garch1
model.garch1@sigma.t[window]
sd.GARCH1 = sd.garch1
VaR1mean.garch1+(sd.GARCH1*z.alpha1)
VaR.qarch1[i+1] = VaR1if(VaR.qarch1[i+1] < return.KL[i+1])Prof.garch=Prof.garch+1
}
```
## **Lampiran 18A (Lanjutan)**

```
ES.garch1=Prof.garch/(T.XL-window)
return.out1 = 
matrix(return.XL[(window+1):T.XL],ncol=1)
VaR.garch.out1
matrix(VaR.garch1[(window+1):T.XL],ncol=1)
#write.csv(VaR.garch.out1,"D://SKRIPSI/Data/PR
OFIT.VaR.garch.XL0.5%.csv")
t.garch1
matrix(1:nrow(return.out1))
dat.garch1
matrix(c(t.garch1,return.out1),ncol=2)
dat.Var.cqarch1 = matrix(c(t.garch1,
VaR.garch.out1),ncol=2)
lines(VaR.garch.out1,col="green3",lwd=2)
exceed.garch1
matrix(dat.garch1[dat.VaR.garch1[,2]<dat.garch
1[,2]],ncol=2)
points(exceed.garch1,col="green3",cex=1,lwd=2,
pch=19)
```
# **Lampiran 18B**

# **Hasil Estimasi VaR dengan pendekatan ARMA-(G)ARCH Saham EXCL.JK**

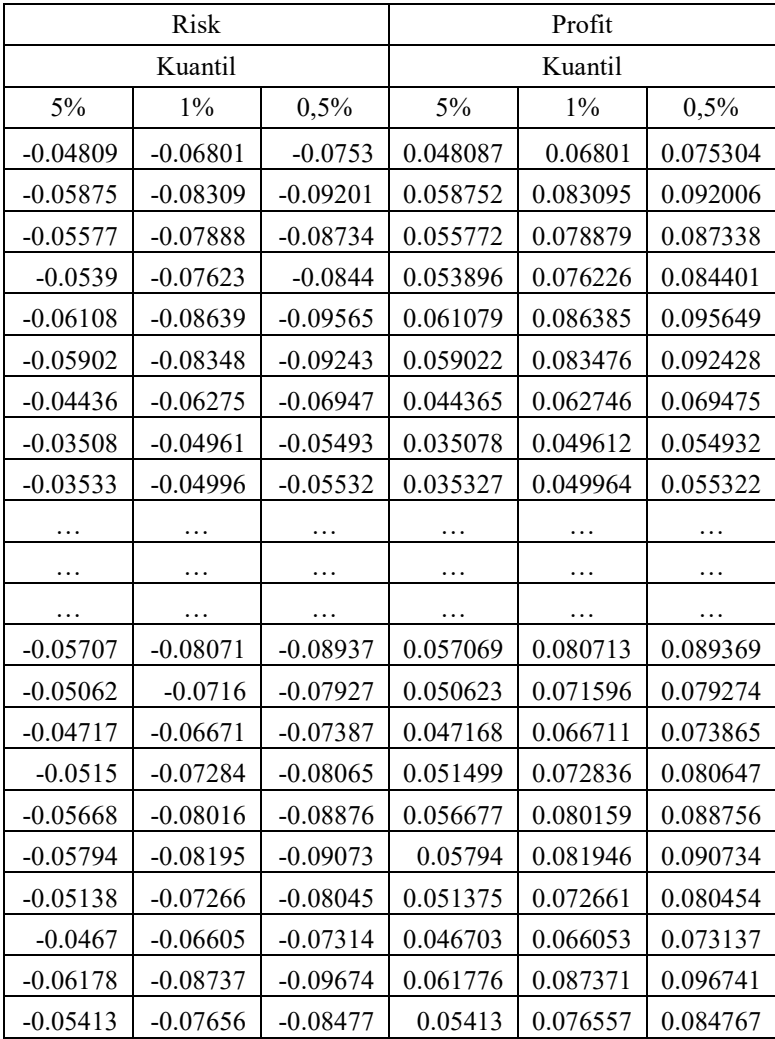

# **Lampiran 19A Sintak R Estimasi VaR dengan Pendekatan EVT Saham EXCL.JK**

```
library(fExtremes)
window=250
tau=0.05
Loss.gev=0
Prof.gev=0
T.XL=length(return.XL)
VaR.gev=rep(0,T.XL)
VaR.gev1=rep(0,T.XL)
#RISIKO
for (i in window:(T.XL-1))
{
gev.fit = gevFit(return.XL[(i-
window+1):i], block = 5, type = "mle")
par.fit = qev.fit@fit$par.estsxi.fit = gev.fit@fit$par.ests[1]
mu.fit = qev.fit@fit$par.ests[2]
beta.fit = qev.fit@fit$par.ests[3]qev.risk = qdev((1-\alpha)\alpha)tau),xi=xi.fit,mu=mu.fit,beta=beta.fit)
VaR \cdot qev[i+1] = -qev \cdot risk[1]if(VaR.qev[i+1] > return.KL[i+1])Loss.gev=Loss.gev+1
}
ES.gev=Loss.gev/(T.XL-window)
VaR.gev.out
matrix(VaR.gev[(window+1):T.XL],ncol=1)
#write.csv(VaR.gev.out,"D://SKRIPSI/Data/VaR.gev
.XL0.5%.csv")
t.gev = matrix(1:nrow(return.out))
dat.gev
matrix(c(t.gev,return.out),ncol=2)
exceed.gev
matrix(dat.gev[dat.VaR.gev[,2]>dat.gev[,2]],ncol
=2)
```
#### **Lampiran 19A (Lanjutan)**

```
points(exceed.gev,col="red",cex=2, lwd=2)
dat.Var.gev = matrix(c(t.gev,
VaR.gev.out),ncol=2)
lines(VaR.gev.out,col="red",lwd=2)
exceed.gev
matrix(dat.gev[dat.VaR.gev[,2]>dat.gev[,2]],ncol
=2points(exceed.gev,col="red",cex=2, lwd=2)
#PROFIT
for (i in window:(T.XL-1))
{
qev.fit1 = qevFit(return.XL[i-window+1):i], block = 5, type = "mle")
par.fit1 = qev.fit1@fitSpar.estsx_i.fit1 = gev.fit1@fit$par.ests[1]
mu.fit1 = gev.fit1@fit$par.ests[2]
beta.fit1 = qev.fit10fft5par.ests[3]qev.risk1 = qdev((1-tau),xi=xi.fit1,mu=mu.fit1,beta=beta.fit1)
VaR \cdot qev1[i+1] = qev \cdot risk1[i]if(VaR,qev1[i+1] < return.KL[i+1])Prof.gev=Prof.gev+1
}
ES.gev1=Prof.gev/(T.XL-window)
VaR.qev.out1
matrix(VaR.gev1[(window+1):T.XL],ncol=1)
write.csv(VaR.gev.out1,"D://SKRIPSI/Data/PROFIT.
VaR.gev.XL0.5%.csv")
t.gev1 = \text{matrix}(1:\text{nrow}(\text{return.out}))dat.gev1
matrix(c(t.gev1,return.out),ncol=2)
dat.VaR.qev1 = matrix(c(t.qev1,VaR.gev.out1),ncol=2)
lines(VaR.gev.out1,col="purple",lwd=2)
exceed.gev1
matrix(dat.gev1[dat.VaR.gev1[,2]<dat.gev1[,2]],n
col=2points(exceed.gev1,col="purple",cex=2, lwd=2)
```
# **Lampiran 19B**

# **Hasil Estimasi VaR dengan Pendekatan EVT Saham EXCL.JK**

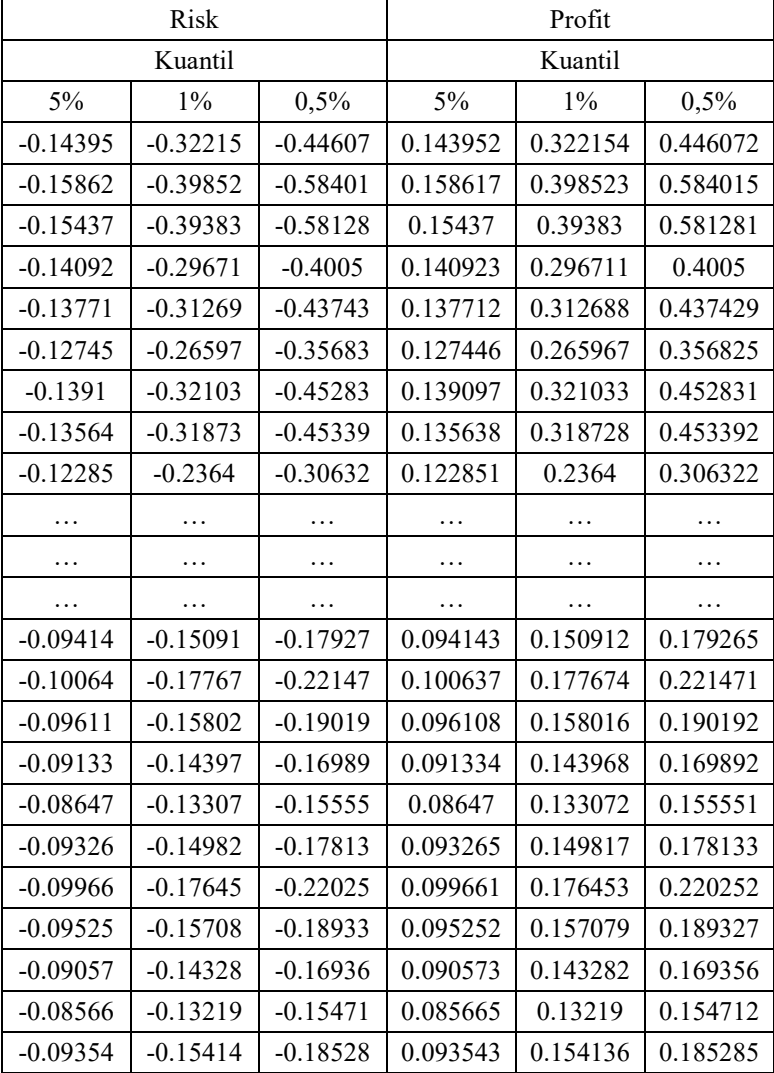

# **Lampiran 20A Sintak R Estimasi VaR dengan Pendekatan ARMA- (G)ARCH Saham TLKM.JK**

```
TL=read.csv("D://SKRIPSI/Data/TL.csv",sep=",",
header=TRUE)
return.TL=TL[,1]
T.TL = length(return.TL)
window = 250tau = 0.005z.alpha = qnorm(tau, 0, 1)
z.alphal = qnorm(1-tau,0,1)library(fGarch)
Loss.garch=0
Prof.garch=0
VaR.garch=rep(0,T.TL)
VaR.garch1=rep(0,T.TL)
#RISIKO
for (i in window:(T.TL-1))
{
model.garch = 
garchFit(~arma(1,1)+garch(1,1),data=return.TL[
(i-window+1):i],trace=FALSE)
mean.GARCH = model.qarch@fitted[window]sd.GARCH
model.garch@sigma.t[window]
VaRmean.GARCH+(sd.GARCH*z.alpha)
VaR.qarch[i+1] = VaRif(VaR.qarch[i+1] > return.TL[i+1])Loss.garch=Loss.garch+1
}
ES.garch=Loss.garch/(T.TL-window)
win.graph()
return.out =
matrix(return.TL[(window+1):T.TL],ncol=1)
```

```
VaR.garch.out
matrix(VaR.garch[(window+1):T.TL],ncol=1)
#write.csv(VaR.garch.out,"D://SKRIPSI/Program/
VaR.garch.TL0.5%.csv")
plot(return.out, 
col="black", ylab="Return", xlab="Time", ylim=c(-
0.13,0.13))
t.garch
matrix(1:nrow(return.out))
dat.garch
matrix(c(t.garch,return.out), ncol=2)
dat.Var.Varch = matrix(c(t.garch,
VaR.garch.out),ncol=2)
lines(VaR.garch.out,col="blue", lwd=2)
exceed.garch = 
matrix(dat.garch[dat.VaR.garch[,2]>dat.garch[,
2]],ncol=2)
points(exceed.garch,col="blue",cex=1,lwd=2,pch
=19)#PROFIT
for (i in window:(T.TL-1))
{
model.garch1 = 
garchFit(~arma(1,1)+garch(1,1),data=return.TL[
(i-window+1):i],trace=FALSE)
mean.GARCH1
model.garch1@fitted[window]
sd.GARCH1
model.garch1@sigma.t[window]
VaR1mean.GARCH1+(sd.GARCH1*z.alpha1)
VaR.\,qarch1[i+1] = VaR1if(VaR.garch1[i+1] < return.TL[i+1]) 
Prof.garch=Prof.garch+1
}
```
116

```
ES.garch1=Prof.garch/(T.TL-window)
return.out1 =matrix(return.TL[(window+1):T.TL],ncol=1)
VaR.garch.out1
matrix(VaR.garch1[(window+1):T.TL],ncol=1)
write.csv(VaR.garch.out,"D://SKRIPSI/Program/P
ROFIT.VaR.garch.TL0.5%.csv")
t.garch1
matrix(1:nrow(return.out1))
dat.garch1
matrix(c(t.garch1,return.out1),ncol=2)
dat.Var.qarch1 = matrix(c(t.garch1,
VaR.garch.out1),ncol=2)
lines(VaR.garch.out1,col="green3",lwd=2)
exceed.qarch1 =matrix(dat.garch1[dat.VaR.garch1[,2]<dat.garch
1[,2]],ncol=2)
points(exceed.garch1,col="green3",cex=1,lwd=2,
pch=19)
```
# **Lampiran 20B Hasil Estimasi VaR dengan Pendekatan ARMA-(G)ARCH Saham TLKM.JK**

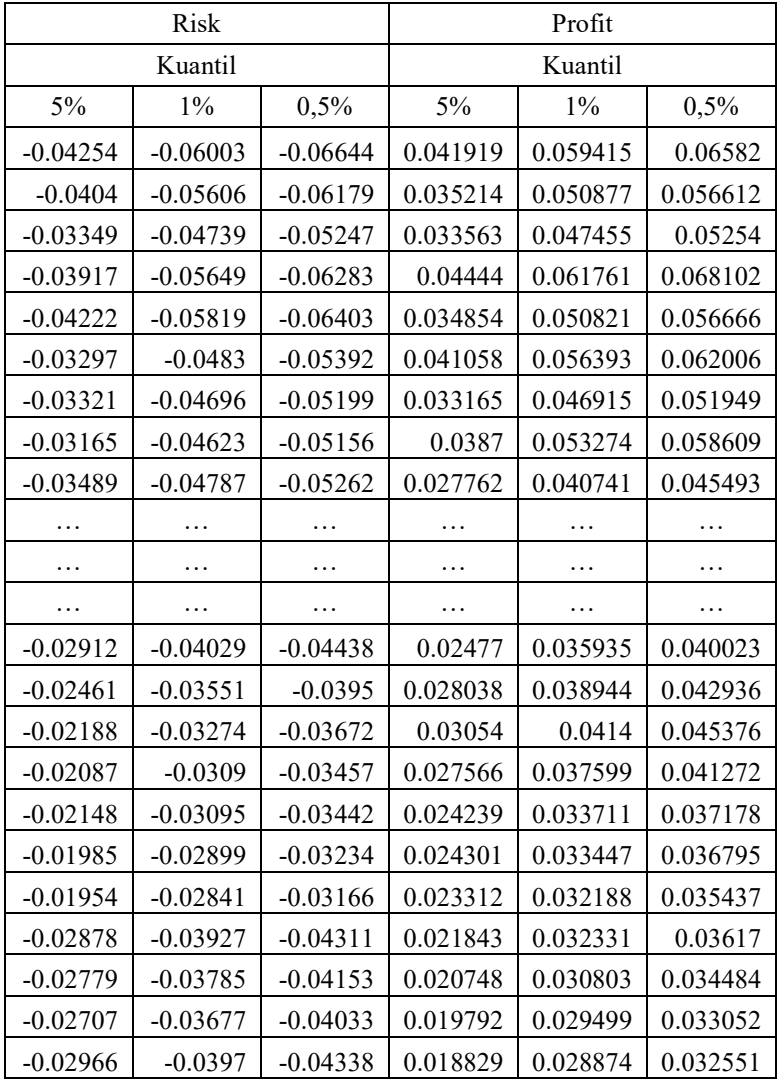

# **Lampiran 21A Sintak R Estimasi VaR dengan Pendekatan EVT Saham TLKM.JK**

```
library(fExtremes)
window=250
tau=0.005
Loss.gev=0
Prof.gev=0
T.TL=length(return.TL)
VaR.gev=rep(0,T.TL)
VaR.gev=rep(0,T.TL)
#RISIKO
for (i in window:(T.TL-1))
{
qev.fit = qevFit(return. TLI(i-window+1):i], block = 5, type = "mle")
par.fit = qev.fit@fit$par.estsxi.fit = gev.fit@fit$par.ests[1]
mu.fit = gev.fit@fit$par.ests[2]
beta.fit = qev.fit@fit$par.ests[3]qev.risk = qqev/(1-tau),xi=xi.fit,mu=mu.fit,beta=beta.fit)
VaR \cdot qev[i+1] = -qev \cdot risk[1]if(VaR.qev[i+1] > return.TL[i+1])Loss.gev=Loss.gev+1
}
ES.gev=Loss.gev/(T.TL-window)
VaR.qev.out =matrix(VaR.gev[(window+1):T.TL],ncol=1)
#write.csv(VaR.gev.out,"D://SKRIPSI/Program/Va
R.gev.TL0.5%.csv")
t.gev
matrix(1:nrow(return.out))
dat.gev
matrix(c(t.gev,return.out), ncol=2)
```

```
dat.Varav = matrix(c(t.aev))
VaR.gev.out),ncol=2)
lines(VaR.gev.out,col="red",lwd=2)
exceed.gev
matrix(dat.gev[dat.VaR.gev[,2]>dat.gev[,2]],ncol
=2)
points(exceed.gev,col="red",cex=2, lwd=2)
#PROFIT
for (i in window:(T.TL-1))
{
qev.fit1 = qevFit(return.TL[(i-
window+1):i], block = 5, type = "mle")
par.fit1 = qev.fit1@fit$par.etsxi.fit1 = qev.fit1@fit5par.ests[1]mu.fit1 = qev.fit1@fit5par.ests[2]beta.fit1 = gev.fit1@fit$par.ests[3]
qev.risk1 = qqev/(1-tau),xi=xi.fit1,mu=mu.fit1,beta=beta.fit1)
VaR.qev1[i+1] = qev.risk1[1]if(VaR.get1[i+1] < return.I[i+1])Prof.gev=Prof.gev+1
}
ES.gev1=Prof.gev/(T.TL-window)
VaR.gev.out1
matrix(VaR.gev1[(window+1):T.TL],ncol=1)
write.csv(VaR.gev.out1,"D://SKRIPSI/Program/PROF
IT.VaR.gev.TL0.5%.csv")
t.gev1
matrix(1:nrow(return.out))
dat.gev1
matrix(c(t.gev1,return.out),ncol=2)
dat.Var.qev1 = matrix(c(t.gev1,VaR.gev.out1),ncol=2)
lines(VaR.gev.out1,col="purple",lwd=2)
exceed.gev1
matrix(dat.gev1[dat.VaR.gev1[,2]<dat.gev1[,2]],n
col=2)
```
# **Lampiran 21B Hasil Estimasi VaR dengan Pendekatan EVT Saham TLKM.JK**

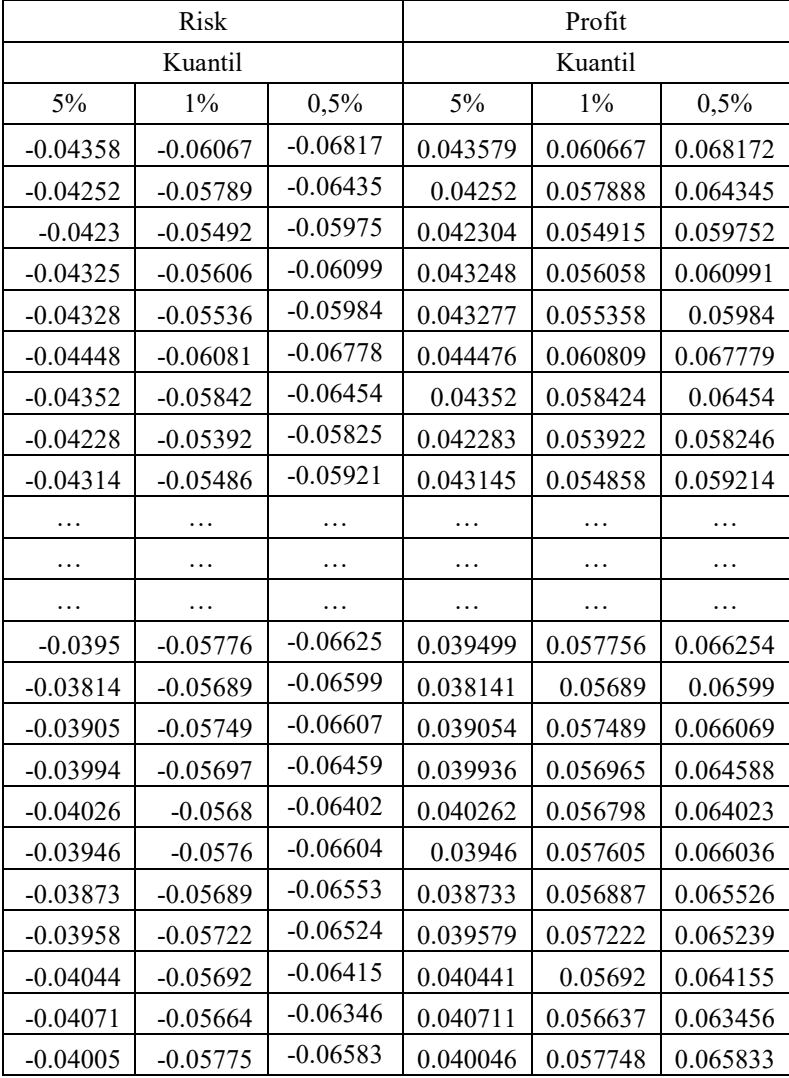

# **Lampiran 22 Sintak R Estimasi CVaR**

```
library(quantreg)
#GARCH 
DataKurs=read.csv("D://SKRIPSI/Data/Kurs.csv",se
p=",",header=TRUE)
Kurs=DataKurs[,3]
kurs=Kurs[251:T.total]
window=250
#Loss
garch.TL0.5=read.csv("D://SKRIPSI/Program/VaR.ga
rch.TL0.5%.csv",sep=",",header=TRUE) #ganti
VaR.garch.TL0.5=garch.TL0.5[,2]
XL=read.csv("D://SKRIPSI/Data/XL.csv",sep=",",he
ader=TRUE)
re.XL=XL[,1]
T.total=length(re.XL)
return.XL=re.XL[251:T.total]
T=length(return.XL)
Loss.garch=0
ES.garch=0
for (i in window: (T-1))
{
   reg=rq(return.XL[(i-
window+2):i]~VaR.garch.TL0.5[(i-
window+2):i]+kurs[(i-window+1):(i-
1)],tau=0.05)$fitted.values #ganti
 CVAR.XL[i+1] = req #cvar tetap
   if(CVAR.XL[i+1] < return.XL[i+1]) 
   {Loss.garch=Loss.garch+1}
}
ES.garch=Loss.garch/(T-window)
win.graph()
return.out = 
matrix(return.XL[(window+1):T],ncol=1)
```
 $122$ 

```
CVAR.garch.out
matrix(CVAR.XL[(window+1):T],ncol=1) #GANTI
write.csv(CVAR.garch.out,"D://SKRIPSI/Program/CV
AR/CVAR.XL.GARCH0.5%.csv") #GANTI
plot(return.out, 
col="black",ylab="Return",xlab="Time",ylim=c(-
0.2, 0.2)t.garch = matrix(1:nrow(return.out))
dat.garch
matrix(c(t.garch,return.out), ncol=2)
dat.CVAR.garch = matrix(c(t.garch,CVAR.garch.out),ncol=2)
lines(CVAR.garch.out,col="blue3",lwd=2)
exceed.garch
matrix(dat.garch[dat.CVAR.garch[,2]>dat.garch[,2
]],ncol=2)
points(exceed.garch,col="blue3",cex=1,lwd=2,pch=
19)
#Profit
prof.garch=0
ES.garch1=0
garch.TL0.5=read.csv("D://SKRIPSI/Program/PROFIT
.VaR.garch.TL0.5%.csv",sep=",",header=TRUE)
VaR.garch.TL0.5=garch.TL0.5[,2]
for (i in window:(T-1))
{
   reg=rq(return.XL[(i-
window+2):i]~VaR.garch.TL0.5[(i-
window+2):i]+kurs[(i-window+1):(i-
1)],tau=0.95)$fitted.values #ganti
 CVAR.XL[i+1] = req #CVAR TETAP if(CVAR.XL[i+1] < return.XL[i+1]) 
   {prof.garch=prof.garch+1}
}
```

```
ES.garch1=prof.garch/(T-window)
CVAR.garch.out1
matrix(CVAR.XL[(window+1):T],ncol=1) #GANTI
write.csv(CVAR.garch.out1,"D://SKRIPSI/Program/C
VAR/PROFIT.CVAR.XL.GARCH0.5%.csv") #GANTI
dat.garch1
matrix(c(t.garch,return.out), ncol=2)
dat.CVAR.qarch1 = matrix(c(t.garch,
CVAR.garch.out1),ncol=2)
lines(CVAR.garch.out1,col="green",lwd=2)
exceed.garch1
matrix(dat.garch1[dat.CVAR.garch1[,2]<dat.garch1
[0.2]], ncol=2)points(exceed.garch1,col="green",cex=1,lwd=2,pch
=19#EVT #Loss
gev.TL0.5=read.csv("D://SKRIPSI/Program/VaR.gev.
TL0.5%.csv",sep=",",header=TRUE) #ganti
VaR.gev.TL0.5=gev.TL0.5[,2]
XL=read.csv("D://SKRIPSI/Data/XL.csv",sep=",",he
ader=TRUE)
re.XL=XL[,1]
T.total=length(re.XL)
return.XL=re.XL[251:T.total]
T=length(return.XL)
Loss.gev=0
ES.gev=0
for (i in window: (T-1))
{
   reg=rq(return.XL[(i-
window+2):i]~VaR.gev.TL0.5[(i-
window+2):i]+kurs[(i-window+1):(i-
1)],tau=0.05)$fitted.values #ganti
 CVAR.XL[i+1] = req #CVAR TETAP
  if(CVAR.XL[i+1] < return.XL[i+1]) {Loss.gev=Loss.gev+1}
}
```
124

```
ES.gev=Loss.gev/(T-window)
CVAR.gev.out
matrix(CVAR.XL[(window+1):T],ncol=1) #GANTI
write.csv(CVAR.garch.out,"D://SKRIPSI/Program/CV
AR/CVAR.XL.GEV0.5%.csv") #GANTI
t.gev
matrix(1:nrow(return.out))
dat.gev
matrix(c(t.gev,return.out), ncol=2)
dat.CVAR.qev = matrix(c(t.qev,CVAR.gev.out),ncol=2)
lines(CVAR.gev.out,col="red",lwd=2)
exceed.gev
matrix(dat.gev[dat.CVAR.gev[,2]>dat.gev[,2]],nco
1=2)
points(exceed.gev,col="red",cex=2,lwd=2)
#Profit
gev.TL0.5=read.csv("D://SKRIPSI/Program/PROFIT.V
aR.gev.TL0.5%.csv",sep=",",header=TRUE)
VaR.gev.TL0.5=gev.TL0.5[,2]
prof.gev=0
ES.gev1=0
for (i in window:(T-1))
{
   reg=rq(return.XL[(i-
window+2):i]~VaR.gev.TL0.5[(i-
window+2):i]+kurs[(i-window+1):(i-
1)],tau=0.95)$fitted.values #ganti
 CVAR.XL[i+1] = req #CVAR TETap
   if(CVAR.XL[i+1] < return.XL[i+1]) 
   {prof.gev=prof.gev+1}
}
ES.gev1=prof.gev/(T-window)
CVAR.gev.out1
matrix(CVAR.XL[(window+1):T],ncol=1) #GANTI
```

```
write.csv(CVAR.gev.out1,"D://SKRIPSI/Program/CVA
R/PROFIT.CVAR.XL.GEV0.5%.csv") #GANTI
dat.gev1
matrix(c(t.gev,return.out), ncol=2)
dat.CVAR.get1 = matrix(c(t.get,CVAR.gev.out1),ncol=2)
lines(CVAR.gev.out1,col="purple",lwd=2)
exceed.qev1 =matrix(dat.gev1[dat.CVAR.gev1[,2]<dat.gev1[,2]],
ncol=2)
points(exceed.gev1,col="purple",cex=2,lwd=2)
```
126

# **Lampiran 23 A Hasil Estimasi CVaR menggunakan ARMA-GARCH pada Saham TLKM.JK|EXCL.JK**

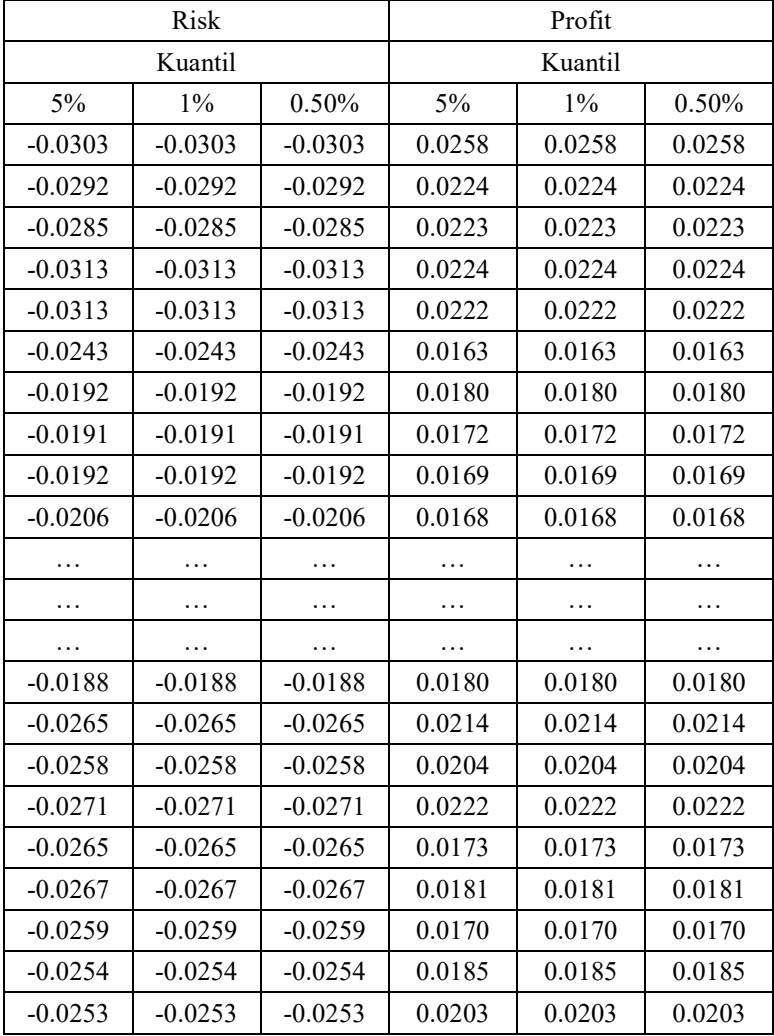

# **Lampiran 23 B Hasil Estimasi CVaR menggunakan GEV pada Saham TLKM.JK|EXCL.JK**

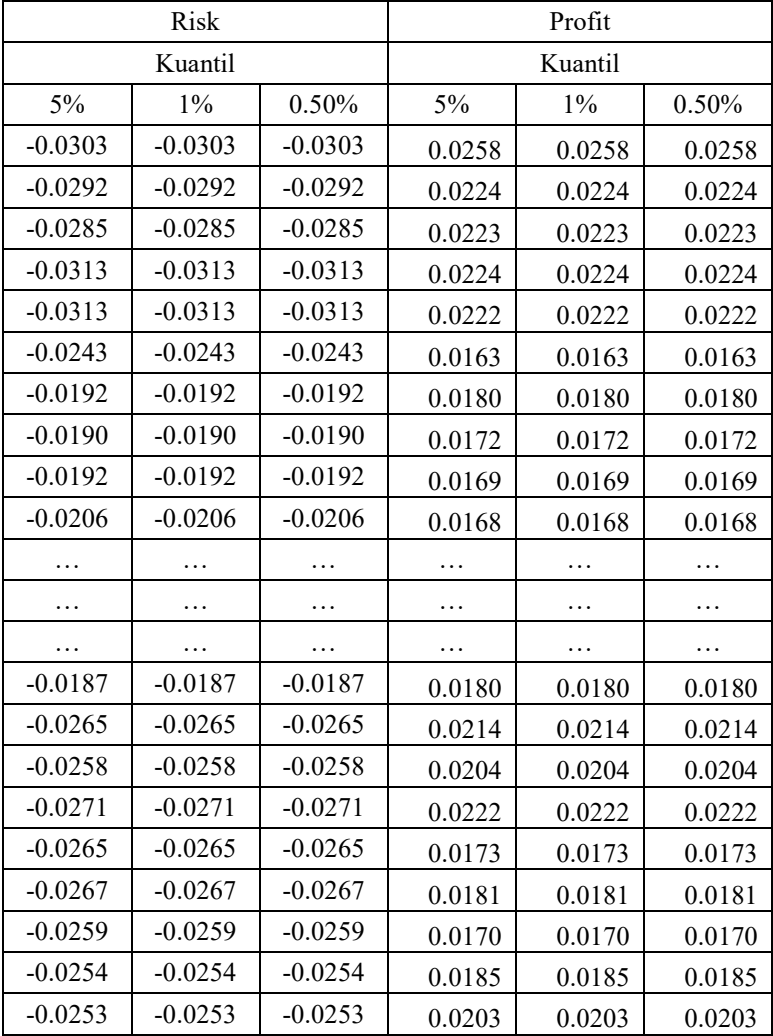

# **Lampiran 23 C Hasil Estimasi CVaR menggunakan ARMA-GARCH pada Saham EXCL.JK|TLKM.JK**

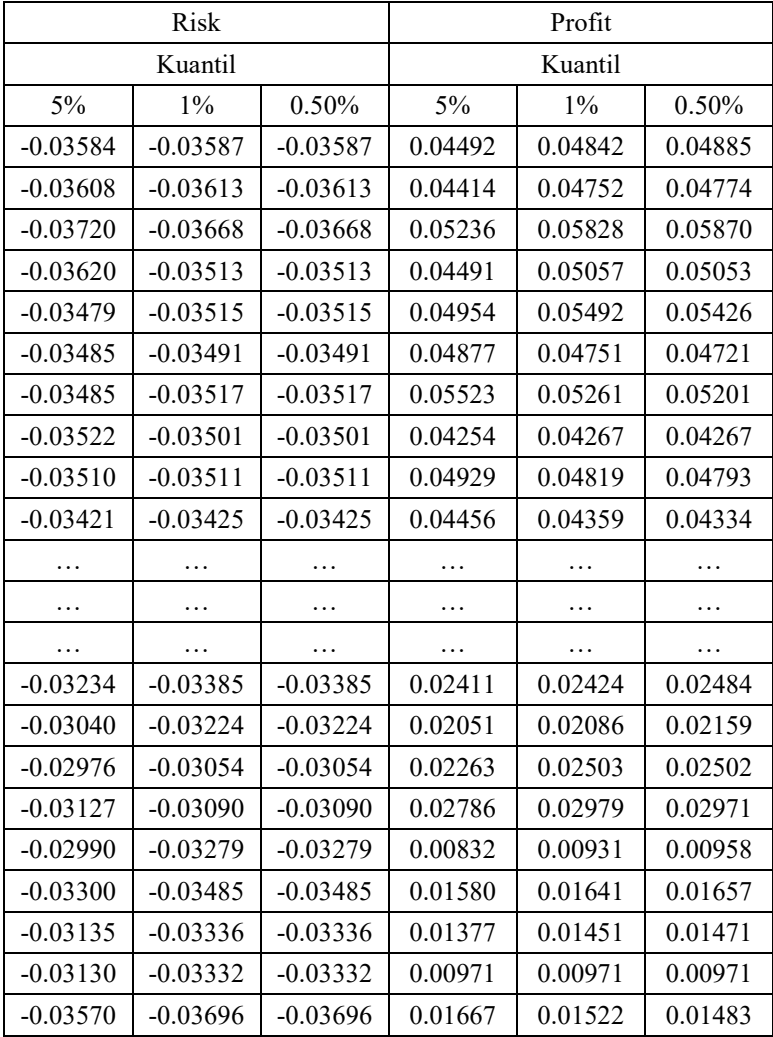

# **Lampiran 23 D Hasil Estimasi CVaR menggunakan GEV pada Saham EXCL.JK|TLKM.JK**

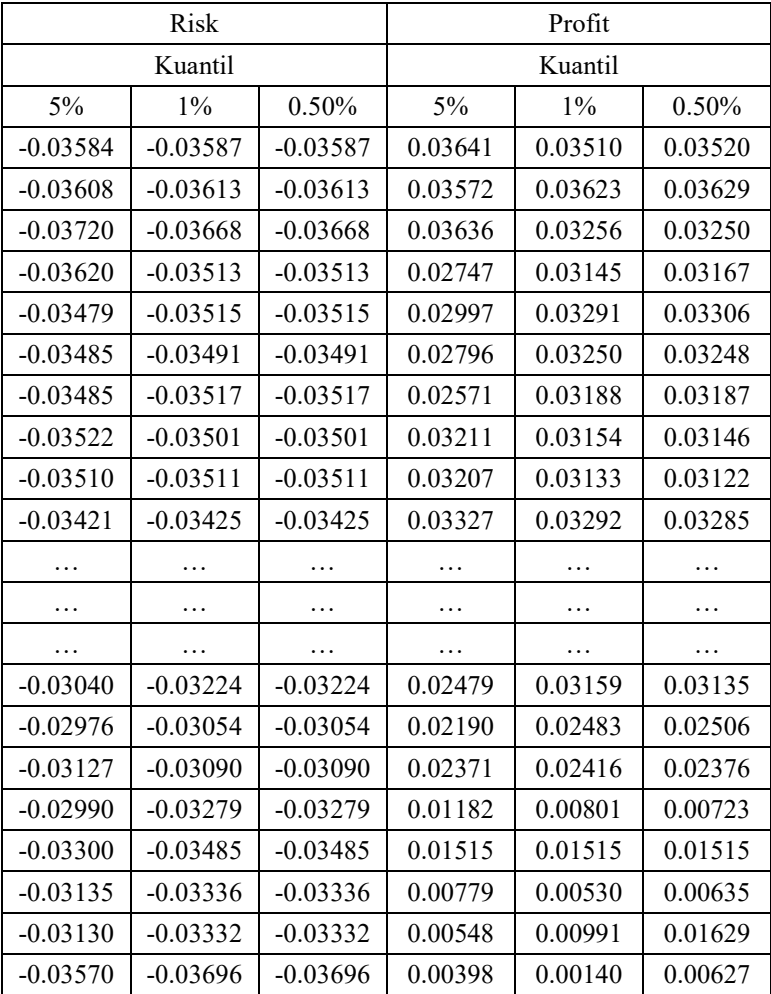

# **DAFTAR LAMPIRAN**

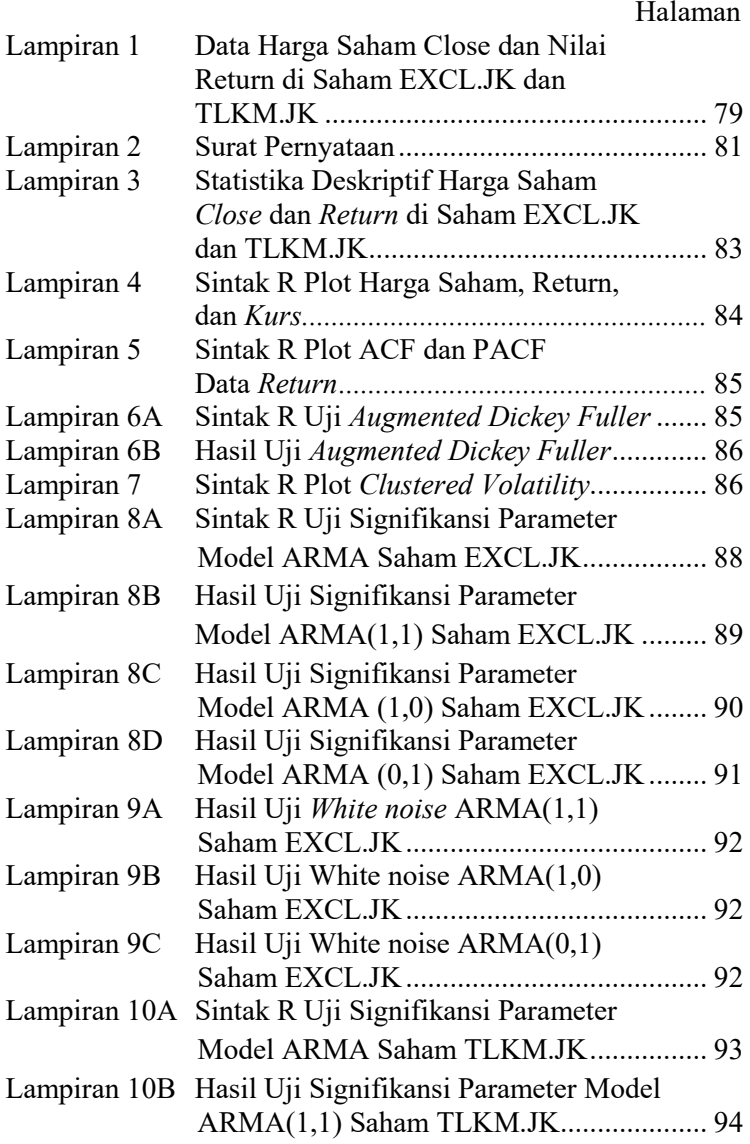

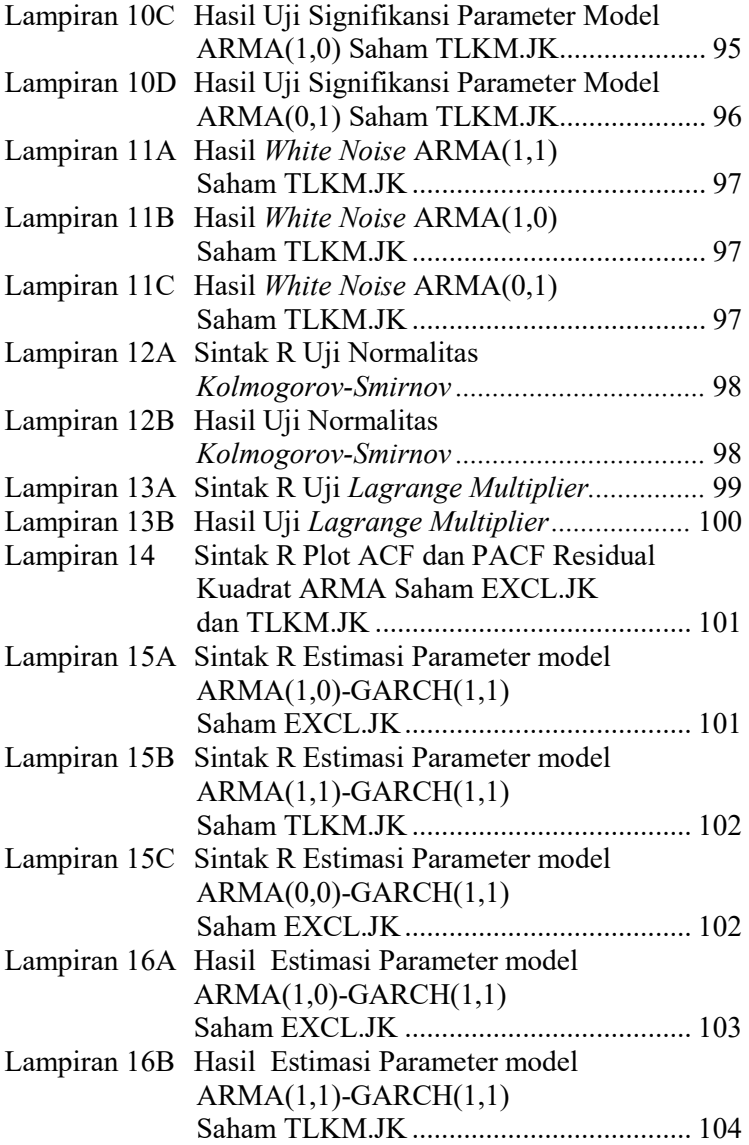

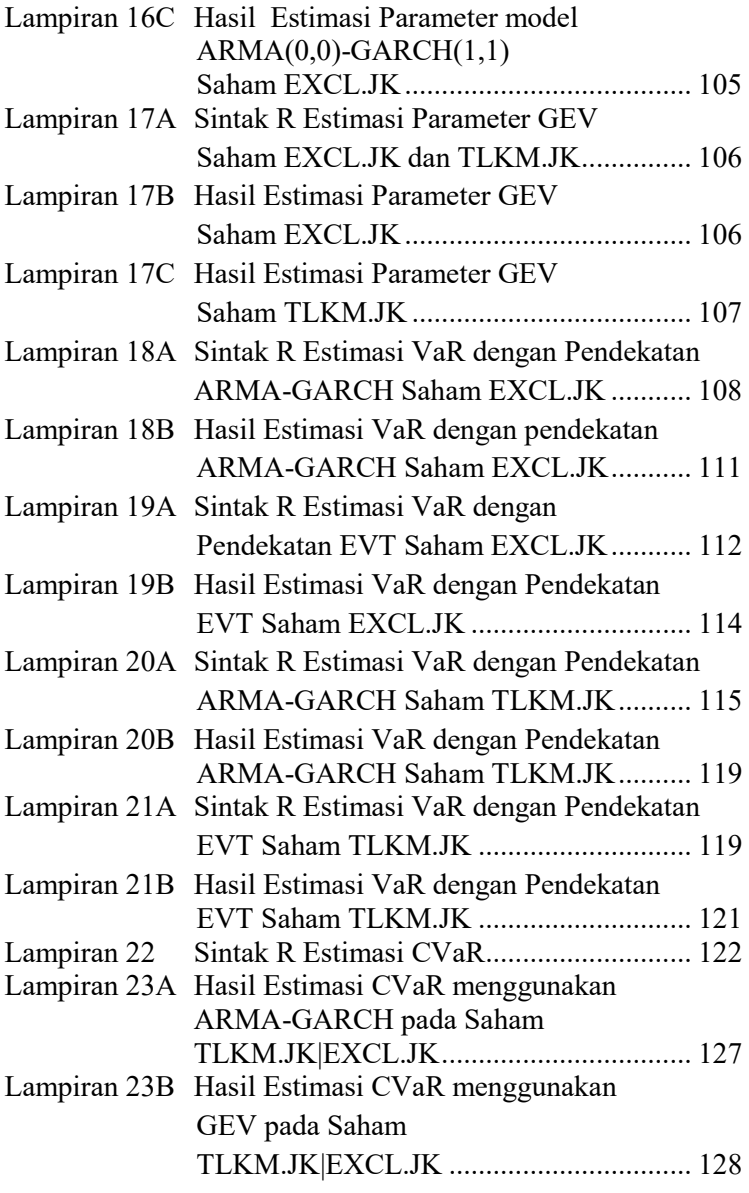

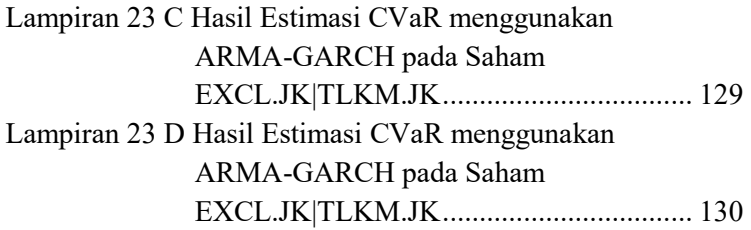

# **BAB V KESIMPULAN DAN SARAN**

Pada bab ini, akan dijelaskan kesimpulan berdasrakan hasil analisis yang telah dilakukan. Selain itu, terdapat pula saransaran terkait hasil penelitian sebagai pertimbnagan/refrensi untuk penenlitian berikutnya.

## **5.1 Kesimpulan**

Berdasarkan analisis yang dilakukan, kesimpulan yang didapatkan adalah sebagai berikut:

- 1. PT.XL Axiata Tbk memiliki volatilitas yang lebih besar dibandingkan dengan PT.Telekomunikasi Tbk yang menunjukkan bahwa PT.XL Axiata Tbk memiliki risiko yang lebih besar. Kedua perusahaan tersebut cenderung memiliki *return* yang negatif pada hari Senin yang menunjukkan terjadinya *day of week effect*. Pada saham EXCL.JK, bulan Oktober merupakan bulan yang memiliki nilai *return* paling stabil diantara bulanbulan yang lain, demikian halnya dengan bulan Mei untuk saham TLKM.JK. Saham EXCL.JK diindikasikan mengalami peristiwa *January effect*. Berdasarkan hasil simulasi strategi investasi, diketahui bahwa saham EXCL.JK dan TKM.JK mengalami fenomena *Sell in May and Go Away.* Sementara itu, faktor eksogen, nilai tukar (*kurs*), cenderung memiliki *trend* naik dari tahun ke tahun yang menunjukkan pelemahan rupiah (IDR) terhadap dolar Ame-rika (USD) dari waktu ke waktu.
- 2. Estimasi VaR menggunakan pendekatan EVT menghasilkan nilai VaR yang lebih besar dibandingkan dengan pendekatan ARMA-GARCH. Jika seorang investor menginvestasikan modalnya di PT.XL Axiata Tbk sebesar Rp 1 Milyar, maka dengan metode pendekatan ARMA-GARCH terdapat kemungkinan sebesar 5% investor akan mengalami kerugian minimum sebesar Rp 41 juta. Sementara itu, jika menggunakan metode pendekatan EVT, dalam kondisi yang sama investor akan mengalami kerugian minimum sebesar Rp 69 juta.
- 3. Tingkat risiko investasi saham di PT.Telekomunikasi Tbk lebih rendah dibandingkan dengan tingkat risiko di PT.XL Axiata Tbk. Dengan metode pendekatan ARMA-GARCH, jika seorang investor menginvestasikan modal sebesar Rp 1 Milyar, maka terdapat kemungkinan sebesar 5% investor tersebut akan menanggung kerugian sebesar Rp 28 juta atau lebih. Sementara itu, dengan menggunakan metode EVT, dalam kondisi yang sama investor akan menanggung kerugian sebesar Rp 46 juta atau lebih.
- 4. Diantara kedua metode estimasi perhitungan VaR, metode pendekatan EVT lebih akurat untuk digunakan yang ditunjukkan dengan jumlah *loss* dan *expected shortfall* yang lebih kecil. Metode ARMA-GARCH cenderung bersifat *underestimate* dalam mengestimasi nilai VaR pada masing-masing kuantil.
- 5. Estimasi nilai CVaR memberikan hasil yang relatif sama untuk setiap kuantil dan pendekatan VaR. Saham EXCL.JK selalu memiliki tingkat risiko yang lebih besar dibandingkan dengan saham TLKM.JK.

### **5.2 Saran**

Model GARCH tidak dapat menangkap adanya peristiwa *leverage effect* (efek asimetris). Penelitian berikutnya disarankan menggunakan metode yang mampu mengakomodasi peristiwa tersebut, misalkan melakukan pemodelan dengan EGARCH *(Exponential Generalized Extreme Value)*. Metode EGARCH dapat memodelkan data *return* yang mengalmai *leverage effect*, baik dari kejadian yang bersifat *good news* maupun *bad news.*
## **DAFTAR PUSTAKA**

- Berger, T. (2013). Forecasting Value at Risk Using Time Varying Copulas and EVT Return Distribution. *International Economiccs*, 93-106.
- Bhattacaryya, M., & Ritolia, G. (2008). Conditional VaR using EVT-Toward a Palne Margin Scheme. *International Review of Financial Analysis*, 382-395.
- Borax, S., Hardle, W. K., & Lopez-Carbera, B. (2013). *Statistics of Financial Market.* Berlin Germany: Springer.
- BPS. (2015). Diakses pada tanggal 5 Januari 2016, dari situs http://bps.go.id
- Chan, N. H., & Wong, H. Y. (2015). *Simulation Techniques in Financial Risk Management, Second Edition.* Hoboken, New Jersey: John Wiley & Sons Inc.
- Chao, S.-K., Hardle, W. K., & Wag, W. (2012). Quantile Regression in Risk Calibration. *SFB 649*.
- Gujarati, Damodar N. 2004. *Basic Econometrics 4th Edition*. New York: The McGraw-Hill Companies.
- Deng, L., Ma, C., & Yang, W. (2011). Portfolio Optimization via Pair Copula-GARCH-EVT-CVaR Model. *System Engineering Procedia*, 171-181.
- Dharmawan, K. (2012). Estimasi Nilai VaR Dinamis Indeks Saham Menggunakan Peak Over Threshold dan Block Maxima. *Matematika*, 1-12.
- Franke, J., Hardle, W. K., & Hafner, C. M. (2015). Statistics of Financial Markets. Jerman: Springer.
- Hendrawan, R., & Yanida, P. (2013). Analisis Perbandingan Kinerja Value at Risk Berbasis ARCH, GARCH, dan EGARCH Sebelum, Saat, dan Setelah Krisis Global Tahun 2008 pada JKSE,KLSSE, STI, PSEI, HIS, KOSPI,SSE, dan N225. *Jurnal Manajemen Indonesia* , 91-109.
- Hidayati, H., Dharmawan, K., & Sumarjaya, I. W. (2015). Estimasi Nilai Conditional Value at Risk Menggunakan

Fungsi Gaussian Copula. *E-Jurnal Matematika Vol 4(4)*, 188-194.

- Jati, G. P. (2015, Februari 2). Diakses pada tangggal 12 Januari 2016, dari situs http://www.cnnindonesia.com: http://www.cnnindonesia.com/ekonomi/20150215162207 -92-32299/kapitalisasi-pasar-saham-telkom-tembus-rp-300-triliun/
- Kanji, G. K. (2006). *100 Statistial Test, 3rd Edition.* London: SAGE.
- Kewal, S. S. (2012). Pengaruh Inflasi, Suku Bunga, Kurs, dan Pertumbuhan PDB terhadap Indeks Harga Saham Gabungan. *Jurnal Economia*.
- Krokhmal, P., Palmquist, J., & Uryasev, S. (2001). Portofolio Optimation With Conditional Value at Risk Objective and Constraint.
- Manganelli, S., & Engle, R. F. (2001). *Value at Risk Model In Finance, Working Paper No 75.* Germany: Europe Central Bank (ECB).
- Masitoh, Tabita Arinda. (2015).Pengaruh Hari Perdagangan terhadap Return Saham pada Perusahaan Perkebunan di BEI. *Jurnal Ilmu dan Riset Manajemen*, Vol 4 No 4.
- Mendes, R., dkk. (2015). Multiobjective Portofolio Optimization of ARMA-GARCH Time Series Based On Experimental Design. *Computer and Operation Research Journal*, 434- 444.
- Murni, S., Arfan, M., & Musnadi, S. (2014). Pengaruh Earning Per Share dan Net Profit Margin terhadap Return Saham pada Perusahaan yang Tergabung dalam Indeks LQ-45 di BEI. *Jurnal Teknik Sipil*, 38-49.
- Nugroho, R. Y. (2011). Dampak Fluktuasi Dinamis Makro Ekonomi, IHSG, dan SIBOR terhadap Jakarta Islamic Index. *Jurnal Investasi*, 76-89.
- Priatinah, D., & Kusuma, P. A. (2012). Pengaruh ROI, EPS, dan DPS terhadap Saham Perusahaan Petambangan yang

Terdaftar di BEI Periode 2008-2010. *Jurnal Nominal*, 50- 64.

- Singh, A. K., Allen, D. E., & Powell, R. J. (2011). Value at Risk Estimation Using Extreme Value Theory. *International Congress on Modelling and Simulation*.
- Spierdijk, L. (2014). Confident Interval for ARMA-GARCH Value-at-Risk: The Case of Heavy Tail and Skewness. *Computasional Statistics and Data Analysis*.
- Suharli, M. (2005). Studi Empiris terhadap Dua Faktor yang Mempengaruhi Return Saham Pada Industri Food&Beverages di Bursa Efek Jakarta. *Jurnal Akuntansi & Keuangan*, 99-116.
- Szego, G. (2002). Measure of Risk. *Journal of Banking and Finance 26*, 1253-1272.
- Wei, W. W. (2006). Time Series Analysis, Univariate and Multivariate Method. New York: Greg Tobin.

*(Halaman ini sengaja dikosongkan)* 

## **BIODATA PENULIS**

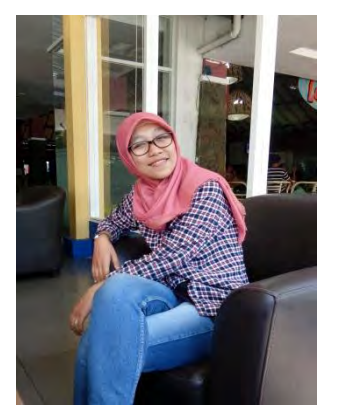

Penulis yang memiliki nama lengkap Wahyu Kurnia Dewi Nastiti, lahir di Kabupaten Ponorogo pada tanggal 13 Oktober 1993. Penulis yang kesehariannya akrab dipanggil Nia atau Nyak ini merupakan anak tunggal dari pasangan Bapak Trimuh Cahyanto dan Ibu Sulastri. Pendidikan formal yang telah ditempuh penulis antara lain SDN 3 Sukosari, SMPN 1 Ponorogo, dan SMAN 1 Ponorogo. Penulis lulus dari SMA tahun 2012 dan me-

lanjutkan pendidikan di Jurusan Statistika Program Studi S1 Institut Teknologi Sepuluh Nopember Surabaya melalui jalur Seleksi Nasional Masuk Perguruan Tinggi Negeri (SNMPTN) Tulis dan terdaftar dengan NRP 1312100082. Selama masa perkuliahan, penulis tidak hanya mengikuti kegiatan akademis semata namun juga aktif di beberapa ormawa ITS. Penulis pernah menjadi staff di divisi PSt HIMASTA ITS 2013/2014, Asisten Direktur di Kopma dr. Angka ITS 2013/2014, dan menjadi anggota Dewan Perwakilan Mahasiswa (DPM) ITS 2015/2016. Penulis merupakan salah satu penerima dana hibah DIKTI untuk merealisasikan Program Kreativitas Mahasiwa (PKM) sebanyak enam proposal dan berhasil menjadi salah satu finalis di tingkat nasional (PIMNAS XXVII). Pada tahun 2015 penulis melakukan kerja praktek di Bank Indonesia Jakarta khususnya pada Departemen Statistik Sistem Keuangan dan Pembayaran. Segala saran dan kritik yang membangun untuk Tugas Akhir ini serta bagi yang ingin berdiskusi lebih lanjut dengan penulis dapat menghubungi via email dengan alamat [wahyukurniadewi@gmail.com.](mailto:wahyukurniadewi@gmail.com)